## MINISTÉRIO DA EDUCAÇÃO UNIVERSIDADE FEDERAL DO RIO GRANDE DO SUL PROGRAMA DE PÓS-GRADUAÇÃO EM ENGENHARIA MECÂNICA

## UTILIZAÇÃO DO MÉTODO DE MONTE CARLO NA RESOLUÇÃO DE PROBLEMAS DE TRANSFERÊNCIA DE CALOR POR RADIAÇÃO EM CAVIDADES QUE CONTÉM MEIO PARTICIPANTE

por

André Maurente

Dissertação para obtenção do Título de Mestre em Engenharia

Porto Alegre, março de 2003

## UTILIZAÇÃO DO MÉTODO DE MONTE CARLO NA RESOLUÇÃO DE PROBLEMAS DE TRANSFERÊNCIA DE CALOR POR RADIAÇÃO EM CAVIDADES QUE CONTÉM MEIO PARTICIPANTE

por

### André Maurente Engenheiro Mecânico

 Dissertação submetida ao Corpo Docente do Programa de Pós-Graduação em Engenharia Mecânica, PROMEC, da Escola de Engenharia da Universidade Federal do Rio Grande do Sul, como parte dos requisitos necessários para a obtenção do Título de

Mestre em Engenharia

Área de Concentração: Fenômenos de Transporte

Orientador: Prof. Dr. Paulo Otto Beyer Co-orientador: Prof. Dr. Francis H. R. França

Comissão de Avaliação:

Prof. Dr. Arno Krezinger

Prof. Dr. Marco Túlio M. B. de Vilhena

Profa. Dra. Keiko Wada

 Prof. Dr. Jun Sérgio Ono Fonseca Coordenador do PROMEC

Porto Alegre, 20 de março de 2003.

### AGRADECIMENTOS

Agradeço ao meu orientador, Prof. Paulo Otto Beyer, pelo excelente auxílio técnico, disponibilizando de seu conhecimento, e, sobretudo, pela dedicação e apoio, estando sempre prontificado a ajudar e presente em momentos difíceis.

 Agradeço ao meu co-orientador, Prof. Francis Henrique Ramos França, que, mesmo neste período de muitas atribulações em função de estar se estabelecendo na universidade, foi orientador dedicado, compartilhando comigo seu grande conhecimento.

 Agradeço também à CAPES pelo apoio financeiro, sem o qual a realização deste trabalho teria sido muito difícil.

#### RESUMO

 Um estudo foi realizado com a finalidade principal de investigar de que maneira a teoria de transferência de calor por radiação em meios participantes pode ser melhor aplicada na resolução de problemas de troca de energia no interior de cavidades que se assemelhem a fornalhas industriais. Verificou-se que as superfícies internas da maioria das fornalhas podem ser consideradas cinzentas e difusoras, o que facilita a aplicação de modelos de soma ponderada de gases cinzas. Sendo assim, as maiores dificuldades aparecem quando a geometria da cavidade é complexa.

 Com o método de Monte Carlo, é possível resolver problemas com características geométricas bastante complexas, bem como considerar efeitos espectrais e direcionais, quando necessário. Este método foi, então, aplicado, em conjunto com o método da zona, na elaboração de três códigos computacionais, que são capazes de determinar áreas de troca totais em cavidades onde as paredes e o gás são cinzas. Um deles pode ser aplicado a cavidades paralelepipédicas; outro, a cilíndricas. Tanto no primeiro, quanto no segundo, as dimensões podem assumir qualquer valor. Com o terceiro código computacional, é possível obter-se áreas de troca totais entre zonas de cavidades que têm geometria genérica formada a partir de combinações de cubos.

 Resultados obtidos através dos três códigos computacionais foram comparados com outros disponíveis na literatura.

### ABSTRACT

 A study was undertaken to investigate in what ways one can better apply the radiation heat transfer in participating media theory for the solution of problems involving energy exchange inside enclosures resembling industrial furnaces. One can verify that the inner surface of most furnaces can be considered as gray and diffuse, facilitating the application of the weighted-sum-of-gray-gases model. Therefore, the greatest difficulties appear when the enclosure geometry is complex.

Using the Monte Carlo method, it is possible to solve problems with rather complex geometric characteristics, as well as to consider spectral and directional events when needed. This method was therefore applied, in combination with the zone method, in the construction of three computational codes capable of determining total exchange areas in enclosures where the walls and the gas are gray. One of them can be applied to parallelepipedic enclosures; the second one concerns cylindrical ones. In both codes, the dimensions can vary. With the third computational code, it is possible to obtain total exchange areas between zones in enclosures with generic geometry formed from cube combinations.

The results obtained through the three codes were compared with other data available in the literature.

# **ÍNDICE**

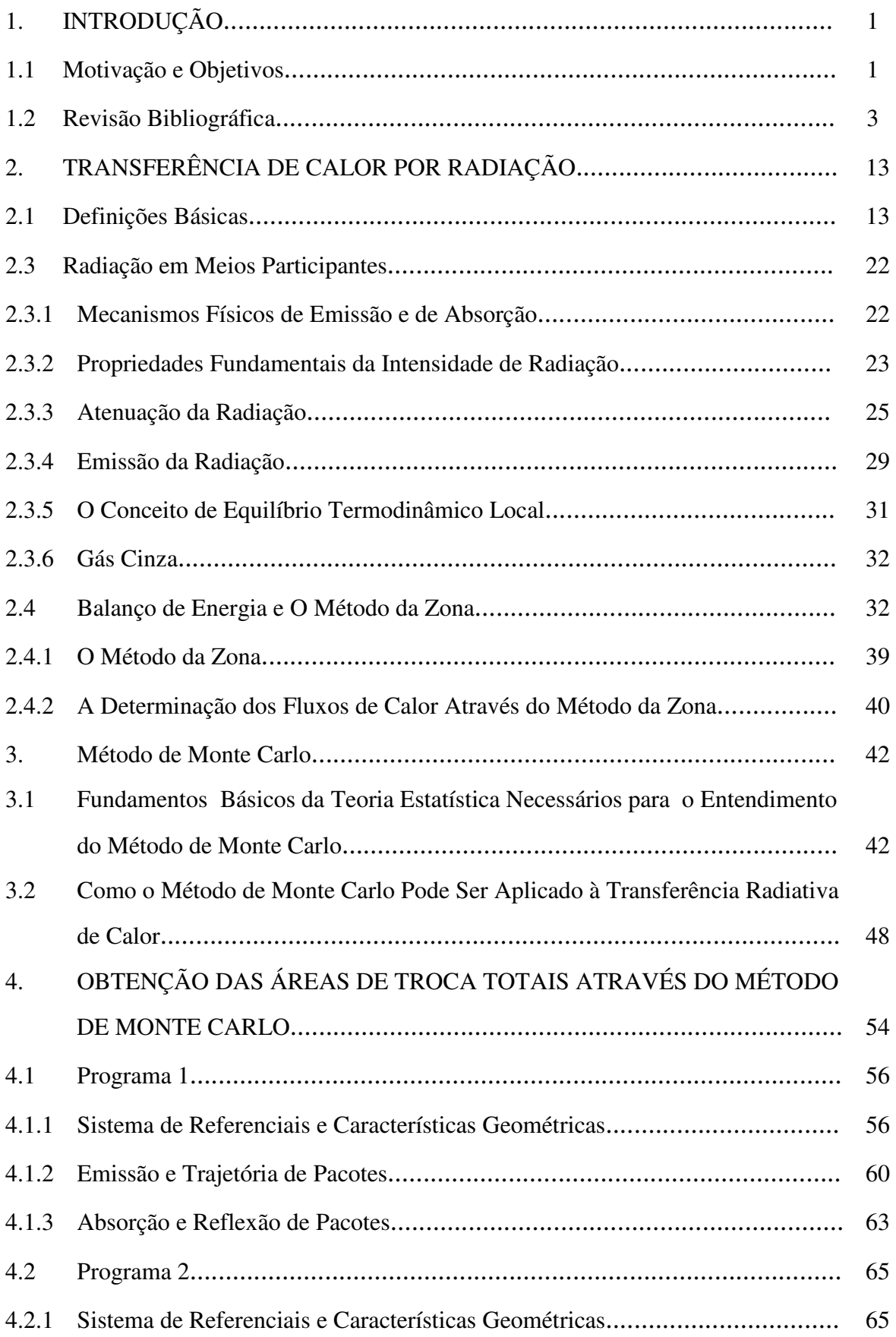

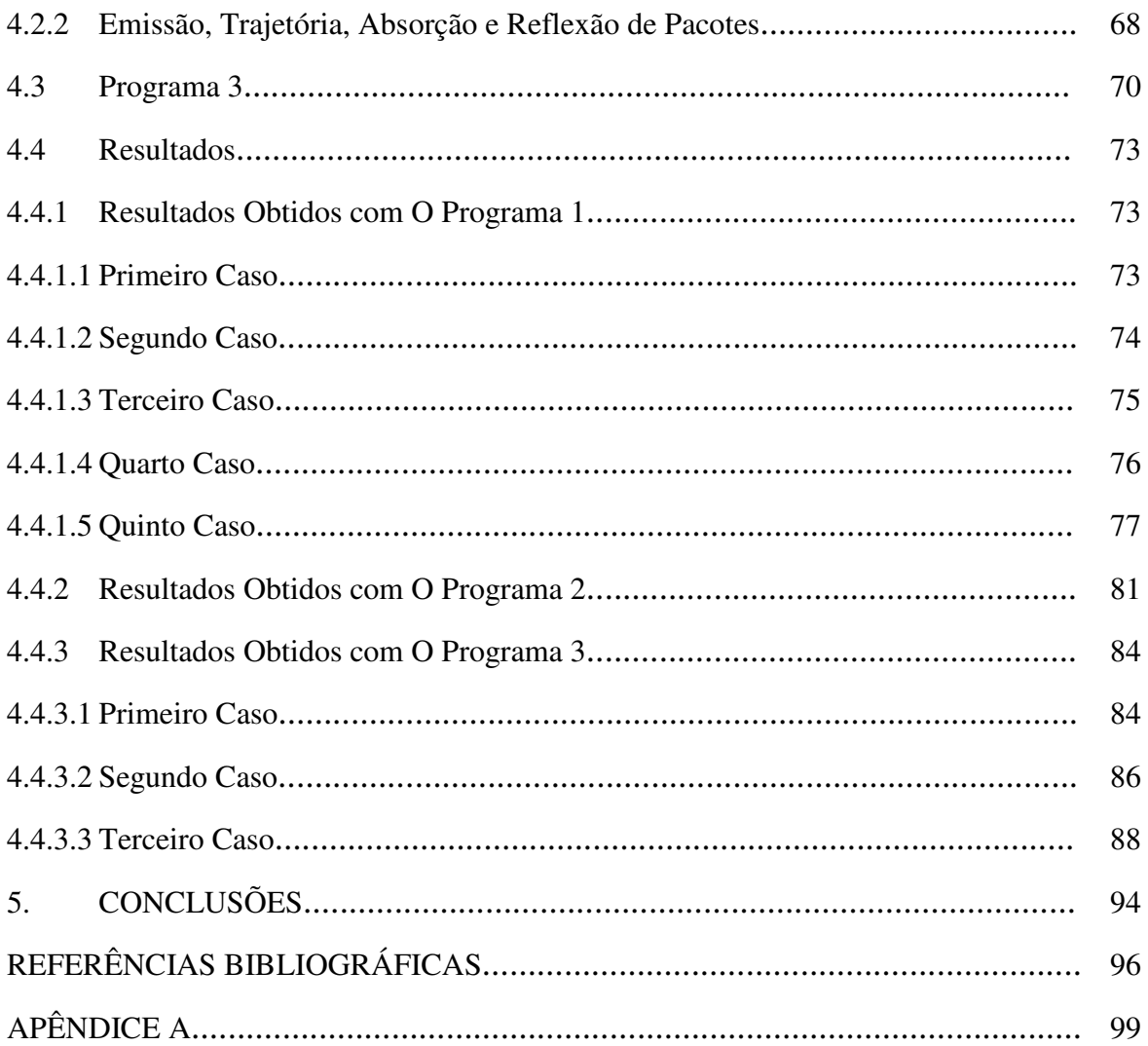

## **LISTA DE SÍMBOLOS**

### **Caracteres Romanos**

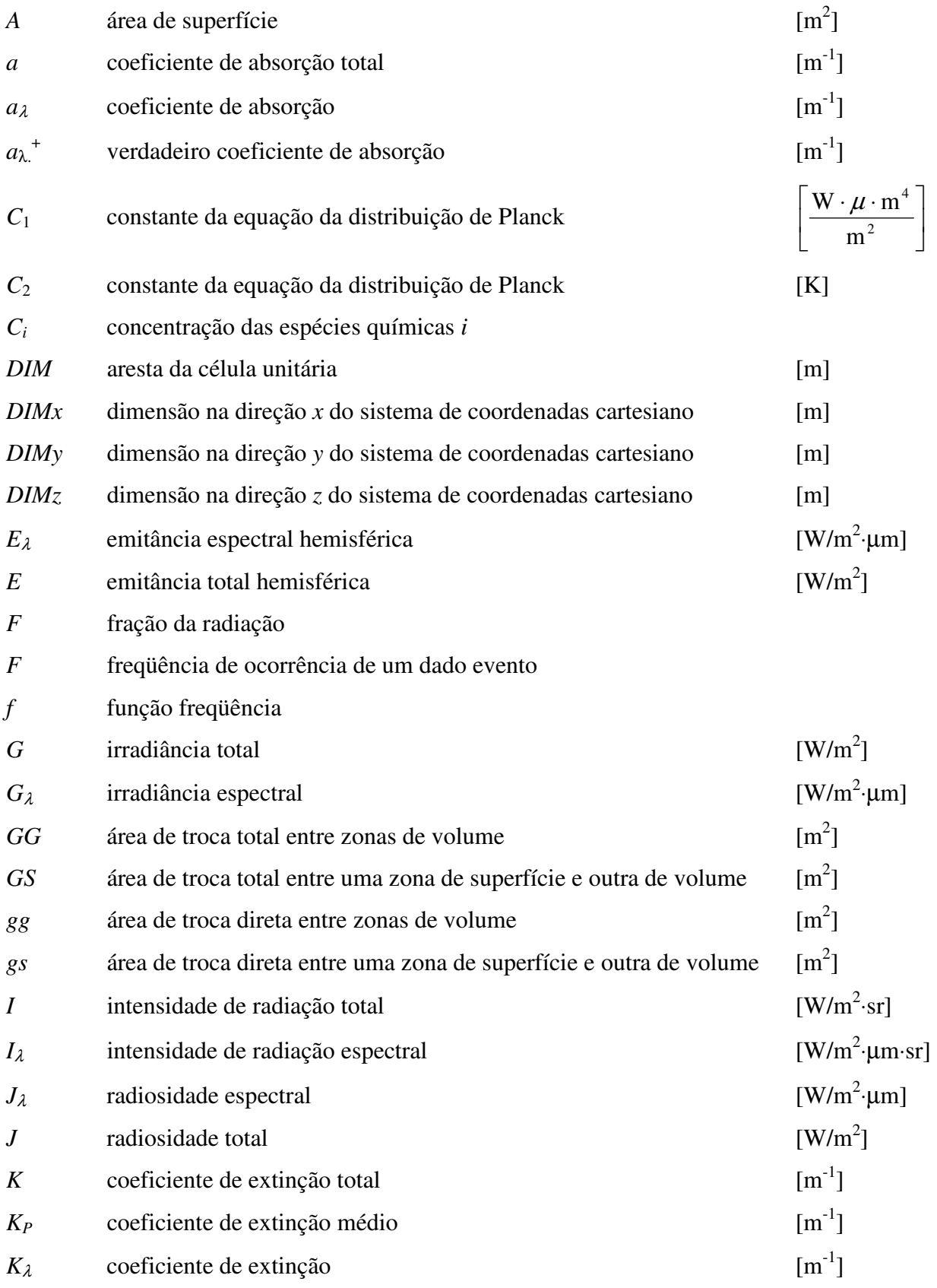

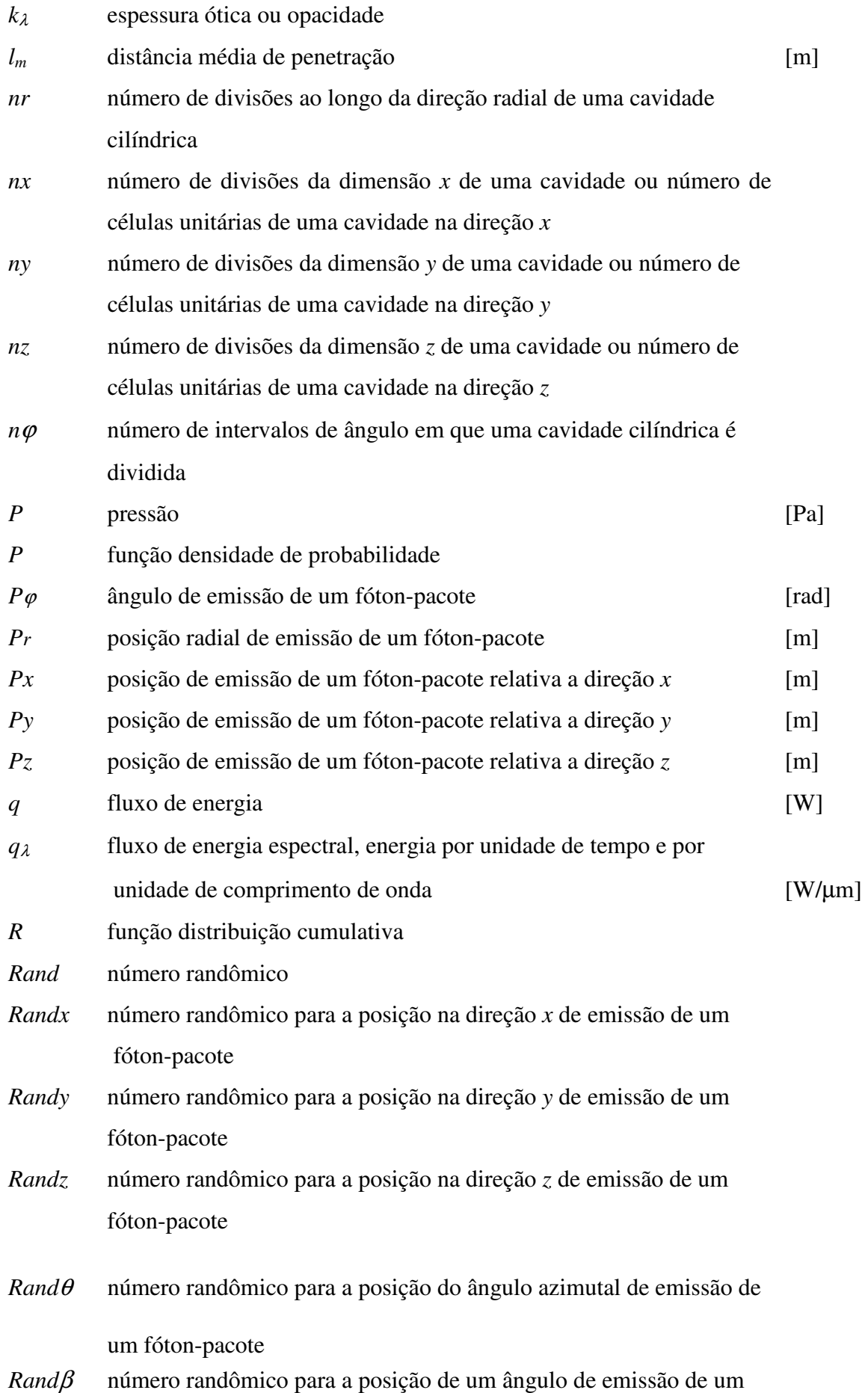

fóton-pacote

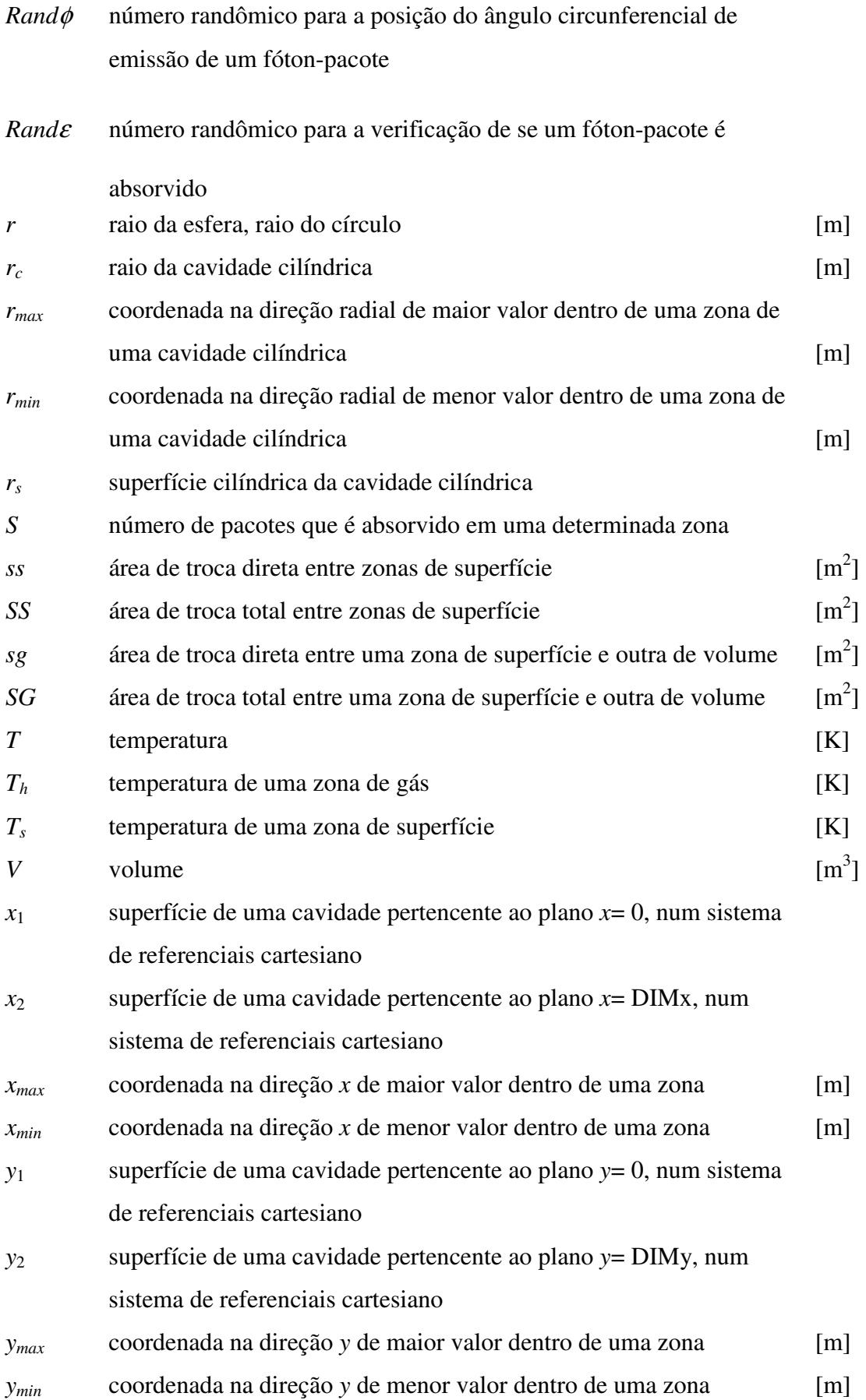

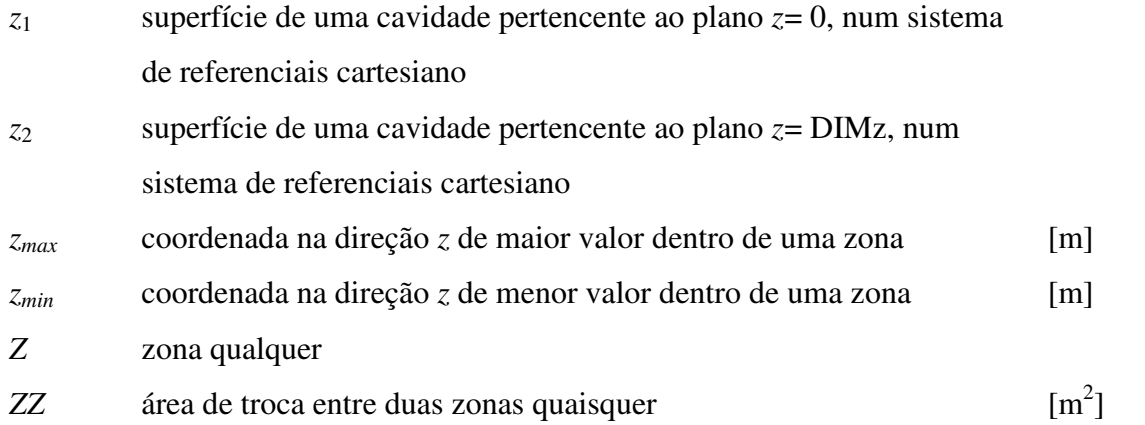

## **Caracteres Gregos**

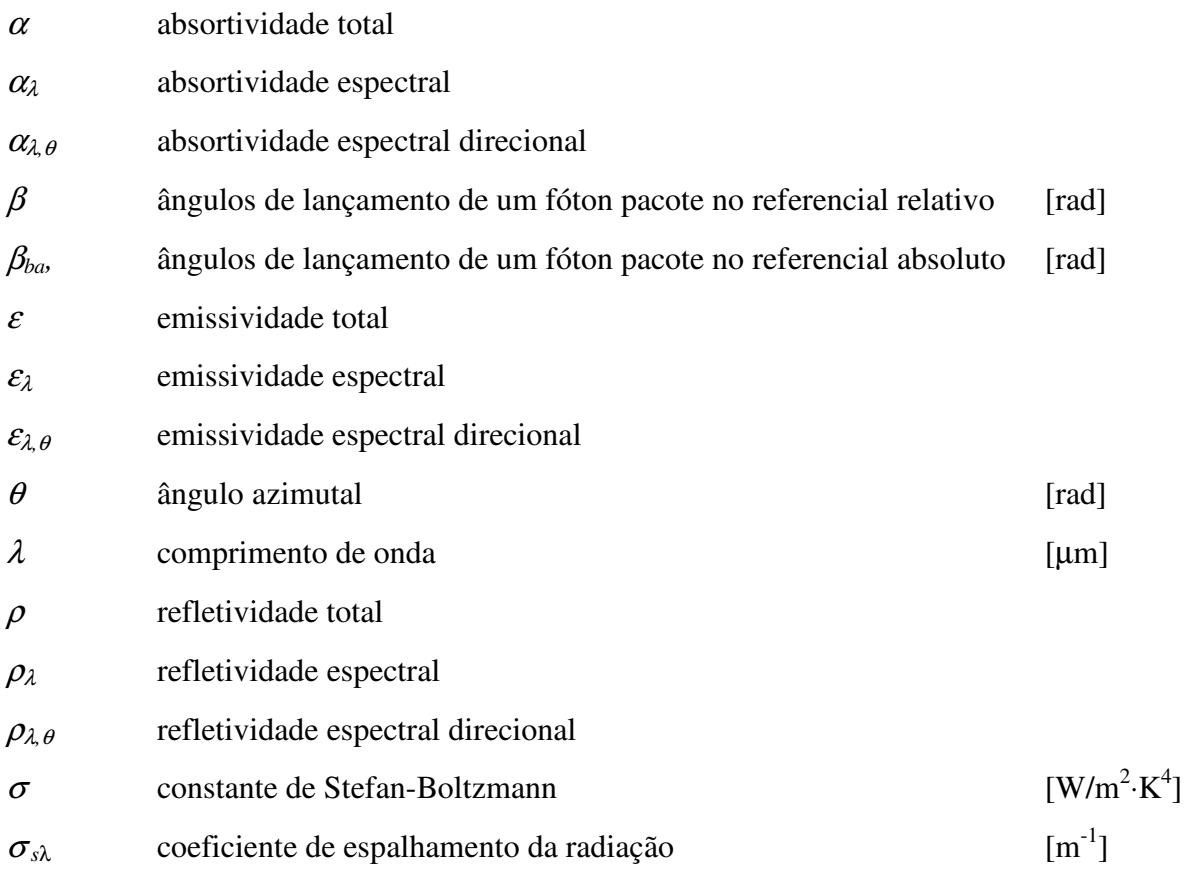

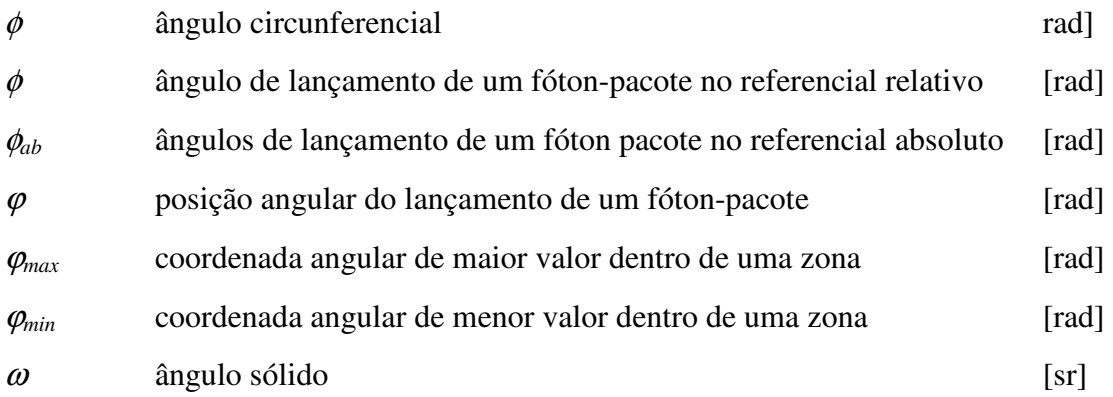

### **Subíndices**

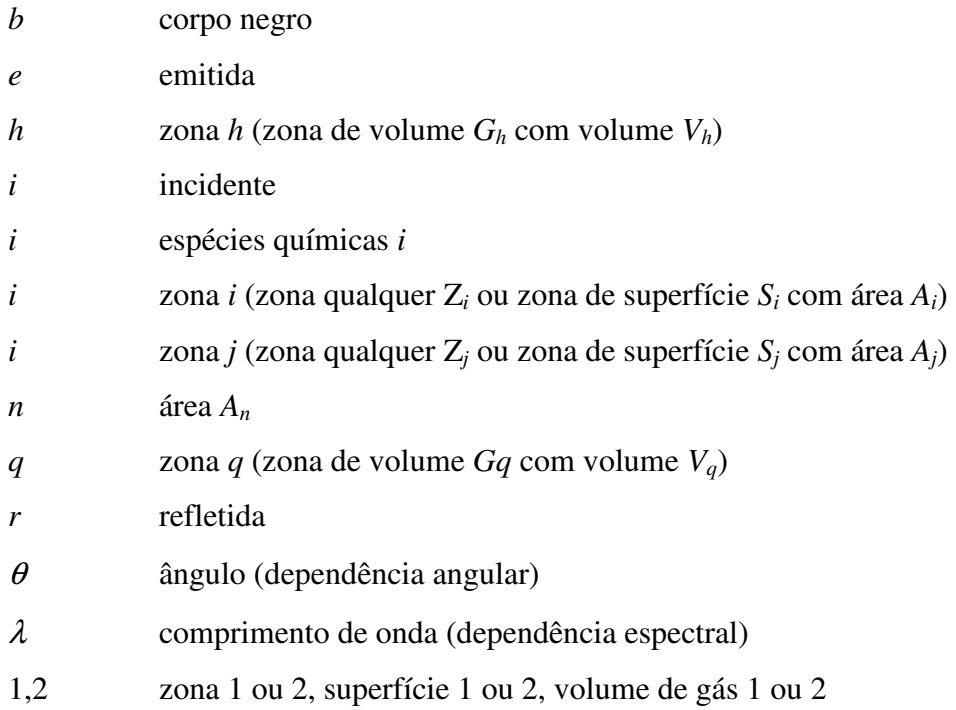

### **ÍNDICE DE FIGURAS**

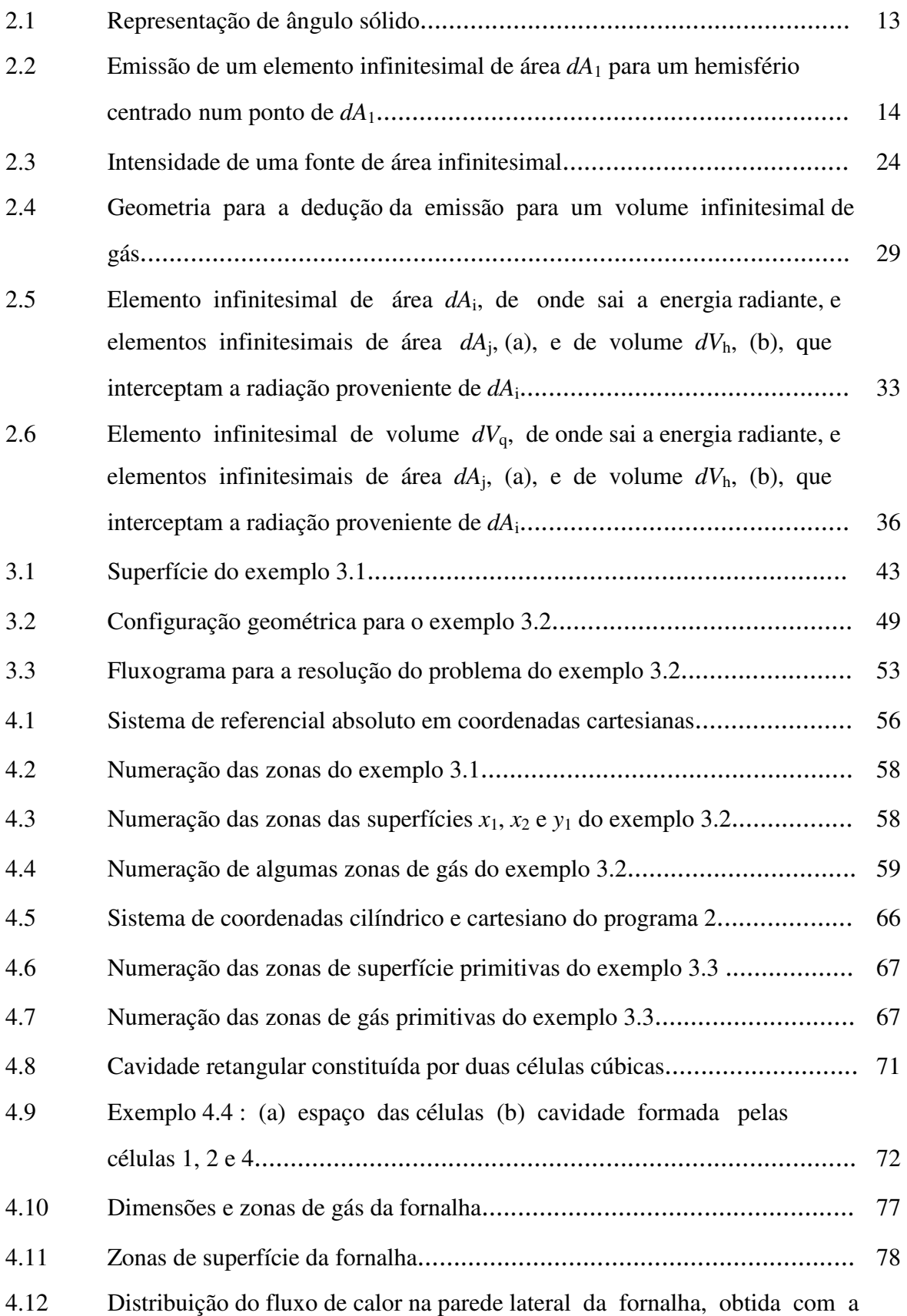

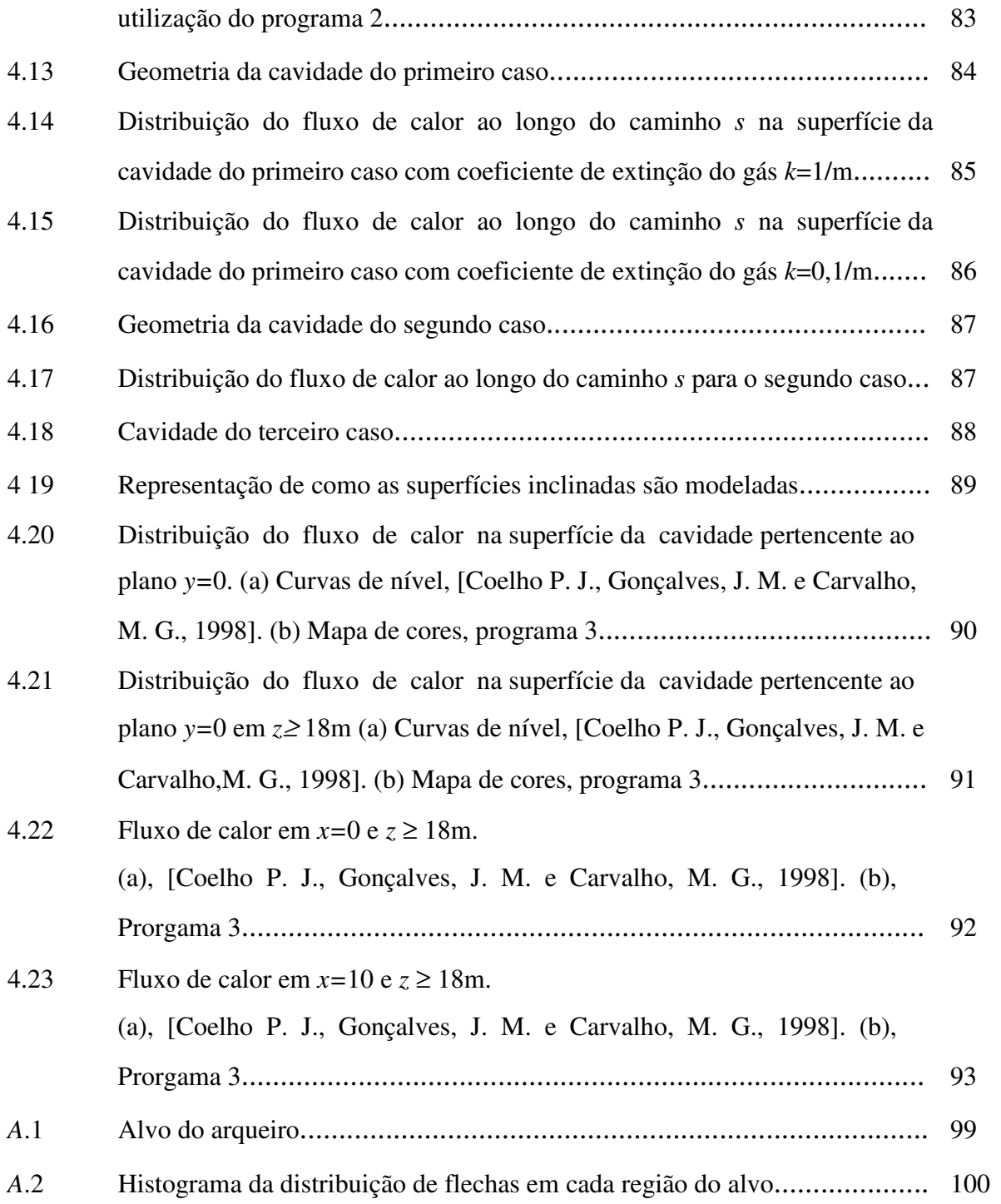

## **ÍNDICE DE TABELAS**

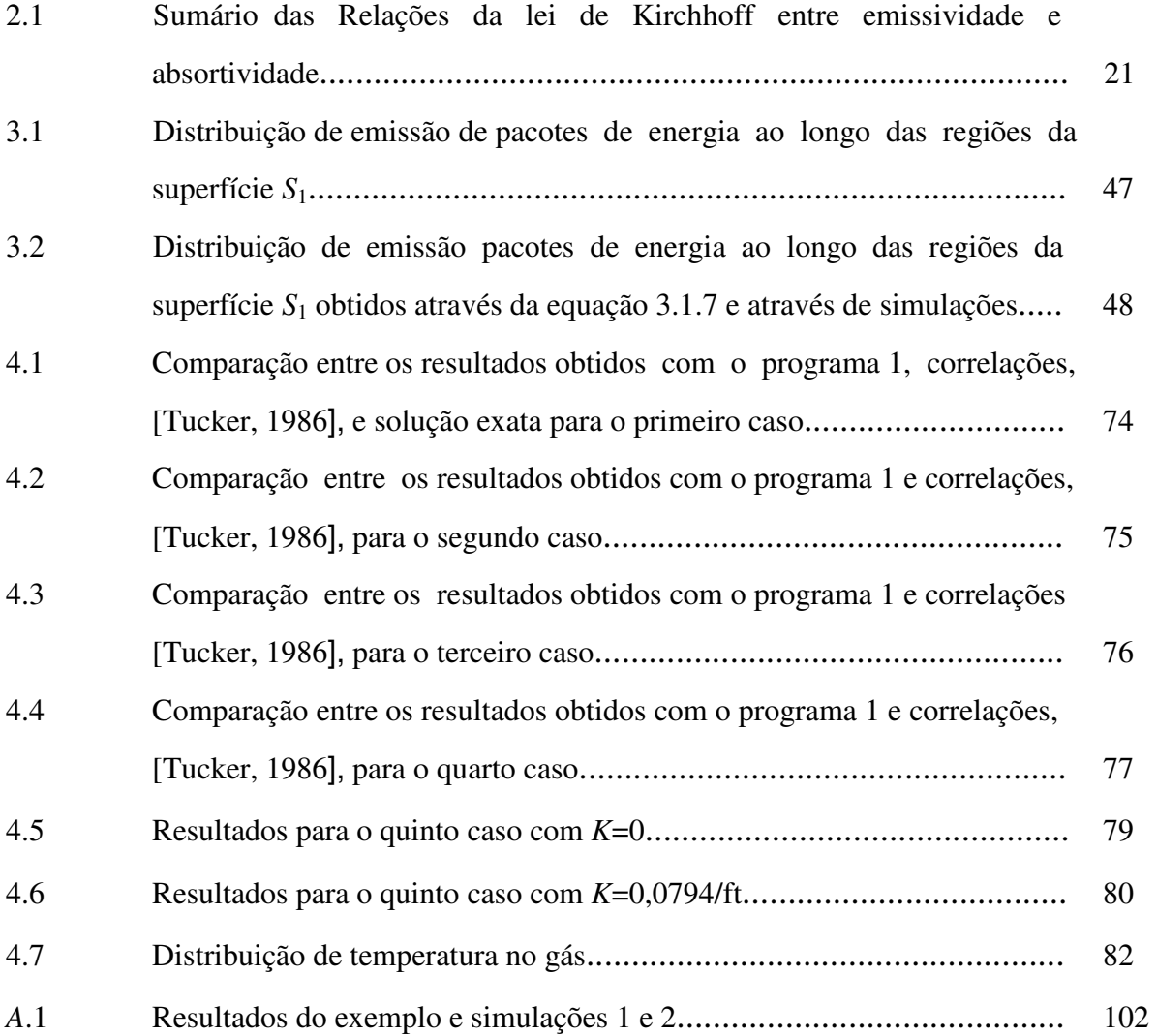

## 1. INTRODUÇÃO

### 1.1 MOTIVAÇÃO E OBJETIVOS

 Embora os primeiros estudos em transferência radiativa em meios participantes tenham advindo do interesse de físicos em conhecer os processos subjacentes ao fenômeno da absorção da radiação na atmosfera terrestre, a teoria da transferência de calor por radiação em meios participantes é, atualmente, bastante útil na indústria. Em processos de transferência de calor em fornalhas industriais, por exemplo, a energia radiante emitida e absorvida por gases é de extrema relevância.

 Existem vários tipos de fornalhas industriais; muitas utilizam combustíveis gasosos, outras sólidos e há, também, as que queimam combustíveis líquidos. Dentre elas, as que funcionam a base de combustíveis gasosos são aquelas em que a parcela da energia radiativa emitida pelo gás contribui menos para o fluxo de calor total. Mesmo assim, na temperatura de funcionamento da maioria das fornalhas, os gases heteropolares, como  $CO_2$ ,  $H_2O$ ,  $SO_2$  e  $CO$ , emitem e absorvem o suficiente para fazer da transferência radiante um importante modo de transferência de energia no interior de fornalhas industriais.

 Nos últimos anos, em virtude da construção do gasoduto Brasil-Bolívia, muitas empresas que possuem fornalhas estão vendo como vantajoso o uso do gás natural como combustível. Sendo assim, há um grande interesse por parte delas em executar modificações em seus equipamentos que funcionam a base de queima de outros combustíveis que não o gás. Todavia, a contribuição do fluxo radiante no montante de energia trocada no interior de uma fornalha a gás é menor que em outra que funcione a base de queima de, por exemplo, carvão ou óleo. Portanto, para que as modificações desejadas sejam realmente eficientes, é necessário um bom planejamento acompanhado de estudos a respeito dos efeitos da modificação do comportamento radiante do meio.

 Diante desse quadro, a Universidade Federal do Rio Grande do Sul, em específico o GESTE (Grupo de Estudos Térmicos e Energéticos), visando assistir às empresas em seu trabalho de substituição de outros combustíveis por gás natural e, de maneira indireta, contribuir para o bem estar da sociedade como um todo, visto que, o gás natural é menos prejudicial ao meio ambiente, passou a despender maior atenção à transferência de calor por radiação em meios participantes. A assistência prestada consiste tanto no suporte direto às empresas, quanto na capacitação de alunos da universidade, munindo-os de conhecimentos que os permitam lidar com a problemática da transferência radiante em meios participantes.

 No intuito de contribuir para esse propósito, aqui será tratado, através da aplicação da técnica numérica de Monte Carlo, transferência de calor por radiação em meios participantes voltada a aplicações em fornalhas.

 No caso específico de fornalhas, o método de Monte Carlo é, geralmente, aplicado em conjunto com o método da zona e sua função se restringe à determinação das áreas de troca totais entre as zonas<sup>1</sup>. O uso do Monte Carlo na determinação de tais áreas de troca é vantajoso dada sua capacidade de considerar características geométricas difíceis de serem tratadas por outros métodos. No entanto, a escolha do método de Monte Carlo não foi estritamente devido a sua capacidade na resolução de problemas envolvendo geometrias complicadas. Quando as hipóteses simplificativas inerentes ao modelo de soma ponderada de gases cinzas, que geralmente é utilizada em conjunto com o método da zona quando o campo de temperaturas não é conhecido, o comportamento radiativo do gás pode ser tratado pelo Monte Carlo através da incorporação de modelos de emissão e absorção de bandas.

 Neste trabalho, foi feito um estudo de como o método de Monte Carlo pode ser aplicado no desenvolvimento de algoritmos através dos quais pode-se determinar áreas de troca totais entre zonas em fornalhas. Com um desses algoritmos podem ser determinadas áreas de troca totais entre zonas, tanto de gás quanto de superfície, em uma fornalha paralelepipédica. As dimensões da fornalha e o número de zonas em que é dividida podem ser variados. O coeficiente de absorção do gás, bem como as emissividades das superfícies, podem assumir diferentes valores em cada zona. Um outro algoritmo similar foi desenvolvido para uma fornalha cilíndrica. Finalmente, um terceiro algoritmo permite a obtenção das áreas de troca totais para cavidades com geometria genérica formada a partir de combinações de cubos.

 1 A definição de zona, utilizada no método da zona, está no capítulo 2, seção 2.4.2.

### 1.2 REVISÃO BIBLIOGRÁFICA

## **Revisão Bibliográfica sobre Transferência Radiante em Fornalhas e em Meios Participantes**

 Esta parte da revisão bibliográfica, que inclui transferência de calor através de radiação no interior de fornalhas e envolvendo meios participantes, é bastante abrangente. Assim foi feito, devido a necessidade de se compreender todo o assunto referente à transferência radiante em meios participantes, não se restringindo a casos particulares em fornalhas. No entanto, a transferência de calor através de radiação no interior de fornalhas foi usada como diretriz e, desse modo, o método da zona desenvolvido por Hottel (1954) serviu como arcabouço.

 Os primeiros trabalhos sobre transferência radiativa em meios participantes foram realizados por físicos – Lord Rayleigh, por exemplo – no final do século dezenove, que desejavam conhecer o fenômeno de absorção da luz na atmosfera terrestre e por astrofísicos no início do século vinte, que tinham interesse no espectro da radiação estelar.

 As primeiras medidas de radiação de gases quentes foram realizadas pelo físico Paschen em 1894 (Modest), mas foram aparentemente ignoradas por engenheiros por muitos anos. Somente nos anos 20, quando foi reconhecida a importância da radiação de gases em fornalhas industriais, foram iniciados os primeiros trabalhos no entendimento da radiação de gases moleculares importantes que são formados na combustão de hidrocarbometos, especialmente vapor de água e dióxido de carbono. Hotell e colaboradores (1927, 1935, 1940, 1941, 1942, 1954, 1958) obtiveram medidas experimentais e, Penner (1959) e Plass (1958, 1959) formularam as bases teóricas.

 Sem dúvida, o mais significativo trabalho no tocante a descoberta de correlações e cartas para as emissividades totais de gases (bastante conveniente em aplicações práticas de engenharia) foi feito por Hottel (1954) e por Hottel e Sarofim (1967). Fleske e Tien (1975) e Saido e Giedt (1977) apresentaram relações que possibilitam corrigir a emissividade da mistura de CO<sub>2</sub> e H<sub>2</sub>O, através da inclusão de uma quantidade adicional que é emitida devido a efeitos causados pela sobreposição espectral da radiação emitida pelas moléculas desses gases. Mais tarde, as cartas obtidas por Hottel foram por várias vezes revisadas para incorporar informações mais recentes de detalhamento espectral. Dentre os trabalhos de revisão estão os de Boynton e Ludwig, 1971; Lencker, 1972; Ludwig et al., 1973; Sarofim et al., 1978 e Farag, 1982. Os trabalhos subseqüentes mostraram que as cartas originais, embora fossem precisas para muitas condições, apresentavam grandes erros para outras. Ainda nessa linha, Skocypec e Bulckius, 1984 analisaram o efeito de parâmetros de espalhamento na emitância total hemisférica dos gases  $CO<sub>2</sub>$  e H<sub>2</sub>O.

 Os dados desses trabalhos foram, em sua maioria, obtidos experimentalmente. A necessidade de se estabelecer relações experimentais é decorrente do fato de que o problema de transferência de calor por radiação em meios participantes é fortemente dependente de propriedades espectrais, que variam, pois, de maneira complicada com fatores tais como temperatura, pressão absoluta da mistura de gases e pressão parcial e concentração das espécies químicas que constituem a mistura. Existem, porém, alguns modelos fundamentados na Física Quântica, que permitem a determinação das propriedades radiativas de gases. Alguns desses modelos serão agora brevemente apresentados.

 São empregados dois tipos de modelos para a emissão e a absorção de bandas: os modelos de banda estreita (*Narrow-band*) e os modelos de banda larga (*wide-band*). Os modelos de banda estreita representam a estrutura de raias de emissão ou absorção em um intervalo que é uma fração de uma banda de rotação-vibração. Os modelos de banda larga representam a estrutura de raias de emissão ou absorção em um intervalo que compreende uma banda inteira de rotação-vibração. Ewards e Menard, 1964 compararam modelos para correlações de absorção de banda e apresentaram um modelo de banda estreita denominado modelo de Elsasser, que foi primeiro desenvolvido por Elsasser. Também apresentaram modelos de banda estreita Ludwig, Malkmus, Reardon e Thomson, 1973, modelo de Malkmus e Goody, e Yung, 1989, modelo de Goody. No trabalho de Edwards e Manard, 1964 foi desenvolvido, também, o modelo de banda larga exponencial. Este último continuou a ser desenvolvido em uma série de trabalhos realizados por Edwards et al. (1967, 1968, 1969 e 1973).

 Mais recentemente, algumas aproximações conduziram a simplificações para os modelos de banda. Uma delas é a Distribuição-k, que usa a hipótese de que a intensidade local da radiação de corpo negro não varia significativamente sobre uma banda e, portanto, pode ser considerada constante. Tang e Brewster, 1974 deduziram a Distribuição-k para o modelo de Malkmus. Todavia, se as propriedades da radiação variam com a posição, o modelo kcorrelacionado pode ser empregado. Este segundo método aproximado foi usado por Goody e Yung, 1989; Goody e Crisp, 1989 e Liu e Smellwood, 2000.

 O método da zona desenvolvido por Hottel e Cohen, 1958 e apresentado detalhadamente por Hottel e Sarofim, 1965 foi o primeiro capaz de resolver por completo o problema da transferência radiativa em fornalhas. No início, eram necessárias várias hipóteses simplificativas para a sua aplicação, mas, em virtude da maneira como foi estruturado, pôde incluir métodos posteriormente desenvolvidos em modelos fundamentados na Física Quântica, apresentados em parágrafos anteriores. Esse fato contribuiu para que a evolução do método fosse continuada e, dessa forma, concorreu para fazer do método, ainda hoje, um dos mais potentes na resolução de problemas práticos de engenharia.

 A aplicação do método da zona na obtenção do balanço total de energia em uma cavidade contendo gás emissor e absorvedor de radiação, como apresentado em Hottel e Sarofim, 1967, consiste de três etapas: a escolha de zonas de gás e de superfície onde as propriedades possam ser consideradas constantes, a determinação das áreas de troca entre as zonas para diferentes coeficientes de absorção do gás e, por fim, a evolução do problema de transferência de energia que envolve a utilização de um método de soma ponderada de gases cinzas.

 O primeiro modelo de soma ponderada de gases cinzas foi proposto por Hottel e Cohen, 1958 para contornar o fato de que um gás real, em contraste com o hipotético gás cinza, exibe variações no coeficiente de absorção em relação ao comprimento de onda da radiação e à temperatura do gás. Neste modelo, que foi baseado em dados experimentais, o gás tem coeficiente de absorção que não espalha a radiação e, varia com a temperatura. Posteriormente, modelos de soma ponderada de gases cinzas que permitem incluir novas características ao gás propriedades de espalhamento da radiação, por exemplo - foram desenvolvidos. Hottel e Sarofim, 1967 estenderam o método para gás não cinza, com coeficiente de absorção não constante e que espalha a radiação de maneira isotrópica. Smith et al., 1982 obtiveram coeficientes para a soma ponderada de gases cinzas. Yuen, 1990 aplicou o método da zona para espalhamento anisotropico. Modest, 1991 mostrou que a soma ponderada de gases cinzas pode ser usada com qualquer técnica de solução para a equação da transferência radiativa (aproximações P-N, por exemplo). Denison e Webb, 1993 desenvolveram um método de soma ponderada de gases cinzas integrando linha por linha a distribuição espectral de corpo negro através de um método de banda estreita. Essa aproximação é chamada de *spectral-line-weightedsum-of-gray-gases* (SLWSGG). Ma (1995) aplicou o método desenvolvido por Yuen (1990) em um caso unidimensional e obteve, também, resultados através do método de Monte Carlo, para fins de comparação. Yu e Park (2000) estenderam o método SLWSGG para incluir partículas cinzas em um gás não cinza.

 Hottel (1958) propôs uma maneira de se determinar as áreas de troca totais entre as zonas. Em seu método, são resolvidos sistemas de equações e são utilizados gráficos ou correlações que fornecem resultados de áreas de troca diretas entre pares de zonas. Tais gráficos foram, em sua maioria, obtidos através de integração numérica, mas existem também alguns obtidos através de integração analítica e experimentação. Edwards, 1972 obteve áreas de troca para cubos em meios não homogêneos. Bannerot, 1974 apresentou áreas de troca diretas para elementos em cavidades cônicas. Nelson, 1974 e Scholand, 1986 apresentam áreas de troca diretas para elementos em cavidades retangulares. Mihail, 1983 executou integrações numéricas para encontrar as áreas de troca diretas para geometrias envolvendo quadrados, cubos, cilindros circulares e cilindros elípticos. Larsen e Howell, 1985 modificaram o método desenvolvido por Hottel e Sarofim, 1967 para obter a equação da transferência em termos dos fatores de troca, ao invés de áreas de troca. Tucker, 1986 encontrou relações para áreas de troca diretas em cavidades paralelepipédicas obtidas através de integração numérica. Liu e Howell, 1987 apresentaram fatores de troca obtidos para cavidades retangulares por medidas experimentais. Sika, 1991 encontrou relações para áreas de troca diretas em cavidades cilíndricas obtidas através de integração numérica.

 Um outro método que pode ser usado para a determinação das áreas de troca totais, de uma maneira bem diferente da proposta por Hottel, é o método de Monte Carlo. Determinar áreas de troca totais a partir do método de Monte Carlo, diferentemente do que ocorre em outros métodos, não é mais complicado que determinar áreas de troca diretas. A grande vantagem do método é, no entanto, seu grande potencial na determinação de áreas de troca quando a geometria do problema é extremamente complicada. Vários trabalhos em que o método de Monte Carlo foi aplicado para calcular as áreas de troca totais, podendo, assim, ser acoplado ao método da zona, foram realizados. Vercammen e Fromet, 1980 usaram o método de Monte Carlo para calcular os fatores e as áreas de troca para o método da zona para aplicações em fornalhas. Gupta et al., 1983 e Farag et al., 1986 aplicaram o método de Monte Carlo acoplado ao da zona para estudar o comportamento térmico de uma fornalha. Chen et al., 2000 desenvolveram um modelo de transferência de calor para um motor diesel de injeção direta, que usava o método de Monte Carlo para calcular as áreas de troca totais. Cho, 2000 abordou um problema de transferência de calor em uma fornalha a queima de carvão pulverizado e usou o método de Monte Carlo na parte referente à radiação. Liu, Choi and Leung, 2001 desenvolveram um modelo térmico para um tipo de fornalha que usava óleo como combustível. Seu modelo combinava o método da zona com o método de Monte Carlo, que era usado para calcular as áreas de troca totais.

#### **Revisão Bibliográfica sobre o Método de Monte Carlo**

 A revisão sobre o método de Monte Carlo será restrita a problemas de transferência radiativa de calor, incluindo problemas de trocas radiantes entre pares de superfícies, no interior de cavidades constituídas por várias superfícies e em meios participantes. Estão também incluídas pesquisas sobre os fundamentos básicos do método, superfícies com propriedades direcionais e espectrais, determinação de fatores de forma e áreas de troca, transferência radiativa através de caminhos com partículas que obstruem em parte a passagem da radiação e meios cinzas e não-cinzas.

#### *Superfícies*

 O método de Monte Carlo foi aplicado na resolução de vários problemas de trocas radiantes entre superfícies com geometrias complexas. Polgar e Howell (1966a, 1966b) usaram o método para determinar a refletividade de superfícies cônicas difusoras expostas à radiação colimada. Corlett, 1966 analisou as trocas radiativas em uma cavidade cujas superfícies tinham refletância bidirecional. Toor e Viskanta, 1968 usaram o método de Monte Carlo para estudar trocas radiantes entre alguns conjuntos de superfícies e estimaram os efeitos de várias hipóteses simplificativas. Eles abordaram refletividade difusa, especular e bidirecional e verificaram que, em função de se desprezar algumas propriedades das superfícies, dependendo da geometria ocorriam erros muito grandes. Vossbrecker, 1970 utilizou o método de Monte Carlo para encontrar as trocas radiativas dentro de um cilindro fechado e a emissividade efetiva de cavidades cilíndricas.

 Howell e Durkee, 1971 obtiveram resultados experimentais para radiação colimada que incidia em uma cavidade composta de três superfícies, cada qual com propriedades diferentes - uma especular, uma difusa e outra bidirecional. O método de Monte Carlo foi aplicado para o mesmo problema e os resultados obtidos foram bastante semelhantes.

 Egan e Hilgeman, 1978 aplicaram o método de Monte Carlo para determinar as características espectrais de partículas esféricas e aplicaram os resultados para encontrar a refletividade de uma parede composta por esferas.

 McHugh et al., 1992 desenvolveram um código computacional capaz de trabalhar com arranjos de superfícies com propriedades espectrais e analisou o uso de arranjos de várias

superfícies (usou apenas superfícies cinzas) especulares e difusoras para conduzir luz solar para o interior de edificações.

 Palmer et al., 1996 e Antoniak et al., 1996 simularam a transferência radiativa entre elementos opacos com seções de passagem triangulares e cilíndricas em arranjos bidimensionais. Zaworski et al., 1996 modelaram a transferência radiativa através de fendas cujas bordas refletiam direcionalmente. Eles observaram que a hipótese de reflexão difusa se torna particularmente pobre quando o raio incidente forma ângulos pequenos com a superfície.

 Existem mais de duzentas e cinqüenta combinações geométricas para as quais fatores de forma já foram calculados e estão disponíveis na literatura (Howell, 1998). Entretanto, para casos singulares em que a geometria é muito complexa, o método de Monte Carlo tem grande utilidade. Alguns trabalhos nessa área foram realizados por Weiner et al., 1965; Sowell e O'Brien, 1972; Bushinskii, 1976; Modest, 1978; Vercammen e Froment, 1980; Yarbrough e Lee, 1986; Larsen e Howell, 1986; van Leersum, 1989 e Taylor, 1995. Dentre eles o trabalho de Modest, 1978 mostrou bem a capacidade do método, pois nele foram encontrados fatores de forma entre superfícies não cinzas e não difusoras de uma cavidade aberta.

 Em engenharia, freqüentemente surgem problemas nos quais apenas os dados requeridos são conhecidos. O uso de métodos de projeto inverso é bastante útil nesse tipo de problema. O estudo de projeto térmico inverso para problemas de trocas radiantes entre superfícies foi revisado por França et al., 1997 e para cavidades com meios participantes por França et al., 1998. O método de Monte Carlo pode também ser aplicado a projetos inversos, como feito nos trabalhos de Wu e Mulholand, 1989, Oguma e Howell, 1995 e Oguma et al., 1998.

 Estudos sobre a aplicação do método de Monte Carlo em fenômenos em que a radiação passa através de agrupamentos de partículas e fibras foram, também, realizados. Yang, 1981 e Yang et al., 1983 estudaram a radiação que passava através de esferas não emissoras de tamanho idêntico. Abbasi e Evans, 1982 estudaram como a radiação penetra em um material poroso. Kudo et al., 1991b estudaram como a radiação penetra em um agrupamento de esferas. Singh e Kaviany (1991, 1992, 1994) e Kaviany e Singh, 1993 estudaram como a radiação penetrava em um agrupamento de esferas emissoras e semitransparentes. Kudo, Li e Kuroda, 1995 e Li et al., 1996 analisaram a transferência radiativa através de uma camada de fibras.

Argento e Bouvard, 1996 revisaram o trabalho de Yang et al., 1983 e descobriram maneiras mais precisas de se determinar as propriedades radiativas efetivas da camada de esferas.

#### *Meios participantes*

 Bastante diferente do que ocorre quando se trabalha com outros métodos, se o Monte Carlo for utilizado na resolução de problemas em uma cavidade em que há presença de um meio que absorve, emite e espalha a radiação, serão poucas as complicações adicionais em comparação com problemas similares em que não existe meio participante. De fato, as aplicações iniciais do método de Monte Carlo em problemas de transferência radiativa de calor envolviam meios participantes (Fleck, 1961; Howell e Perlmutter, 1964a, 1964b; Perlmutter e Howell, 1964).

 A primeira aplicação em engenharia para meio participante foi a determinação da distribuição de temperatura para um meio absorvedor cinza entre placas paralelas infinitas que tinham temperaturas e emissividades especificadas (Howell e Perlmutter, 1964a), para o qual havia soluções numéricas disponíveis para comparação. Esse trabalho serviu para fundamentar as bases do método para essa classe de problemas. Em um trabalho seguinte, a técnica foi aplicada para uma geometria mais complexa que consistia em cilindros concêntricos contendo um gás cinza entre si (Perlmutter e Howell, 1964). Finalmente, o caso de um gás não cinza entre placas paralelas foi resolvido para mostrar a aplicação do método em problemas com dependência espectral (Howell e Perlmutter, 1964b).

 Howell et al., 1965 examinou o fluxo radiativo ao longo das superfícies das paredes do bocal de um foguete, as quais estavam expostas à radiação proveniente da face de alta temperatura de um reator. Devido aos altos valores encontrados para o fluxo, Howell e Renkel, 1965 analisaram os efeitos da inserção de partículas em uma região de alta opacidade ao longo das paredes do bocal. Os resultados obtidos foram sintetizados em Howell, 1966.

 Em se tratando de aplicações práticas, como já introduzido na seção anterior, as fornalhas industriais também receberam considerável atenção. Taniguchi, 1967 aplicou o método para uma camada de gás cinza absorvedor e emissor com propriedades dependentes da temperatura e geração de calor uniforme. Ele então estendeu o trabalho para um caso tridimensional (Taniguchi, 1969). Neste trabalho subseqüente o gás estava contido em uma cavidade com paredes cinzas mantidas à temperatura uniforme. Posteriormente, Taniguchi e Funazu, 1970 incluíram na análise da cavidade tridimensional duas regiões com propriedades radiativas diferentes para aproximar a chama e os produtos de combustão existentes no interior de fornalhas. Foi incluído também um modelo de convecção. Em Taniguchi et al., 1974 foram feitas comparações entre as predições e resultados experimentais. Duic et al., 1996 usou o Monte Carlo em uma análise da transferência de calor no interior de uma câmara de combustão. Marakis et al., 2000 aplicaram a aproximação P-1 e o método de Monte Carlo em uma fornalha cilíndrica que funcionava à base de queima de carvão pulverizado. Consideraram espalhamento isotrópico e anisotrópico e tipo, tamanho e distribuição das partículas. Apresentaram em seus resultados simplificações possíveis em problemas de engenharia. Sun et al., 2001 aplicaram o método de Monte Carlo para contabilizar a influência da distribuição de concentração de partículas nas direções axial e radial de uma fornalha cilíndrica.

 Campbell, 1967 discutiu maneiras de usar o método de Monte Carlo em problemas transientes, com propriedades dependentes da freqüência e envolvendo diferentes mecanismos de transferência de calor.

 House e Avery, 1969 deduziram funções necessárias para o tratamento da transferência radiativa em um meio participante. De maior interesse, no entanto, é sua discussão sobre técnicas aplicadas para influenciar o comprimento de caminho do pacote no meio. Tais técnicas evitam gastos excessivos de tempo computacional quando meios altamente atenuantes estão sendo tratados.

 Haij-Sheikh e Sparrow, 1969 apresentaram um algoritmo para, a partir de números randômicos, determinar o comprimento de onda da emissão de um corpo negro (distribuição de Planck). Mais recentemente, Modest, 1993 também desenvolveu um algoritmo para esse fim.

 Steward e Cannon, 1971 modelaram a transferência radiativa em uma fornalha cilíndrica e compararam seus resultados com os obtidos pelo método da zona. Eles descreveram o método de Monte Carlo como sendo mais flexível, mas sugeriram modos de minimizar as variações estatísticas nos resultados.

 Howell, 1973 derivou uma extensão do método de Monte Carlo para problemas de análises térmicas. Ele baseou-se no fato de que, para a maioria dos sistemas térmicos, há incertezas nas dimensões, propriedades, fatores de forma e outras variáveis de projeto. Se o valor médio e o desvio padrão dessas variáveis forem conhecidos ou puderem ser determinados, o método de Monte Carlo pode ser aplicado para prever o desvio padrão do comportamento do sistema em relação às características de projeto. Embora a técnica tenha sido desenvolvido para

prever o comportamento de sistemas térmicos, ela pode ser aplicada ao projeto de outros equipamentos.

 Steward e Guruz, 1974 estudaram um meio com partículas suspensas entre placas paralelas infinitas e cinzas. As partículas tinham propriedades de absorção e espalhamento anisotrópico dependentes do espectro. Eles consideraram casos com e sem a presença de gases modelados como tendo bandas de absorção.

 Galanova e Shashina, 1981 usaram o método de Monte Carlo para executar a integração tripla obtendo a equação que descreve o fluxo radiativo em um objeto arbitrário devido à radiação provinda de um jato livre axissimétrico.

 Al Abed e Sacadura, 1983 e Mishkin e Kowalski, 1983 analisaram um problema de transferência de calor em um gás cinza situado entre placas paralelas, havendo radiação e combustão combinadas. Eles usaram o método de Monte Carlo apenas para os termos radiativos e resolveram a equação da energia em diferenças finitas.

 Kaminski, 1989 fez uma comparação entre a aproximação P-1 e o método de Monte Carlo aplicados a uma cavidade cônica contendo gás em seu interior.

 Para problemas iterativos, que são tipicamente encontrados em problemas combinados de transferência de calor envolvendo radiação em meios participantes, Kobiyama, 1989 deduziu formulações alternativas para o método de Monte Carlo. Suas formulações são particularmente úteis para problemas em que as propriedades dependem da temperatura.

 Martin e Pomraning, 1990 usaram o método de Monte Carlo para determinar a fração emitida por um plano infinito que é espalhada de volta para o plano por uma esfera constituída de um meio puramente espalhador situada a uma determinada distância do plano.

 A transferência de calor em leitos fluidizados circulantes foi analisada por Kudo et al., 1990 e Taniguchi et al., 1993.

 Tong e Skocypec, 1992 iniciaram a resolução de um problema através do método de Monte Carlo. Seu trabalho proveu os parâmetros para a solução de um grupo de problemas de transferência radiativa. Eles abordaram meios com propriedades espectrais e espalhamento anisotrópicos confinados em cavidades tridimensionais. As propriedades espectrais foram incorporadas pelo uso do modelo de banda larga para o gás.

 Walters e Buckius (1992, 1994) introduziram um método reverso, ao qual chamaram de método do caminho de emissão. Esse método traça a história reversa dos pacotes, voltando ao ponto de origem. O método do caminho de emissão foi verificado como muito eficiente para problemas onde as condições locais são requeridas.

 Kudo et al., 1993b e Taniguchi e Mochida, 1994 investigaram efeitos de espalhamento anisotrópico e compararam resultados de espalhamento anisotrópico e isotrópico em uma camada fina de gás cinza e em outra camada de gás com dependência espectral. Para o gás com propriedades espectrais, foi usado o modelo de banda larga.

 Sumarsono et al., 1993 e Taniguchi et al., 1995 estudaram a transferência de calor combinando radiação e convecção em um jato livre não cinza e estimaram o fluxo espectral emitido do jato para uma superfície cilíndrica paralela ao eixo do jato.

 Parthasarathy et al., 1994 mostraram aplicações para o método de Monte Carlo em cavidades com geometrias complexas e gás anisotrópico em seu interior.

 Tamura et al., 1995 analisaram a interação entre convecção, combustão e radiação em um queimador de tubo.

 Malalasekera e James, 1995 usaram uma técnica *ray-tracing* em uma grade não ortogonal para encontrar a transferência entre elementos discretos para uso no Método da Transferência Discreta (*discrete transfer method* - DTM).

 Farmer, 1995 e Howell, 1998 investigaram o desempenho de várias estratégias para executar cálculos envolvendo espalhamento. Por exemplo, a energia do pacote pode ser considerada constante durante seu percurso. Nesse caso, toda energia do pacote deve ser redirecionada. Essa estratégia facilita a programação e é rápida em termos computacionais; entretanto, estatisticamente pobre quando poucos pacotes são espalhados. Uma outra maneira seria dividir a energia do pacote espalhando em vários outros pacotes. Cada pacote carregaria uma fração da energia inicial do pacote inteiro, que é determinada de acordo com as propriedades de espalhamento.

 Henson et al., 1996 empregou o Monte Carlo para encontrar soluções muito precisas através do método de transferência.

## 2. TRANSFERÊNCIA DE CALOR POR RADIAÇÃO

 Em virtude da agitação atômica e molecular associadas à sua energia interna, toda matéria emite continuamente ondas eletromagnéticas. Do vasto intervalo de comprimentos de onda ocupado pala radiação emitida, em fenômenos de transferência de calor, é relevante apenas uma região da radiação, a da chamada radiação térmica. Tal região compreende uma parte da radiação ultravioleta e toda radiação visível e infravermelha.

 Em processos de transferência de calor que ocorrem a altas temperaturas absolutas, a parcela referente à radiação é de substancial relevância. Visto que, no interior de fornalhas industriais, as temperaturas atingem níveis bastante elevados, especial atenção deve ser despendida a esse modo de transferência de calor. Sendo assim, um bom entendimento da teoria de transferência de calor por radiação é de fundamental importância.

## 2.1 DEFINIÇÕES BÁSICAS

 **Ângulo sólido** se define por uma região do espaço limitada por uma superfície cônica constituída pelos raios de uma esfera e se mede como a razão entre a área da calota da superfície da esfera limitada pela superfície cônica e o quadrado do raio da esfera. Assim,

$$
d\omega \equiv \frac{dA_n}{r^2} \tag{2.1.1}
$$

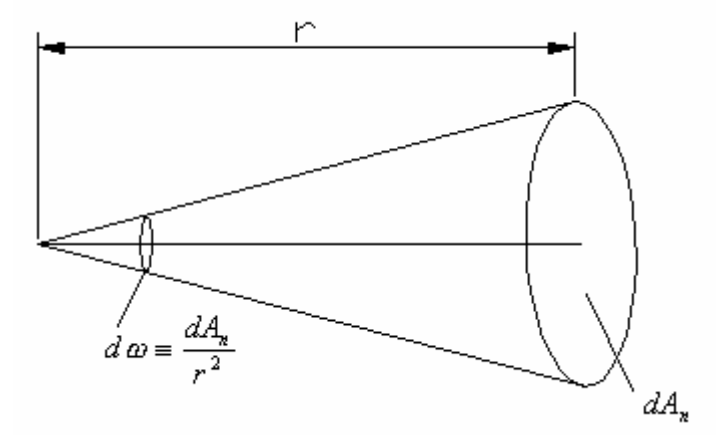

**Fig 2.1 –** Representação de ângulo sólido

**Intensidade espectral emitida**  $(I_{\lambda,e})$  é a quantidade de energia radiante emitida por unidade de tempo, no comprimento de onda  $\lambda$  na direção  $(\theta, \phi)$ , por unidade de área projetada da superfície emissora normal a essa direção, por unidade de ângulo sólido nessa direção e por unidade de intervalo de comprimento de onda d $\lambda$  no entorno de  $\lambda$ .

$$
I_{\lambda,e}(\lambda,\theta,\phi) = \frac{dq_{\lambda}}{dA_1 \cdot \cos\theta \cdot d\omega \cdot d\lambda}
$$
 (2.1.2)

onde (*d* 3 *q*λ*/d*λ*= d*<sup>2</sup> *q*λ) é a taxa na qual a radiação de comprimento de onda λ sai do elemento de área *dA*1 e passa por *dA*<sup>n</sup>

Reordenando a equação acima, segue-se que

$$
dq_{\lambda} = I_{\lambda,e}(\lambda, \theta, \phi) \cdot dA_1 \cdot \cos \theta \cdot d\omega \tag{2.1.3}
$$

e, por unidade de área,

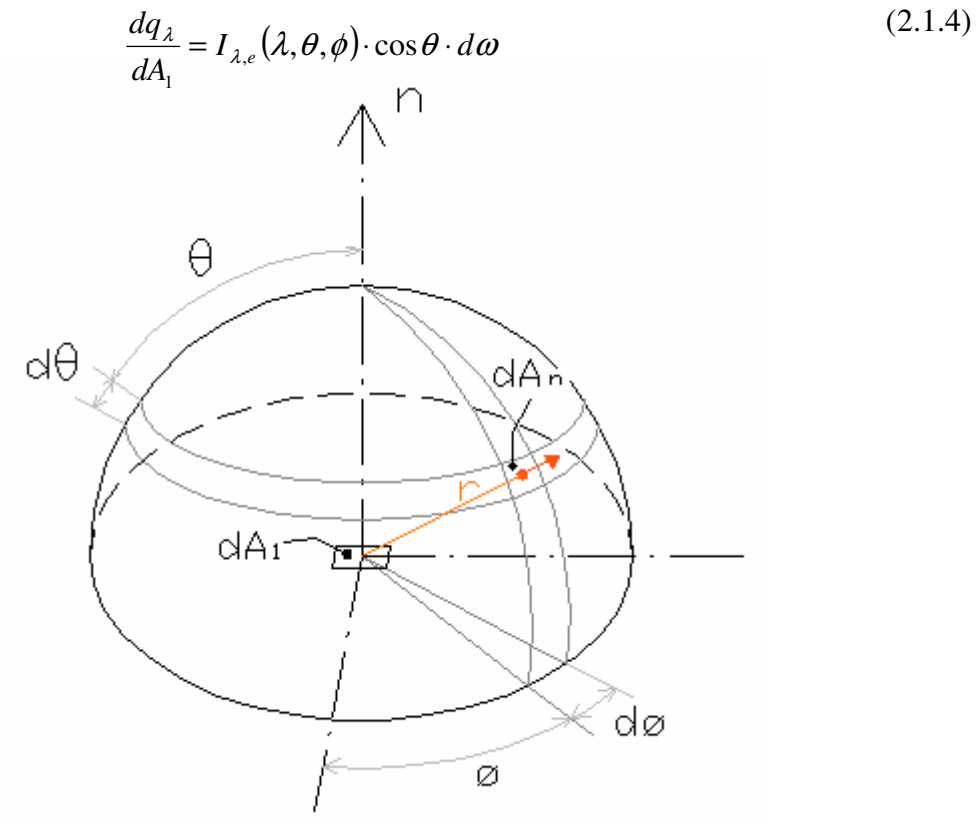

**Fig 2.2**– Emissão de um elemento infinitesimal de área *dA*1 para um hemisfério centrado num ponto de *dA*<sup>1</sup>

A partir da equação 2.1.1, e sabendo-se que

$$
dA_n = r^2 \cdot \operatorname{sen}\theta \cdot d\theta \cdot d\phi \tag{2.1.5}
$$

pode-se escrever *d*<sup>ω</sup> como

$$
d\omega = \operatorname{sen}\theta \cdot d\theta \cdot d\phi \tag{2.1.6}
$$

 **Poder emissivo espectral hemisférico** se define como a taxa na qual a radiação é emitida em todas as direções por unidade de comprimento de onda *d*λ no entorno de λ e por unidade de área superficial. Para obter-se o poder emissivo espectral hemisférico é necessário integrar a intensidade espectral emitida sobre todo o hemisfério.

$$
E_{\lambda}(\lambda) = \int_{hemis fério} dq_{\lambda} = \int_{0}^{2\pi} \int_{0}^{\pi/2} I_{\lambda,e}(\lambda,\theta,\phi) \cdot \cos\theta \cdot \sin\theta \cdot d\theta \cdot d\phi
$$
 (2.1.7)

 **Poder emissivo total hemisférico** é a taxa na qual a radiação é emitida por unidade de área em todos os comprimentos de onda possíveis e em todas as direções possíveis.

$$
E = \int_0^\infty E_\lambda(\lambda) \cdot d\lambda \tag{2.1.8}
$$

 Quando a radiação emitida provém de um emissor difuso, isto é, que emite a mesma taxa de energia por unidade de área projetada em todas as direções, o poder emissivo espectral hemisférico e a poder emissivo total hemisférico tornam-se, respectivamente,

$$
E_{\lambda}(\lambda) = \pi I_{\lambda,e}(\lambda) \tag{2.1.9}
$$

e

$$
E = \pi I_e \tag{2.1.10}
$$

onde *Ie* é a **intensidade total** da radiação emitida, ou seja,

$$
I_e = \int_0^\infty I_{\lambda,e}(\lambda) \cdot d\lambda \tag{2.1.11}
$$

15

**Intensidade espectral incidente**  $(I_{\lambda,i})$  **é a taxa na qual a energia radiante de** comprimento de onda  $\lambda$  incide, na direção  $(\theta, \phi)$ , por unidade de área projetada da superfície receptora na direção normal a essa direção, por unidade de ângulo sólido nessa direção e por unidade de intervalo de comprimento de onda *d*λ no entorno de λ.

**Irradiância espectral**  $(G_{\lambda})$  **se define como a taxa na qual a radiação de comprimento** de onda λ incide sobre uma superfície, por unidade de comprimento de onda *d*λ no entorno de λ e por unidade de área superficial. Obtém-se a irradiância espectral através da integração da intensidade espectral incidente sobre todo o hemisfério.

$$
G_{\lambda}(\lambda) = \int_0^{2\pi} \int_0^{\pi/2} I_{\lambda,i}(\lambda,\theta,\phi) \cdot \cos\theta \cdot \sin\theta \cdot d\theta \cdot d\phi \qquad (2.1.12)
$$

 **Irradiância total (***G***)** é a taxa na qual a radiação incide por unidade de área sobre uma superfície, em todos os comprimentos de onda possíveis e em todas as direções possíveis

$$
G = \int_0^\infty G_\lambda(\lambda) \cdot d\lambda \tag{2.1.13}
$$

Se a irradiação for difusa,  $I_{\lambda i}$  é independente de  $\theta$  e de  $\phi$ , e segue-se que

$$
G_{\lambda}(\lambda) = \pi I_{\lambda,i}(\lambda) \tag{2.1.14}
$$

e

$$
G = \pi I_i \tag{2.1.15}
$$

onde *I<sup>i</sup>* é a **intensidade total** da radiação incidente, ou seja, a intensidade espectral incidente integrada sobre todos os comprimentos de onda possíveis.

 **Radiosidade espectral** representa a taxa na qual a radiação de comprimento de onda λ sai da área unitária de uma superfície, por unidade de comprimento de onda *d*λ no entorno de λ:

$$
J_{\lambda}(\lambda) = \int_0^{2\pi} \int_0^{\pi/2} I_{\lambda, e+r}(\lambda, \theta, \phi) \cdot \cos \theta \cdot \sin \theta \cdot d\theta \cdot d\phi \qquad (2.1.16)
$$

onde *I*λ*,e+ r* é a intensidade da radiação associada à emissão é à reflexão.

 **Radiosidade total**, associada a todo espectro, é

$$
J = \int_0^\infty J_\lambda(\lambda) \cdot d\lambda \tag{2.1.17}
$$

Se a superfície for um emissor difuso e um refletor difuso, ou seja, se  $I_{\lambda,e+ r}$  for independente de  $\theta$  e de  $\phi$ , então

$$
J_{\lambda}(\lambda) = \pi I_{\lambda, e+r} \tag{2.1.18}
$$

e

$$
J = \pi I_{e+r} \tag{2.1.19}
$$

onde *Ie+ r* é a **intensidade total** da radiação emitida e refletida, ou seja, é *I*λ*,e+ r* integrada sobre todos os comprimentos de onda possíveis.

#### *Corpo Negro*

O corpo negro é uma superfície ideal que tem as seguintes propriedades:

- *O corpo negro absorve toda a radiação incidente, independentemente do comprimento de onda e da direção.*
- *Numa dada temperatura, e num certo comprimento de onda, nenhuma superfície pode emitir mais energia que um corpo negro.*
- *Embora a radiação emitida por um corpo negro seja uma função do comprimento de onda e da temperatura, é independente da direção. Ou seja, o corpo negro é um emissor difuso.*

 Através das teorias de Física Quântica, para a intensidade de um corpo negro foi encontrada a seguinte função da temperatura absoluta e comprimento de onda:

$$
I_{\lambda,b} = \frac{2 \cdot C_1}{\lambda^5 \cdot \left(e^{c_2/\lambda T} - 1\right)}\tag{2.1.20}
$$

onde  $C_1$  e  $C_2$  são constantes ( $C_1$ = 0,59552137⋅10<sup>8</sup>W⋅µm<sup>4</sup>/( m<sup>2</sup>⋅sr) e  $C_2$ =14.387,752K)

A equação 2.1.20 é chamada de *distribuição espectral de Planck*.

 Executando-se a integração da equação acima para todo hemisfério e para todos os comprimentos de onda obtém-se

$$
E_b = \boldsymbol{\sigma} \cdot T^4 \tag{2.1.21}
$$

onde  $\sigma$ é a constante de Stefan-Boltzmann e seu valor é 5,670⋅10<sup>-8</sup> W/m<sup>2</sup>⋅K<sup>4</sup>.

 Em virtude da emissão do corpo negro ser difusa, segue-se, pela equação 2.1.10, que a intensidade total associada à emissão de corpo negro é

$$
I_b = \frac{E_b}{\pi} \tag{2.1.22}
$$

 **Emissividade** é uma propriedade da superfície e se define como a razão entre a radiação emitida pela superfície e a radiação emitida por um corpo negro na mesma temperatura.

 *Emissividade direcional espectral de uma superfície, na temperatura* **T***, é definida como a razão entre a intensidade da radiação emitida no intervalo de comprimento de onda* **d**λ *no entorno de* λ *e na direção (*θ*,* φ*) e a intensidade da radiação emitida por um corpo negro nos mesmos valores de* **T** *e de* λ*. Então,* 

$$
\varepsilon_{\lambda,\theta}(\lambda,\theta,\phi,T) \equiv \frac{I_{\lambda,e}(\lambda,\theta,\phi,T)}{I_{\lambda,b}(\lambda,T)}
$$
(2.1.23)

 *Emissividade espectral hemisférica, que representa a média direcional da emissividade direcional espectral em um hemisfério, é definida por* 

$$
\varepsilon_{\lambda}(\lambda,T) \equiv \frac{E_{\lambda}(\lambda,T)}{E_{\lambda,b}(T)} = \frac{\int_0^{2\pi} \int_0^{\pi/2} \varepsilon_{\lambda,\theta}(\lambda,\theta,\phi,T) \cdot \cos\theta \cdot \sin\theta \cdot d\theta \cdot d\phi}{\int_0^{2\pi} \int_0^{\pi/2} \cos\theta \cdot \sin\theta \cdot d\theta \cdot d\phi}
$$
(2.1.24)

 *Emissividade total hemisférica, que representa uma média da emissividade espectral direcional sobre todas as direções e todos os comprimentos de onda possíveis, é definida por* 

$$
\mathcal{E}(T) \equiv \frac{E(T)}{E_b(T)} = \frac{\int_0^\infty \mathcal{E}_{\lambda}(\lambda, T) \cdot E_{\lambda, b}(\lambda, T) \cdot d\lambda}{E_b(T)}
$$
(2.1.25)

 **Absortividade** é uma propriedade da superfície que determina a fração da radiação incidente que é absorvida pela superfície.

 **Absortividade direcional espectral** de uma superfície é definida como a fração da intensidade espectral incidente no intervalo de comprimento de onda *d*λ no entorno de λ e na direção  $(\theta, \phi)$  que é absorvida pela superfície. Ou seja,

$$
\alpha_{\lambda,\theta}(\lambda,\theta,\phi) \equiv \frac{I_{\lambda,i,abs}(\lambda,\theta,\phi)}{I_{\lambda,i}(\lambda,\theta,\phi)}
$$
(2.1.26)

 **Absortividade espectral hemisférica**, que representa a média direcional da absortividade direcional espectral em um hemisfério, é definida por

$$
\alpha_{\lambda}(\lambda) = \frac{G_{\lambda,abs}(\lambda)}{G_{\lambda}(\lambda)} = \frac{\int_0^{2\pi} \int_0^{\pi/2} \alpha_{\lambda,\theta}(\lambda,\theta,\phi) \cdot I_{\lambda,i}(\lambda,\theta,\phi) \cdot \cos\theta \cdot \sin\theta \cdot d\theta \cdot d\phi}{\int_0^{2\pi} \int_0^{\pi/2} I_{\lambda,i}(\lambda,\theta,\phi) \cos\theta \cdot \sin\theta \cdot d\theta \cdot d\phi}
$$
(2.1.27)

 **Absortividade total hemisférica**, que representa uma média da intensidade espectral direcional sobre todos os comprimentos de onda e todas as direções possíveis, é definida por

$$
\alpha = \frac{G_{\text{abs}}}{G} = \frac{\int_0^\infty \alpha_\lambda(\lambda) \cdot G_\lambda(\lambda) \cdot d\lambda}{\int_0^\infty G_\lambda(\lambda) \cdot d\lambda}
$$
\n(2.1.28)

 **Refletividade** é uma propriedade da superfície que determina a fração da radiação incidente que é refletida pela superfície.

 *Refletividade direcional espectral de uma superfície é definida como a fração da intensidade espectral da radiação incidente no intervalo de comprimento de onda* **d**λ *no entorno de* λ *e na direção (*θ*,* φ*) que é refletida pela superfície. Ou seja,* 

$$
\rho_{\lambda,\theta}(\lambda,\theta,\phi) \equiv \frac{I_{\lambda,i,ref}(\lambda,\theta,\phi)}{I_{\lambda,i}(\lambda,\theta,\phi)}
$$
(2.1.29)

 *Refletividade espectral hemisférica, que representa a média direcional da refletividade direcional espectral em um hemisfério, é definida por* 

$$
\rho_{\lambda}(\lambda) \equiv \frac{G_{\lambda,ref}(\lambda)}{G_{\lambda}(\lambda)} = \frac{\int_0^{2\pi} \int_0^{\pi/2} \rho_{\lambda,\theta}(\lambda,\theta,\phi) \cdot I_{\lambda,i}(\lambda,\theta,\phi) \cdot \cos\theta \cdot \sin\theta \cdot d\theta \cdot d\phi}{\int_0^{2\pi} \int_0^{\pi/2} I_{\lambda,i}(\lambda,\theta,\phi) \cos\theta \cdot \sin\theta \cdot d\theta \cdot d\phi}
$$
(2.1.30)

 *Refletividade total hemisférica, que representa uma média da refletividade direcional espectral sobre todas as direções e todos os comprimentos de onda possíveis, é definida por* 

$$
\rho \equiv \frac{G_{ref}}{G} = \frac{\int_0^\infty \rho_\lambda(\lambda) \cdot G_\lambda(\lambda) \cdot d\lambda}{\int_0^\infty G_\lambda(\lambda) \cdot d\lambda}
$$
\n(2.1.31)

 *No caso de corpos opacos, a soma da absortividade e da refletividade (tanto espectrais quanto totais) deve ser igual a um. Para corpos transparentes, no entanto, isso não é verdadeiro. Nesse caso as trocas radiantes deixam de ser fenômenos de superfície, tornando-*

### *se significativamente mais complexas. O problema da transferência de calor em meios participantes será abordado mais adiante.*

#### *Superfície cinzenta*

Superfície cinzenta é definida como uma superfície que tem  $\alpha_{\lambda}$  e  $\varepsilon_{\lambda}$  independentes do comprimento de onda λ.

Para que se possa considerar uma superfície cinzenta não é necessário que  $\alpha_{\lambda}$  e  $\epsilon_{\lambda}$ sejam independentes de λ em todo o espectro, mas sim sobre a região espectral da irradiação e da emissão da superfície.

#### *Lei de Kirchhoff*

A lei de Kirchhoff estabelece relações entre a emissividade e a absortividade. Podem existir algumas restrições à sua aplicação. Na tabela 2.1 estão apresentadas relações da Lei de Kirchhoff entre emissividade e absortividade e suas restrições.

| <b>Tipo</b> | Igualdade                                                                                                    | Restrição                                                                                                    |
|-------------|----------------------------------------------------------------------------------------------------|----------------------------------------------------------------------------------------------------|
| Direcional  | $\alpha_{\lambda}$ ( $\lambda$ , $\theta$ , $\phi$ , $T_A$ ) = $\varepsilon_{\lambda}$ ( $\lambda$ , $\theta$ , $\phi$ , $T_A$ ) | Nenhuma                                                                                                    |
| Espectral   |                                                                                                    |                                                                                                    |
| Direcional  | $\alpha(\theta, \phi, T_A) = \varepsilon(\theta, \phi, T_A)$                                                                     | A radiação incidente deve ter uma distribuição espectral                                                                                    |
| Total       |                                                                                                    | proporcional a de um corpo negro a $T_A$ , $I_{\lambda i}$ ( $\lambda$ , $\theta$ , $\phi$ )=C <sub>i</sub> ( $\theta$ , $\phi$ )           |
|             |                                                                                                    | $I_{\lambda,b}(\lambda,T_A)$ ; ou $\alpha_{\lambda}(\theta, \phi, T_A) = \varepsilon_{\lambda}(\theta, \phi, T_A)$ são independentes do     |
|             |                                                                                                    | comprimento de onda (superfície cinza especular).                                                                                           |
| Espectral   | $\alpha(\lambda, T_A) = \varepsilon(\lambda, T_A)$                                                                               | A radiação incidente deve ser independente do ângulo, $I_{\lambda i}$                                                                       |
| Hemisférica |                                                                                                    | $(\lambda) = C_i(\lambda)$ ; ou $\alpha_\lambda$ $(\lambda, T_A) = \varepsilon_\lambda$ $(\lambda, T_A)$ não depende do ângulo              |
|             |                                                                                                    | (superfície espectral difusa).                                                                                                    |
| Total       | $\alpha(T_A) = \varepsilon(T_A)$                                                                                                 | A radiação incidente deve ser independente do ângulo e deve ter                                                                             |
| Hemisférica |                                                                                                    | uma distribuição espectral proporcional a de um corpo negro a $T_A$ ,                                                                       |
|             |                                                                                                    | $I_{\lambda,i}(\lambda) = Ci_{\lambda,b}(\lambda, T_A)$ ; ou a radiação incidente independe do ângulo e                                     |
|             |                                                                                                    | $\alpha_{\lambda}$ ( $\theta$ , $\phi$ , $T_A$ )= $\varepsilon_{\lambda}$ ( $\theta$ , $\phi$ , $T_A$ ) são independentes do comprimento de |
|             |                                                                                                    | onda (superfície cinza direcional); ou a radiação incidente em cada                                                                         |
|             |                                                                                                    | direção tem distribuição espectral proporcional a de um corpo                                                                               |
|             |                                                                                                    | negro a $T_A$ e $\alpha_\lambda(\lambda, T_A) = \varepsilon_\lambda(\lambda, T_A)$ são independentes do ângulo                              |
|             |                                                                                                    | (superfície espectral difusa); ou $\alpha_{\lambda}$ ( $T_A$ )= $\varepsilon_{\lambda}$ ( $T_A$ ) são independentes                         |
|             |                                                                                                    | do comprimento de onda e do ângulo (superfície cinza difusa).                                                                               |

Tabela 2.1 **-** Sumário das Relações da lei de Kirchhoff entre emissividade e absortividade

OBS: *C* é independente do comprimento de onda
# 2.3 RADIAÇÃO EM MEIOS PARTICIPANTES

 Embora meios que emitem, absorvem e espalham a radiação possam ser gases, líquidos ou sólidos, maior atenção será dada à gases, pois são de grande interesse em fornalhas industriais.

 O fenômeno de transferência radiante em gases é totalmente diferente que em sólidos opacos. As propriedades espectrais de superfícies sólidas opacas variam de maneira razoavelmente suave, embora algumas vezes ocorram variações bastante irregulares. Os gases, por outro lado, apresentam variações extremamente irregulares de suas propriedades em relação ao comprimento de onda da radiação.

### 2.3.1 MECANISMOS FÍSICOS DE ABSORÇÃO E DE EMISSÃO

 Um sólido pode ser considerado um meio absorvedor e emissor como um gás. A física da radiação tem, assim, uma base comum para todos os meios. As diferenças no espectro ocorrem devido aos vários tipos de transição que ocorrem dentro do meio. Um gás tem diferentes tipos de transições, fato que resulta num espectro descontínuo em comparação com o de um sólido. As transições de energia envolvidas na emissão e absorção da radiação serão agora comentadas.

 Um gás radiante pode ser composto de moléculas, átomos, íons e elétrons livres. Essas partículas podem ter vários níveis de energia. Uma molécula, por exemplo, tem modos vibracionais e rotacionais. Cada modo tem um nível de energia específico associado.

 É conveniente discutir o processo de emissão do ponto de vista do fóton. A emissão da radiação é o lançamento de um fóton de energia por uma partícula e a absorção é a sua captura. Quando um fóton é emitido ou absorvido, o correspondente estado de energia da partícula emissora ou absorvedora deverá ser diminuído ou aumentado. Além da emissão e absorção, é possível para um fóton transmitir energia através de certos processos inelásticos, responsáveis pelo espalhamento da radiação.

### 2.3.2 PROPRIEDADES FUNDAMENTAIS DA INTENSIDADE DE RADIAÇÃO

 A intensidade de radiação é uma conveniente quantidade para se usar em problemas de transferência radiativa de calor em meios participantes. A conveniência é devido principalmente a certas propriedades que não variam.

 Em transferência radiativa em meios emissores, a intensidade é considerada em termos de uma área local dentro do meio. A intensidade deve ser definida de uma maneira consistente com sua definição para superfícies sólidas. Sendo assim, será definida como a energia radiante que passa por uma determinada área por unidade de tempo, por unidade de área projetada e por unidade de ângulo sólido. A área projetada é obtida através da projeção da área por onde a radiação passa na direção de propagação. A unidade elementar de ângulo sólido é centrada em torno da direção de propagação e com origem no ponto de emissão da radiação. A intensidade espectral é a intensidade em um intervalo infinitesimal de comprimento de onda *d*λ no entorno de um comprimento de onda λ.

 A intensidade da radiação emitida por um corpo negro não varia com o ângulo de emissão. Agora, uma segunda propriedade que não varia será determinada. Considere-se a radiação que sai de uma fonte *dA<sup>s</sup>* e viaja em um meio ideal que não absorve, não emite e não espalha a radiação. Supondo que uma pequena área *dA*1 esteja a uma distância *R*1 da fonte *dA<sup>s</sup>* e que *dA<sup>s</sup>* e *dA*1 são normais a *R*1, como mostrado na figura 2.3, da definição de intensidade espectral, vista logo acima, nesta seção, a energia que sai de *dA<sup>s</sup>* e passa por *dA*1 por unidade de área projetada de *dA*1 por unidade de ângulo sólido e por unidade de intervalo de comprimento de onda é

$$
d^3q_{\lambda,1} = I_{\lambda,1} \cdot dA_1 \cdot d\omega_1 \cdot d\lambda \tag{2.3.1}
$$

onde o ângulo sólido é  $d\omega_l = dA_s/R_1^2$ , assim

$$
d^3 q_{\lambda,1} = I_{\lambda,1} \cdot dA_1 \cdot \frac{dA_s}{R_1^2} \cdot d\lambda \tag{2.3.2}
$$

Supondo, agora, que *dA*1 é colocada a uma distância *R*2 da fonte ao longo da mesma direção, a taxa de energia que sai de *dA<sup>s</sup>* e passa por *dA*1 é, na nova posição,

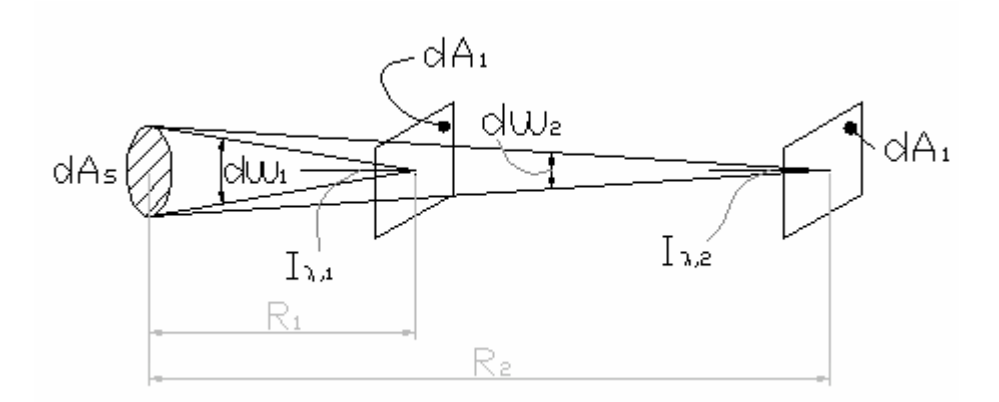

**Fig 2.3** - Intensidade de uma fonte de área infinitesimal

$$
d^3 q_{\lambda,2} = I_{\lambda,2} \cdot dA_1 \cdot d\omega_2 \cdot d\lambda = I_{\lambda,2} \cdot dA_1 \cdot \frac{dA_s}{R_2^2} \cdot d\lambda \tag{2.3.3}
$$

Dividindo a equação 2.3.2 pela equação 2.3.3, tem-se

$$
\frac{d^3 q_{\lambda,1}}{d^3 q_{\lambda,2}} = \frac{I_{\lambda,1} \cdot R_2^2}{I_{\lambda,2} \cdot R_1^2}
$$
 (2.3.4)

 Agora, imagine-se duas esferas concêntricas de raios *R*1 e *R*2 que têm uma fonte de radiação em seu centro. Se  $d^3q_{\lambda,s}$  é a energia espectral total que parte da fonte, o fluxo de energia através de toda esfera 1 é *d 3 q*λ,*s*/(4π⋅ *R*<sup>1</sup> 2 ) e o fluxo de energia através da esfera 2 é *d 3 q*λ,*s*/(4π⋅ *R*<sup>2</sup> 2 ). A relação entre as taxas de energia passando pelas duas posições do elemento de área *dA*1 é

$$
\frac{dq_{\lambda,s} \cdot dA_1 / (4\pi \cdot R_1^2)}{dq_{\lambda,s} \cdot dA_2 / (4\pi \cdot R_2^2)} = \frac{R_2^2}{R_1^2}
$$
\n(2.3.5)

Substituindo a equação 2.3.5 no lado esquerdo da equação 2.3.4 obtém-se o seguinte importante resultado:

$$
I_{\lambda,1} = I_{\lambda,2} \tag{2.3.6}
$$

Assim, a intensidade de radiação em uma dada direção num meio que não atenua nem emite radiação é independente da posição ao longo da direção de propagação. Note-se que as intensidades são baseadas no ângulo sólido subentendido pela fonte do ponto de vista da área *dA*1. À medida que a distância *R* aumenta, o decrescimento do ângulo sólido é acompanhado por uma diminuição do fluxo de energia radiante que passa por *dA*1. Assim, o fluxo por unidade de ângulo sólido permanece constante.

 A energia radiante que parte de *dA*1 pode ser também escrita em termos da intensidade que parte da fonte:

$$
d^3 q_{\lambda,1} = I_{\lambda,s} \cdot dA_s \cdot d\omega_s \cdot d\lambda = I_{\lambda,s} \cdot dA_s \cdot \frac{dA_1}{R_1^2} \cdot d\lambda \tag{2.3.7}
$$

Comparando isso com a taxa de energia que passa por *dA*1 dada pela equação2.3.2 tem-se

$$
I_{\lambda,1} = I_{\lambda,s} \tag{2.3.8}
$$

A relação acima mostra mais uma vez que a intensidade não varia com a posição ao longo da direção de propagação em um meio que não atenua nem emite radiação, o que provê um modo conveniente de especificar a magnitude de qualquer atenuação ou emissão.

#### 2.3.3 ATENUAÇÃO DA RADIAÇÃO

 Considere-se um feixe de radiação de intensidade *I*λ atingindo uma camada de matéria de espessura *dR*. O meio, na camada, absorve e espalha radiação. Por hora será assumido que o material da camada está em baixa temperatura, de maneira que a emissão de energia possa ser desprezada. Quando a radiação passa através da camada sua intensidade na direção de propagação é reduzida devido à absorção e ao espalhamento. A variação na intensidade depende da magnitude da intensidade que chega na camada e das propriedades locais. Se um coeficiente de extinção que depende das propriedades locais for introduzido, será encontrada a seguinte relação para a redução na intensidade:

$$
dI_{\lambda} = -K_{\lambda}(R) \cdot I_{\lambda} \cdot dR \tag{2.3.9}
$$

A equação acima contém a hipótese de que nenhuma radiação que se propaga em outra direção é espalhada na direção de *R*.

 A quantidade *K*λ é chamada de *coeficiente de extinção* do material na camada. O coeficiente de extinção é uma propriedade física do material e tem a unidade do recíproco comprimento de *dR*. Ele é, em geral, uma função da temperatura *T*, da pressão *P*, da composição do material (concentrações *C<sup>i</sup>* dos componentes *i*) e do comprimento de onda da radiação incidente.

$$
K_{\lambda} = K_{\lambda}(\lambda, T, P, C_i) \tag{2.3.10}
$$

 Integrando a equação 2.3.9 sobre um caminho de comprimento *R* obtém-se a seguinte relação:

$$
\int_{I_{\lambda}(0)}^{I_{\lambda}(R)} \frac{dI_{\lambda}}{I_{\lambda}} = -\int_{0}^{R} K_{\lambda}(R^*) dR^*
$$
\n(2.3.11)

onde *I*λ(0) é a intensidade da radiação imediatamente antes de entrar na camada de material e *R* \* é a variável auxiliar de integração. Integrando o primeiro membro da equação acima obtém-se

$$
\ln\left(\frac{I_{\lambda}(R)}{I_{\lambda}(0)}\right) = -\int_{0}^{R} K_{\lambda}(R^{*})dR^{*}
$$
 (2.3.12)

ou

$$
I_{\lambda}(R) = I_{\lambda}(0) \cdot \exp\left(-\int_0^R K_{\lambda}(R^*)dR^*\right) \tag{2.3.13}
$$

A equação 2.3.13 logo acima é conhecida como a *Lei de Bouguer*.

 Devido ao fato do coeficiente de extinção depender da absorção e do espalhamento da radiação, ele é composto por duas partes: um coeficiente de absorção  $a_{\lambda}(\lambda, T, P, C_i)$  e um coeficiente de espalhamento  $\sigma_{s\lambda}(\lambda, T, P, C_i)$ . O coeficiente de extinção pode ser escrito como

$$
K_{\lambda} = K_{\lambda}(\lambda, T, P, C_i) = a_{\lambda}(\lambda, T, P, C_i) + \sigma_{s\lambda}(\lambda, T, P, C_i)
$$
\n(2.3.14)

## **Distância Média de Penetração da Radiação**

 Com a equação 2.3.13 é possível encontrar a fração da intensidade da radiação original que atravessa o caminho de comprimento *R*. Subtraindo da intensidade original essa fração obtém-se a fração de radiação que foi absorvida ao longo do caminho. Para uma camada de comprimento *dR* tem-se

$$
\frac{I_{\lambda}(R) - I_{\lambda}(R + dR)}{I_{\lambda}(0)} = \frac{d[I_{\lambda}(R)/I_{\lambda}(0)]}{dR} \cdot dR = K_{\lambda}(R) \cdot \exp\left(-\int_0^R K_{\lambda}(R^*)dR^*\right) \cdot dR \tag{2.3.15}
$$

 A distância média de penetração é obtida calculando-se a fração absorvida em *R*, multiplicando-a pela distância *R* e integrando sobre todo o comprimento do caminho, de *R*=0 até  $R = \infty$ . Assim,

$$
l_m = \int_{R=0}^{\infty} R \cdot K_{\lambda}(R) \cdot \exp\left(-\int_0^R K_{\lambda}(R^*)dR^*\right) \cdot dR \tag{2.3.16}
$$

Quando *K*λ é constante ao longo do caminho *R*, fica fácil executar a integração, que resulta em

$$
l_m = K_{\lambda} \cdot \int_{R=0}^{\infty} R \cdot \exp\left(-\int_0^R K_{\lambda} dR\right) \cdot dR = \frac{1}{K_{\lambda}}
$$
 (2.3.17)

# **Espessura Ótica**

 O fator exponencial na equação 2.3.13 é freqüentemente escrito em uma forma alternativa através do uso de uma quantidade adimensional.

$$
k_{\lambda}(R) \equiv \int_0^{R^*} K_{\lambda} dR^*
$$
\n(2.3.18)

Assim,

$$
I_{\lambda}(R) = I_{\lambda}(0) \cdot e^{-K_{\lambda}(R)} \tag{2.3.19}
$$

A quantidade *k*λ(R) é a *espessura ótica* ou *opacidade* do caminho de gás de espessura *R* e é uma função de todos os *K*λ entre 0 e *R*. Devido ao fato de *K*λ ser uma função de parâmetros locais, *T*, *P, C<sup>i</sup>* , a espessura ótica é uma função de todos esses parâmetros ao longo do caminho.

 Para um gás uniforme - gás que tem composição uniforme e está a temperatura e pressão uniformes - ou para um gás cujo coeficiente de extinção é independente da temperatura, da pressão e da concentração a equação 2.3.18 torna-se

$$
k_{\lambda}(R) = K_{\lambda} \cdot R \tag{2.3.20}
$$

#### **Emissão Induzida e Emissão Espontânea**

 A emissão da radiação pode ser classificada como espontânea ou induzida. A emissão espontânea ocorre quando um átomo ou molécula de um gás que está num estado excitado (instável) decai para um estado de energia mais baixo. A emissão induzida é resultante da presença de um campo de radiação. Nesse tipo de emissão, um fóton do campo de radiação com uma certa freqüência encontra um átomo ou molécula que está num estado excitado, existe uma probabilidade do fóton incidente ativar um retorno da partícula para um estado de energia mais baixo. Se isso ocorrer a partícula deverá emitir um fóton na mesma freqüência e na mesma direção do fóton incidente. Assim, o fóton incidente não é absorvido e se une a um outro fóton idêntico.

 Devido à emissão estimulada, o coeficiente de absorção que é encontrado quando uma medida é executada não é o verdadeiro coeficiente de absorção - o qual será representado aqui por *a*<sup>λ</sup> + (λ,*T*,*P,Ci*), pois não está sendo contabilizada a emissão induzida. Entretanto, devido a algumas características da emissão induzida, esse problema pode ser facilmente contornado. Como será visto logo mais, no momento em que a emissão do gás for calculada, novamente a emissão induzida não deve ser considerada, compensando a quantia que não foi contabilizada na absorção.

# 2.3.4 EMISSÃO DA RADIAÇÃO

 Considere-se um volume elementar *dV*, conforme mostrado na figura 2.4. O verdadeiro coeficiente de absorção dentro de  $dV$ ,  $a_{\lambda}^{\dagger}(\lambda, T, P, C_i)$ , é considerado constante em todo elemento infinitesimal de volume. O volume *dV* situa-se no centro de uma grande esfera de parede negra que está na temperatura *T*. A intensidade espectral incidente em um elemento de área *dA* na superfície da esfera, pelo uso da equação 2.3.8, é

$$
I_{\lambda}(0) = I_{\lambda,b}(\lambda, T) \tag{2.3.21}
$$

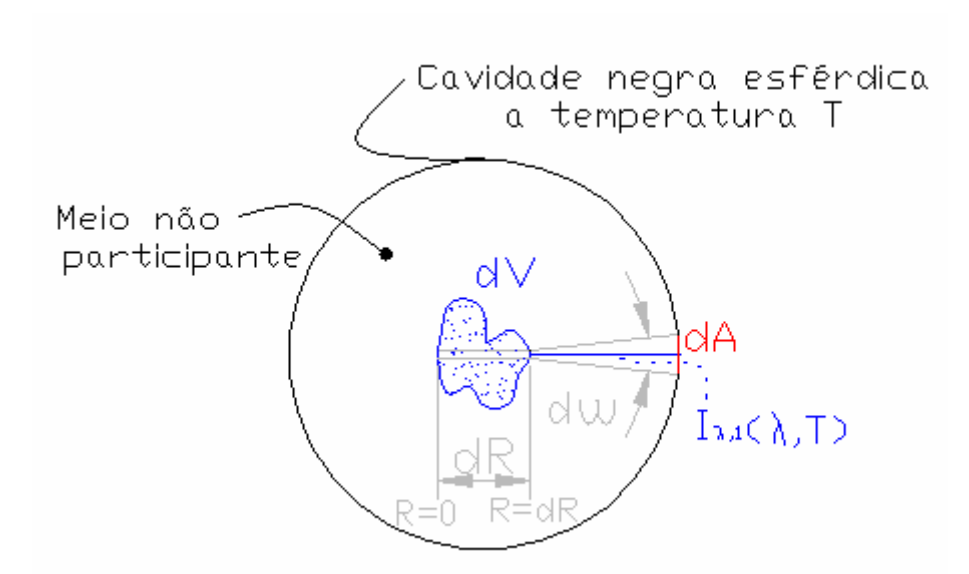

**Fig 2.4** – Geometria para a dedução da emissão para um volume infinitesimal de gás

 A intensidade da porção dessa radiação que passa por *dV* através do caminho *dR* é dada pela lei de Bouguer como

$$
I_{\lambda}(dR) = I_{\lambda}(0) \cdot \exp(-a_{\lambda}^{+} \cdot dR)
$$
 (2.3.22)

 Visto que foi usado o verdadeiro coeficiente de absorção o *I*λ(*dR*) acima não inclui a energia ativada por emissão induzida.

A variação na intensidade é a diferença entre as equações 2.3.21 e 2.3.22, que é

$$
dI_{\lambda} = I_{\lambda}(dR) - I_{\lambda}(0) = -I_{\lambda}(0) \cdot (1 - \exp(-a_{\lambda}^{+} \cdot dR)) = -I_{\lambda,b}(\lambda, T) \cdot (1 - \exp(-a_{\lambda}^{+} \cdot dR)) \quad (2.3.23)
$$

Note-se que para valores muito pequenos de *a*<sup>λ</sup> + ⋅*dR*

$$
-I_{\lambda,b}(\lambda,T) \cdot (1 - \exp(-a_{\lambda}^+ \cdot dR)) = -I_{\lambda,b}(\lambda,T) \cdot a_{\lambda}^+ \cdot dR \qquad (2.3.24)
$$

A energia absorvida pelo volume diferencial *dR*⋅*dA<sup>s</sup>* é

$$
d^4q_{\lambda,a} = dI_{\lambda} \cdot dA_{s} \cdot d\lambda \cdot d\omega \tag{2.3.25}
$$

Onde d*ω*=dA/Raio<sup>2</sup>, Raio é o raio da cavidade esférica, e dA<sub>*s*</sub> é a área projetada normal à  $I_λ$ (0). Substituindo a equação 2.3.24 na 2.3.25 obtém-se

$$
d^4 q_{\lambda,a} = I_{\lambda,b}(\lambda,T) \cdot a^+_{\lambda} \cdot dR \cdot dA_s \cdot d\lambda \cdot d\omega \qquad (2.3.26)
$$

A energia emitida por *dA* e absorvida por todo *dV* é encontrada através da integração da equação acima sobre todo *dV*. Executando a integração obtém-se

$$
d^3 q_{\lambda,a} = \int_{dV} d^4 q_{\lambda,a} = I_{\lambda,b}(\lambda,T) \cdot a^+_{\lambda} \cdot d\lambda \cdot d\omega \int_{dA_p} dA_s \cdot dR = a^+_{\lambda} \cdot dV \cdot d\lambda \cdot d\omega \qquad (2.3.27)
$$

onde  $dA_p$  é a área projetada de  $dV$  normal ao caminho de  $dA$  e d $\omega$  é o ângulo sólido subentendido por *dA* quando visto por *dV*. Para encontrar toda energia incidente sobre *dV* vinda de toda a cavidade esférica, a seguinte integração deve ser executada:

$$
d^2 q_{\lambda,a} = \int_{\omega} d^3 q_{\lambda,a} = a_{\lambda}^+ \cdot I_{\lambda,b}(\lambda,T) \cdot dV \cdot d\lambda \int_{4\pi} d\omega = 4\pi \cdot a_{\lambda}^+ \cdot I_{\lambda,b}(\lambda,T) \cdot dV \cdot d\lambda =
$$
  
4 · a<sub>\lambda</sub><sup>+</sup> · E<sub>\lambda,b</sub>(\lambda,T) · dV · d\lambda (2.3.28)

 Para que seja mantido o equilíbrio térmico na cavidade, *dV* deve emitir uma quantidade de energia igual a que absorve. Conseqüentemente, a energia emitida por um volume elementar isotérmico em equilíbrio com suas vizinhanças é

$$
d^2q_{\lambda,e} = 4 \cdot a_\lambda^+ \cdot E_{\lambda,b}(\lambda,T) \cdot dV \cdot d\lambda \tag{2.3.29}
$$

 O resultado acima inclui a emissão espontânea e a emissão induzida. Para somente emissão espontânea, o coeficiente *a*<sup>λ</sup> deverá ser usado ao invés de *a*λ. + . A forma de *dV* é arbitrária; entretanto, deve ser pequeno o bastante para que a aproximação da equação 2.3.24 não seja incoerente e, também, para que a energia emitida dentro de *dV* escape antes de ser reabsorvida por ele.

 Quando a intensidade da radiação emitida é a mesma em todas as direções, a intensidade emitida por um volume elementar em qualquer direção é

$$
dI_{\lambda,b}(\lambda,T) = \frac{d^2q_{\lambda,e}}{4\pi \cdot dA_p \cdot d\lambda} = \frac{a_{\lambda}(\lambda,T,P) \cdot E_{\lambda,b}(\lambda,T) \cdot dR}{\pi} = a_{\lambda}(\lambda,T,P) \cdot I_{\lambda,b}(\lambda,T) \cdot dR \quad (2.3.30)
$$

onde *dAp* é a área projetada de *dV* normal à direção de emissão e *dR* é a espessura medida de *dV* paralela a direção de emissão (que é *dR*=*dV*/*dAp*).

#### 2.3.5 O CONCEITO DE EQUILÍBRIO TERMODINÂMICO LOCAL

 Até agora foi assumido que a emissão de energia radiante depende apenas da temperatura e propriedades do emissor. O espectro emitido foi assumido como sendo inalterável pelas características da radiação incidente. Isso é geralmente verdade para sólidos opacos, pois todas as partes da energia incidente são rapidamente redistribuídas em estados de energia interna numa distribuição de equilíbrio à temperatura do sólido.

 Em um gás, a redistribuição da energia absorvida ocorre através de vários tipos de colisões entre os átomos, moléculas, elétrons e íons que compõem o gás. Sob a maioria das condições de engenharia, a redistribuição ocorre rapidamente e os estados de energia do gás são preenchidos na distribuição de equilíbrio em qualquer localidade. Quando isso é verdadeiro, a distribuição espectral de Planck descreve corretamente a emissão de um corpo negro e a equação 2.3.29 descreve corretamente a emissão de um volume elementar de gás.

 A hipótese de que um volume de gás emitirá de acordo com a equação 2.3.29 independentemente da distribuição espectral de intensidade da radiação que passa através dele e é absorvida é uma conseqüência da hipótese de "*equilíbrio termodinâmico local*". Quando a condição de equilíbrio termodinâmico local não ocorre, os cálculos da transferência radiativa se tornam muito mais complexos.

## 2.3.6 GÁS CINZA

 Um gás que tem o coeficiente de absorção independente do comprimento de onda da radiação é chamado de gás cinza. Das discussões de propriedades espectrais de gases fica evidente que os gases, em geral, são bem diferentes de gases cinzas. Entretanto, em algumas instâncias os gases podem ser considerados cinzas sobre porções do espectro. Em outros casos, como quando partículas de fuligem ou de outros materiais estão presente, a mistura das partículas com o gás pode assumir propriedades semelhantes a de um gás cinza.

 Observações do comportamento radiativo do gás cinza provêem um entendimento do comportamento de gases reais sem a necessidade de se considerar muitas das características que complicam o entendimento de gases reais. O gás cinza é, então, de interesse prático e teórico e tem, conseqüentemente, recebido grande atenção na literatura.

O coeficiente de extinção médio se define como

$$
K_P(T,P) = \frac{\int_0^\infty K_\lambda(\lambda,T,P) \cdot E_\lambda(\lambda,T) \cdot d\lambda}{\int_0^\infty E_\lambda(\lambda,T) \cdot d\lambda} = \frac{\int_0^\infty K_\lambda(\lambda,T,P) \cdot E_\lambda(\lambda,T) \cdot d\lambda}{\sigma \cdot T^4}
$$
(2.3.37)

Para um gás cinza,

$$
K_P(T, P) = K(T, P) \tag{2.3.38}
$$

# **2.4 BALANÇO DE ENERGIA E O MÉTODO DA ZONA**

 Nas seções precedentes, foi apresentado o fenômeno e definidas as propriedades da transferência radiativa. Entretanto, na maior parte dos problemas de engenharia, há maior interesse em aplicar tais propriedades na obtenção do campo de fluxo de calor, distribuição de temperaturas e no balanço total de energia. Para tanto, existem várias técnicas que podem ser aplicadas.

 O método da zona é largamente utilizado na resolução de problemas de transferência de calor por radiação no interior de fornalhas. Devido a isso e ao fato de que é freqüentemente aplicado em conjunto com o método de Monte Carlo, esta seção concerne principalmente a ele.

 Dois conceitos que serão bastante utilizados a partir de agora são os de á*rea de troca direta* e de *área de troca total*; portanto, antes do método da zona ser apresentado, eles serão introduzidos.

## *Área de troca direta*

 A energia que sai de um elemento infinitesimal de superfície *dA*<sup>i</sup> num determinado intervalo de comprimento de onda  $d\lambda$  no entorno de  $\lambda$  e atinge outro elemento infinitesimal de superfície *dA*<sup>j</sup> , quando há presença de meio participante com propriedades constantes entre os elementos de superfície, conforme mostrado na figura 2.5 (a), é

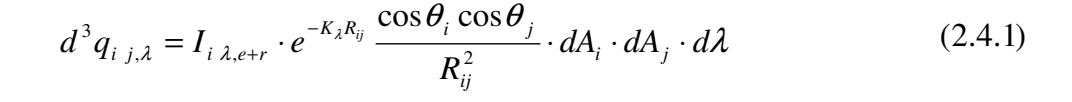

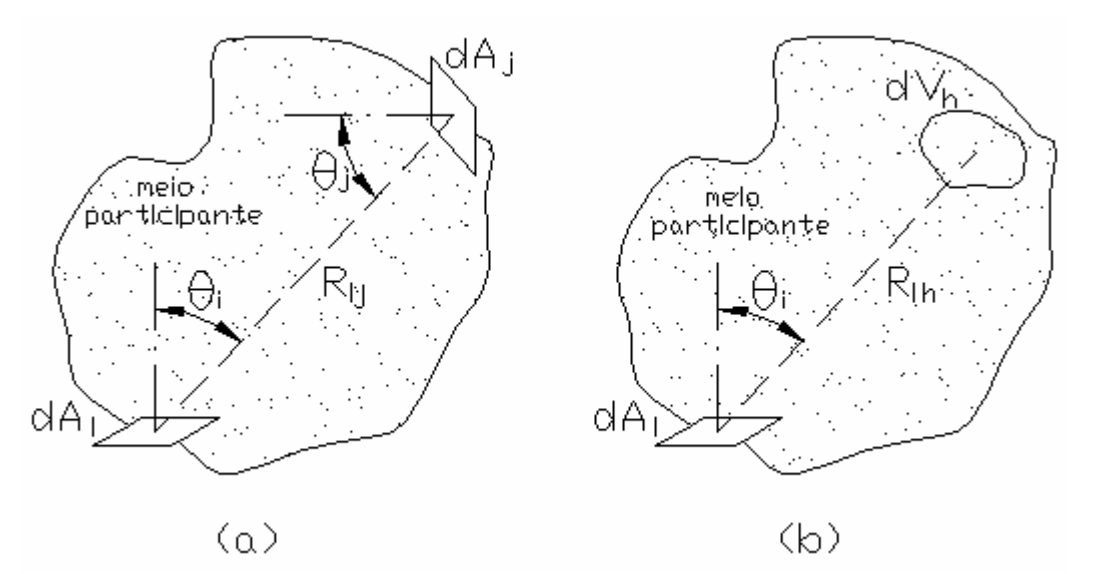

**Fig. 2.5** – Elemento infinitesimal de área *dA*<sup>i</sup> , de onde sai a energia radiante, e elementos infinitesimais de área *dA*<sup>j</sup> , (a), e de volume *dV*h, (b), que interceptam a radiação proveniente de

 Quando as superfícies evolvidas na troca radiativa são finitas, a energia que sai de uma superfície finita *A*<sup>i</sup> num determinado intervalo de comprimento de onda *d*λ no entorno de λ e atinge outra superfície finita *A*<sup>j</sup> , é obtida através da integração da equação acima ao longo das áreas  $A_i$  e  $A_j$ . Então,

$$
dq_{ij,\lambda} = \left( \int_{A_i} \int_{A_j} I_{i\lambda, e+r} \cdot e^{-K_{\lambda}R_{ij}} \frac{\cos \theta_i \cos \theta_j}{R_{ij}^2} \cdot dA_j \cdot dA_i \right) \cdot d\lambda \tag{2.4.2}
$$

 A fração da energia que sai da superfície *A*<sup>i</sup> num determinado intervalo de comprimento de onda *d*λ no entorno de λ e atinge a superfície *A*<sup>j</sup> , é obtida dividindo-se a equação acima pelo valor total da energia emitida por  $A_i$  no intervalo de comprimento de onda  $d\lambda$  no entorno de  $\lambda$ .

$$
F_{ij,\lambda} = \frac{dq_{ij,\lambda}}{A_i \cdot J_{i,\lambda}} = \frac{1}{A_i \cdot J_{i,\lambda}} \cdot \left( \int_{A_i} \int_{A_j} I_{i,\lambda, e+r} \cdot e^{-K_{\lambda}R_{ij}} \frac{\cos \theta_i \cos \theta_j}{R_{ij}^2} \cdot dA_j \cdot dA_i \right) \cdot d\lambda \tag{2.4.3}
$$

 Através da integração da equação 2.4.3 sobre todos os comprimentos de onda obtém-se a fração da energia que sai de *A*<sup>i</sup> em todos os comprimentos de onda e atinge *A*<sup>j</sup> .

$$
F_{ij} = \int_{\lambda=0}^{\infty} \frac{1}{A_i \cdot J_{i,\lambda}} \cdot \left( \int_{A_i} \int_{A_j} I_{i,\lambda, e+r} \cdot e^{-K_{\lambda} R_{ij}} \frac{\cos \theta_i \cos \theta_j}{R_{ij}^2} \cdot dA_j \cdot dA_i \right) \cdot d\lambda =
$$
  

$$
\frac{1}{A_i \cdot J_i} \cdot \int_{\lambda=0}^{\infty} \int_{A_i} \int_{A_j} I_{i,\lambda, e+r} \cdot e^{-K \cdot R_{ij}} \frac{\cos \theta_i \cos \theta_j}{R_{ij}^2} \cdot dA_j \cdot dA_i \cdot d\lambda \qquad (2.4.4)
$$

A área de troca direta entre as superfícies  $A_i$  e  $A_j$ , é

$$
s_i s_j = \varepsilon_i \cdot A_i \cdot F_{ij} \tag{2.4.5}
$$

 A energia que sai de um elemento infinitesimal de superfície *dA*<sup>i</sup> num determinado intervalo de comprimento de onda *d*λ no entorno de λ e atinge um elemento infinitesimal de volume do meio *dV*h, conforme mostrado na figura 2.5 (b), é

$$
d^3 q_{ih,\lambda} = I_{i\lambda, e+r} \cdot K_{\lambda} \cdot e^{-K_{\lambda}R_{ih}} \cdot \frac{\cos \theta_i}{R_{ih}^2} \cdot dA_i \cdot dV_h \cdot d\lambda \tag{2.4.6}
$$

 Para obter-se a energia que sai de uma superfície finita *A*<sup>i</sup> num determinado intervalo de comprimento de onda  $d\lambda$  no entorno de  $\lambda$  e atinge um volume finito  $V<sub>h</sub>$ , executa-se a seguinte integração:

$$
dq_{ih,\lambda} = \left( \int_{V_h} \int_{A_i} I_{i\lambda, e+r} \cdot K_{\lambda} \cdot e^{-K_{\lambda}R_{ih}} \cdot \frac{\cos \theta_i}{R_{ih}^2} \cdot dA_i \cdot dV_h \right) \cdot d\lambda \tag{2.4.7}
$$

De maneira similar ao caso em que a troca radiante ocorria entre duas superfícies,

$$
F_{ih,\lambda} = \frac{dq_{ih,\lambda}}{A_i \cdot J_{i,\lambda}} = \frac{1}{A_i \cdot J_{i,\lambda}} \cdot \left( \int_{V_h} \int_{A_i} I_{i,\lambda,e+r} \cdot K_{\lambda} \cdot e^{-K_{\lambda}R_{ih}} \cdot \frac{\cos \theta_i}{R_{ih}^2} \cdot dA_i \cdot dV_h \right) \cdot d\lambda \quad (2.4.8)
$$

e,

$$
F_{ih} = \int_{\lambda=0}^{\infty} \frac{dq_{ih,\lambda}}{A_i \cdot J_{i,\lambda}} \cdot d\lambda = \frac{1}{A_i \cdot J_i} \cdot \int_{\lambda=0}^{\infty} \int_{V_h} \int_{A_i} I_{i,\lambda,e+r} \cdot K \cdot e^{-K \cdot R_{ih}} \cdot \frac{\cos \theta_i}{R_{ih}^2} \cdot dA_i \cdot dV_h \cdot d\lambda \quad (2.4.9)
$$

A área de troca direta entre a superfície *A*<sup>i</sup> e o volume *V*h, é

$$
s_i g_j = \varepsilon_i \cdot A_i \cdot F_{ih} \tag{2.4.10}
$$

Na figura 2.6 (a) aparecem um elemento infinitesimal de volume  $dV<sub>q</sub>$ , e um elemento infinitesimal de superfície *dA*<sup>j</sup> e, na figura 2.6 (b), aparecem o elemento infinitesimal de volume *dV*q, e um outro elemento infinitesimal de volume *dV*h. A energia que sai de *dV*q num determinado intervalo de comprimento de onda *d*λ no entorno de λ e é absorvida por *dA*<sup>j</sup> e a energia que sai de *dV*q num determinado intervalo de comprimento de onda *d*λ no entorno de λ e é absorvida por *dV*h, são, respectivamente,

$$
d^3 q_{q_j, \lambda} = E_{b_q, \lambda} \cdot K_{\lambda} \cdot \exp(-K_{\lambda} \cdot R_{q_j}) \cdot \frac{\cos \theta_j}{\pi R_{q_j}^2} \cdot dA_j \cdot dV_q \cdot d\lambda \tag{2.4.11}
$$

$$
d^3 q_{qh} = E_{bq,\lambda} \cdot K^2_{\lambda} \cdot \frac{\exp(-K_{\lambda} \cdot R_{qh})}{\pi R_{qh}^2} dV_h \cdot dV_q \cdot d\lambda
$$
 (2.4.12)

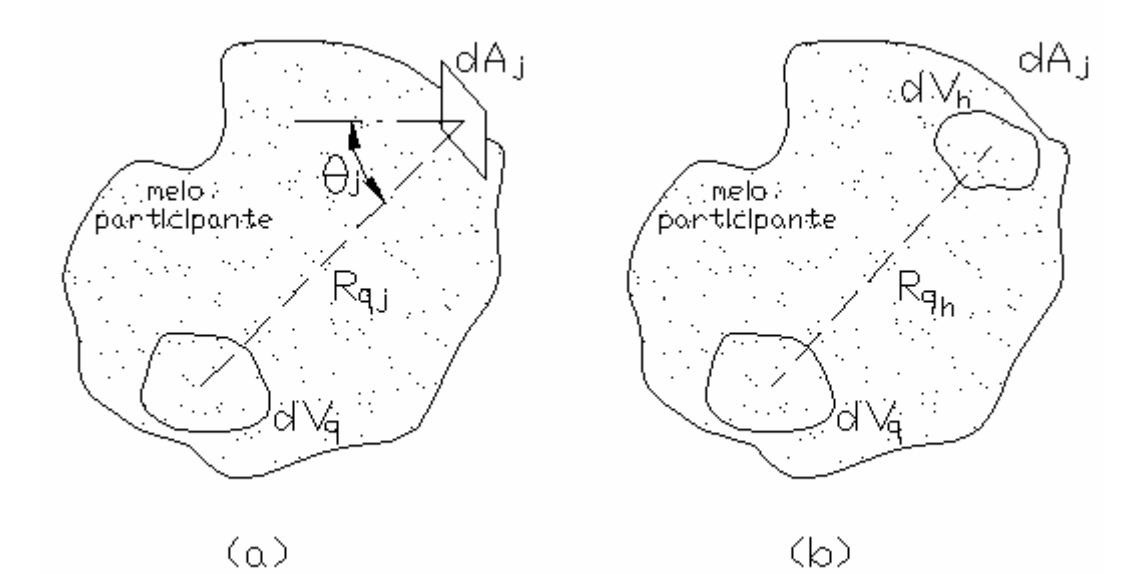

**Fig. 2.6** – Elemento infinitesimal de volume *dV*q, de onde sai a energia radiante, e elementos infinitesimais de área *dA*<sup>j</sup> , (a), e de volume *dV*h, (b), que interceptam a radiação proveniente de *dA*<sup>i</sup> .

 Para obter-se as energias que saem de um volume finito de meio *V*q num determinado intervalo de comprimento de onda *d*λ no entorno de λ e atingem, respectivamente, uma área finita  $A_j$  e um volume finito  $V_h$ , executa-se as seguintes integrações:

$$
dq_{q\ j,\lambda} = \left( \int_{V_q} \int_{A_j} E_{b\ q,\lambda} \cdot K_{\lambda} \cdot \exp(-K_{\lambda} \cdot R_{q\ j}) \cdot \frac{\cos \theta_j}{\pi R_{q\ j}^2} \cdot dA_j \cdot dV_q \right) \cdot d\lambda \tag{2.4.13}
$$

e

e

$$
dq_{qh} = \left( \int_{V_q} \int_{A_j} E_{bq,\lambda} \cdot K_{\lambda}^2 \cdot \frac{\exp(-K_{\lambda} \cdot R_{qh})}{\pi R_{qh}^2} dV_h \cdot dV_q \right) \cdot d\lambda \tag{2.4.14}
$$

A fração da energia que sai de *V*q num determinado intervalo de comprimento de onda *d*λ no entorno de λ e é absorvida por *A*<sup>j</sup> e a fração da energia que sai de *V*q num determinado intervalo de comprimento de onda  $d\lambda$  no entorno de  $\lambda$  e é absorvida por  $V<sub>h</sub>$ , são, respectivamente,

$$
F_{q\ j,\lambda} = \frac{1}{4 \cdot K_{\lambda} \cdot V_q \cdot E_{bq,\lambda}} \cdot \left( \int_{V_q} \int_{A_j} E_{bq,\lambda} \cdot K_{\lambda} \cdot \exp(-K_{\lambda} \cdot R_{q\ j}) \cdot \frac{\cos \theta_j}{\pi R_{q\ j}^2} \cdot dA_j \cdot dV_q \right) \cdot d\lambda
$$
\n(2.4.15)

e

$$
F_{qh,\lambda} = \frac{1}{4 \cdot K_{\lambda} \cdot V_q \cdot E_{bq,\lambda}} \cdot \left( \int_{V_q} \int_{A_j} E_{bq,\lambda} \cdot K_{\lambda}^2 \cdot \frac{\exp(-K_{\lambda} \cdot R_{qh})}{\pi R_{qh}^2} dV_h \cdot dV_q \right) \cdot d\lambda \quad (2.4.16)
$$

 Executando-se a integração sobre todos os comprimentos de onda obtém-se a fração de toda energia que sai de *V*q e é absorvida por *A*<sup>j</sup> e a fração de toda energia que sai de *V*q e é absorvida por *V*h. Essas são, respectivamente,

$$
F_{q\ j} = \int_{\lambda=0}^{\infty} \frac{1}{4 \cdot K_{\lambda} \cdot V_q \cdot E_{bq,\lambda}} \cdot \left( \int_{V_q} \int_{A_j} E_{bq,\lambda} \cdot K_{\lambda} \cdot \exp(-K_{\lambda} \cdot R_{q\ j}) \cdot \frac{\cos \theta_j}{\pi R_{q\ j}^2} \cdot dA_j \cdot dV_q \right) \cdot d\lambda =
$$
  

$$
\frac{1}{4 \cdot K \cdot V_q \cdot E_{bq}} \cdot \int_{\lambda=0}^{\infty} \int_{V_q} \int_{A_j} E_{bq} \cdot K_{\lambda} \cdot \exp(-K_{\lambda} \cdot R_{q\ j}) \cdot \frac{\cos \theta_j}{\pi R_{q\ j}^2} \cdot dA_j \cdot dV_q \qquad (2.4.17)
$$

e

$$
F_{qh} = \int_{\lambda=0}^{\infty} \frac{1}{4 \cdot K_{\lambda} \cdot V_q \cdot Eb_{q,\lambda}} \cdot \left( \int_{V_q} \int_{A_j} E_{b_{q,\lambda}} \cdot K_{\lambda}^2 \cdot \frac{\exp(-K_{\lambda} \cdot R_{qh})}{\pi R_{qh}^2} dV_h \cdot dV_q \right) \cdot d\lambda = \frac{1}{4 \cdot K \cdot V_q \cdot E_{b_q}} \cdot \int_{\lambda=0}^{\infty} \int_{V_q} \int_{A_j} E_{b_q} \cdot K_{\lambda}^2 \cdot \frac{\exp(-K_{\lambda} \cdot R_{qh})}{\pi R_{qh}^2} dV_h \cdot dV_q \tag{2.4.18}
$$

A área de troca direta entre o volume  $V_q$  e a superfície  $A_j$  é

$$
g_q s_j = 4 \cdot K \cdot V_q \cdot F_{q \, j} \tag{2.4.19}
$$

A área de troca direta entre o volume *V*q e o volume *V*h, é

$$
g_q g_h = 4 \cdot K \cdot V_q \cdot F_{qh} \tag{2.4.20}
$$

 Levando-se em conta que o fluxo que parte de uma determinada zona de superfície *s<sup>i</sup>* é *Ai* ⋅*Eb<sup>i</sup>* , devido a conservação de energia, em uma cavidade constituída por *N* zonas de superfície e *M* zonas de gás, a seguinte relação é válida:

$$
\sum_{j=1}^{N} s_i s_j + \sum_{h=1}^{M} s_i g_h = A_i
$$
\n(2.4.20)

Da mesma forma, se o fluxo é proveniente de uma zona de volume *g*q, é possível estabelecer a seguinte relação:

$$
\sum_{j=1}^{N} g_q s_j + \sum_{h=1}^{M} g_q g_h = 4 \cdot K \cdot V_q
$$
\n(2.4.21)

Se, agora, as equações acima fossem utilizadas no cálculo de  $s_j s_i$ ,  $s_j g_q$ ,  $g_h s_i$  e  $g_h g_q$ , seriam encontrados, respectivamente, os mesmos resultados que para *sis*<sup>j</sup> , *gqs*<sup>j</sup> , *sig*h e *g*q*g*h. Isso é sempre válido. Então para duas zonas quaisquer, de gás ou de superfície, Z<sub>i</sub> e , Z<sub>j</sub> é possível escrever a seguinte relação, denominada relação de reciprocidade:

$$
Z_i Z_j = Z_j Z_i \tag{2.4.22}
$$

# *Área de troca total*

 Se as superfícies da cavidade não são negras, a energia radiativa que sai de uma determinada zona pode chegar a outra diretamente ou por intermédio de uma ou múltiplas reflexões nas demais superfícies da cavidade

 A área de troca total entre uma zonas *i* e outra *j* é a fração da energia que sai da *i* e é absorvida pela *j* (independentemente do número de reflexões intermediárias), multiplicada pela área da zona *i* (se *i* for uma zona de superfície) ou por 4⋅*K*⋅*V<sup>i</sup>* (se *i* for uma zona de volume).

 A área de troca total entre uma zona de superfície *i* e outra zona de superfície *j* é representada por *SiS<sup>j</sup>* , a área de troca total entre uma zona de gás *q* e outra zona de superfície *j* é representada por *GqS<sup>j</sup>* e a área de troca total entre uma zona de gás *q* e outra zona de gás *h* é representada por  $G_qG_h$ .

 Equações similares às 2.4.20 e 2.4.21 podem ser escritas para a área de troca total. Seguese, então, que

$$
\sum_{j=1}^{N} S_i S_j = \varepsilon_i \cdot A_i \tag{2.4.23}
$$

e

$$
\sum_{q=1}^{N} G_q S_j + \sum_{h=1}^{M} G_q G_h = 4 \cdot K_q \cdot V_i
$$
\n(2.4.24)

Para a área de troca total a relação de reciprocidade continua sendo válida.

## 2.4.1 O MÉTODO DA ZONA

 O método da zona para cavidades contendo gás emissor e absorvedor, como apresentado em [Hottel H. C. e Sarofim, A.F., 1967], consiste de duas etapas, que serão agora descritas.

 A cavidade deve ser dividida em zonas de superfície e de gás. As zonas podem ter qualquer forma; entretanto, seu tamanho deve ser pequeno o suficiente para que a temperatura, a emissividade da superfície ou o coeficiente de absorção do gás e o fluxo refletido possam ser considerados uniformes dentro de cada zona.

#### **Etapa 2**

 Nesta etapa, as áreas de troca totais entre cada uma das combinações de pares de zonas possíveis devem ser encontradas.

 O procedimento apresentado por Hottel e Sarofim, 1967, para a determinação das áreas de troca totais envolve a resolução de vários sistemas de equações e necessita da determinação prévia das áreas de troca diretas, que não é simples; por isso, na maioria das vezes, recorre-se a gráficos e correlações, como os apresentados por Tucker, 1986, e Sika, 1991. Esse procedimento consiste basicamente na resolução de sistemas de equações que envolvem todas as zonas da cavidade para a qual está se resolvendo o problema de troca de calor por radiação. Através do sistema de equações, é possível obter-se as radiosidades e as irradiâncias em cada zona. Então, faz-se apenas uma zona emitir. Desse modo, toda energia que for absorvida por qualquer zona será proveniente da única zona emissora. A área de troca total entre a zona emissora e as demais pode, então, ser determinada. Para que sejam encontradas todas as áreas de troca totais, o procedimento deve ser repetido fazendo-se cada uma das zonas da cavidade ser a emissora.

 O método de determinação das áreas de troca totais através do procedimento mencionado acima não foi usado neste trabalho; portanto, não será discutido detalhadamente. Explicações mais completas podem ser encontradas nas referências [Hottel H. C. e Sarofim, A.F., 1967] e [Modest, M. F., 1993].

# 2.4.2 A DETERMINAÇÃO DOS FLUXOS DE CALOR ATRAVÉS DO MÉTODO DA ZONA

 Quando não se conhece o campo de temperaturas no interior de uma cavidade que contém gás, para que se possa determinar os fluxos de calor, além do método da zona, muitas vezes é utilizado um modelo de soma ponderada de gases cinzas. Isso acontece porque o coeficiente de extinção do gás varia com o comprimento da radiação incidente e, portanto, depende, não apenas de características locais do gás, mas também de propriedades e temperatura das vizinhaças de onde provém a radiação.

 Na referência [Hottel H. C. e Sarofim, A.F., 1967] está esquematizado um procedimento para o cálculo dos fluxos de calor em uma cavidade que contém gás. Esse procedimento consiste basicamente dos seguintes passos:

- **1.** é escolhido um modelo de soma ponderada de gases cinzas e estimadas as variações nas propriedades do gás em função das variações em sua temperatura;
- **2.** são calculadas as áreas de troca totais para diferentes coeficientes de absorção do gás, que serão estabelecidos com base nas estimativas feitas no passo 1;
- **3.** escreve-se uma equação para o balanço de energia em cada zona;
- **4.** as equações escritas no passo 3 são calculadas iterativamente até a convergência, obtendo-se, então, o campo de temperaturas e os fluxos de calor.

 Quando se considera que um gás se comporta como cinza, é assumido que ele emite e absorve da mesma maneira em todos os comprimentos de onda. Essa hipótese quase nunca corresponde ao comportamento real dos gases. Através da aplicação de um modelo de soma ponderada de gases cinzas, aproxima-se o gás real através de um somatório de gases cinzas. No modelo apresentado por Hottel e Sarofim, 1967, além das características dos gases, apenas a temperatura da fonte (superfície ou zona de gás de onde a radiação foi emitida) é levada em conta. Sendo assim, para que o modelo possa ser aplicado, a fonte deve ser cinza e difusora. A maioria das superfícies no interior de fornalhas podem ser consideradas cinzas e difusoras, dessa forma, o método da zona e o modelo da soma ponderada de gases cinzas pode ser aplicado.

 A grande vantagem em se utilizar o método da zona e um modelo de soma ponderada de gases cinzas, conforme o procedimento descrito acima, é sua eficiência em termos de tempo computacional.

 Maiores explicações sobre modelos de soma ponderada de gases cinzas podem ser encontrados nas referências [Hottel H. C. e Sarofim, A.F., 1967], [Smith, T. F., Shen, Z. F. e Friedman, 1982], [Modest, M. F., 1991], [Modest, M. F., 1993] e [Siegel, R. e Howell, J. R., 2002].

# 3. MÉTODO DE MONTE CARLO

 Na troca radiativa de calor dentro de cavidades, é necessária a resolução de sistemas de equações integrais complicados.

 Através de um modelo probabilístico aplicado às trocas radiantes e da utilização da técnica de Monte Carlo, é possível evitar muitas dificuldades inerentes aos processos habituais de formulação de equações integrais.

 No esquema apresentado na seção 2.4.2 para a obtenção dos fluxos de calor, o passo três, ou seja, a determinação das áreas de troca totais através do método da zona, é bastante extenso. O método de Monte Carlo pode ser aplicado em conjunto com o método da zona, ficando a seu encargo a determinação dessas áreas de troca. Além de ser bastante flexível (um algoritmo implementado através do Monte Carlo serve para calcular as áreas de troca diretas e totais em problemas diferentes – dimensões, propriedades e até mesmo geometrias diferentes), o método apresenta grande capacidade na resolução de problemas envolvendo configurações geométricas complexas.

# 3.1 FUNDAMENTOS BÁSICOS DA TEORIA ESTATÍSTICA NECESSÁRIOS PARA O ENTENDIMENTO DO MÉTODO DE MONTE CARLO

 A fim de se apresentar os conceitos básicos de *função freqüência*, *função densidade de probabilidade* e *função distribuição cumulativa* de maneira simples, será usado um exemplo. No exemplo será, também, demonstrado como modelar a emissão de radiação através de procedimentos probabilísticos.

 Em cálculos de troca radiativa de calor, na maioria das vezes as quantidades de interesse são as temperaturas e os fluxos de energia. Para a aplicação do Monte Carlo, é apropriado modelar o processo de troca radiativa através de quantidades discretas de energia (pacotes de energia), visto que, fluxos locais de energia podem, dessa forma, ser facilmente calculados através da contabilização dos pacotes que chegam e que saem de um determinado local por unidade de área e por unidade de tempo. O fóton é um modelo já existente. Entretanto, aqui, a utilização do fóton induziria complicações desnecessárias. Portanto, é conveniente a definição de um modelo mais simples. Tal modelo será chamado de *fóton-pacote*, que é um pacote com uma quantidade de energia ω. O fóton-pacote pode ser pensado como sendo um conjunto de fótons. Em problemas em que o comprimento de onda é importante, o fóton-pacote é composto de muitos fótons que têm o mesmo comprimento de onda.

 Se estabelecido que todos os fótons-pacote têm a mesma quantidade de energia, o fluxo de energia em um determinado local é calculado através da contagem de todos os fótons-pacotes que chegam e que saem desse local e, multiplicando-se o número contado pelo valor da energia de cada fóton-pacote.

#### *EXEMPLO* 3.1

 A superfície *S*1 mostrada na figura 3.1 abaixo é negra e apresenta a seguinte distribuição de temperaturas em Kelvin:

$$
T(x) = 10x\tag{3.1.1}
$$

onde *x* está em metros.

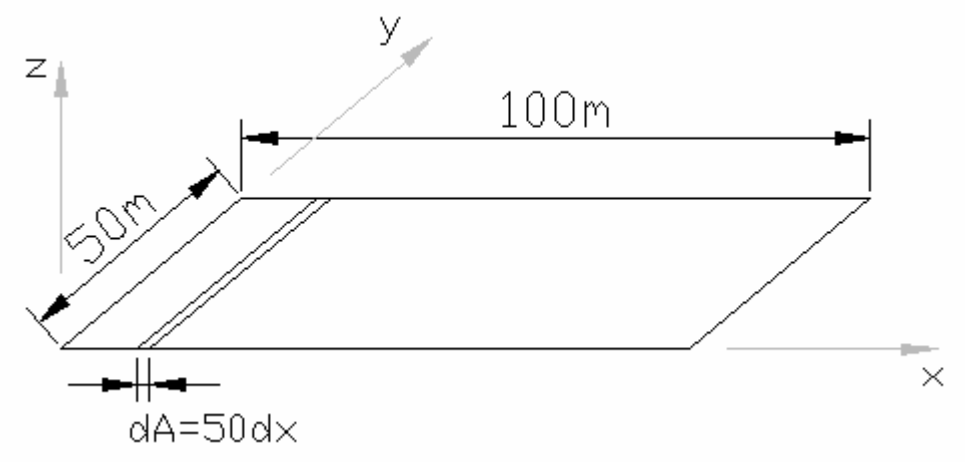

**Fig. 3.1** – Superfície do exemplo 3.1

 Com a equação 2.1.21 obtém-se que o poder emissivo da superfície tem a seguinte distribuição ao longo da direção *x*:

$$
E_b = \sigma \cdot (10x)^4 \tag{3.1.2}
$$

onde  $\sigma$  (5.67⋅10<sup>-8</sup> W/m<sup>2</sup>⋅K<sup>4</sup>) é a constante de Stefan-Boltzmann e  $E_b$  está em W/m<sup>2</sup>.

 Multiplicando-se a equação 3.1.2 por *dA*, obtém-se a que a energia emitida pela superfície por unidade de tempo ao longo da direção *x*. Essa quantidade é

$$
dq(x) = dA \cdot \sigma \cdot (10x)^4 \tag{3.1.3}
$$

 Supondo-se que uma superfície negra *S*2 com as mesmas dimensões de *S*1 esteja a temperatura uniforme  $T_2$ = 1000K, a energia total emitida por essa superfície é

$$
A \cdot E_{b\ 2} = 100 \cdot 50 \cdot \sigma \cdot 1000^4 \tag{3.1.4}
$$

 Se a superfície *S*2 emite, por exemplo, 1.000.000 pacotes de energia por segundo, cada pacote transporta a seguinte quantidade de energia:

$$
\omega = \frac{A \cdot E_{b\ 2}}{1000000} = A \cdot E_{b\ 2} = 5 \cdot 10^9 \cdot \sigma \tag{3.1.5}
$$

 Se os pacotes de energia emitidos por *S*1 transportarem a mesma quantidade de energia, <sup>ω</sup>, que os pacotes emitidos por *S*2, a distribuição de emissão de pacotes por *S*1 ao longo da direção *x* é

$$
F(x) = \frac{dq(x)}{\omega} = \frac{\sigma \cdot 10000x^4 \cdot dA}{5 \cdot 10^9 \cdot \sigma} = 10^{-4} x^4 \cdot dx
$$
 (3.1.6)

 A função acima fornece a distribuição de freqüência de emissão de pacotes de energia ao longo da direção *x*. Integrando-se essa função em um intervalo desde  $x_0$  até  $x_1$  obtém-se

$$
N(x_o \to x_1) = \int_{x_o}^{x_1} F(x) = \int_{x_o}^{x_1} 10^{-4} x^4 \cdot dx = 2 \cdot 10^{-5} x_1^5 - 2 \cdot 10^{-5} x_o^5 \tag{3.1.7}
$$

 Através da equação acima, é possível obter-se o número de pacotes emitidos em uma determinada região da superfície  $S_1$ . Por exemplo, se  $x_0=0$  e  $x_1=10$ m, o número de pacotes emitidos é

$$
N(0 \rightarrow 10) = 2 \cdot 10^{-5} \cdot 10^{5} - 2 \cdot 10^{-5} \cdot 0 = 2
$$

A *função freqüência* é obtida da seguinte maneira:

$$
f(x) = \lim_{x_2 \to x} \frac{\int_x^{x_2} F(x)}{x_2 - x} = 10^{-4} x^4
$$
 (3.1.8)

A função *densidade de probabilidade* é

$$
P(x) = \frac{f(x)}{\int_{-\infty}^{\infty} f(x^*) dx^*}
$$
 (3.1.9)

Para o caso do exemplo, a função densidade de probabilidade é

$$
P(x) = \frac{10^{-4} x^4}{\int_{-\infty}^{\infty} 10^{-4} x^4 \cdot dx} = \frac{10^{-4} x^4}{\int_{0}^{100} 10^{-4} x^4 \cdot dx} = 5 \cdot 10^{-10} x^4 \tag{3.1.10}
$$

A *função distribuição cumulativa* é

$$
R(x) = \int_{-\infty}^{x} P(x^*) dx^*
$$
 (3.1.11)

Essa função representa a probabilidade de um evento (no caso do exemplo, a emissão de um pacote de energia) ocorrer no intervalo entre -∞ e *x*.

Para o caso do exemplo, a função distribuição cumulativa é

$$
R(x) = \int_{-\infty}^{x} 5 \cdot 10^{-10} x^4 dx = \int_{0}^{x} 5 \cdot 10^{-10} x^4 dx = 10^{-10} x^5
$$
 (3.1.12)

Agora, escrevendo-se *x* em função de *R*, obtém-se

$$
x(R) = 100 \cdot R^{\frac{1}{5}} \tag{3.1.13}
$$

 A seguir, divide-se um intervalo *x* em um número de incrementos iguais ∆*x* e escolhe-se *M* valores para *R* em um intervalo de 0 a 1. O espaçamento entre cada um dos *M* valores é constante, ao longo do intervalo. Haverá, então, *M* valores de *x* que corresponderão a *M* valores de *R*. A fração dos valores de *M* que se encontra num intervalo ∆*R*, dividida por ∆*x* é

$$
\frac{M_{\Delta x}/M}{\Delta x} = \frac{\Delta R}{\Delta x}
$$
\n(3.1.14)

A quantidade ∆*R*/∆*x* se aproxima de *dR*/*dx* quando um grande número de valores é usado para *M*. Mas, por comparação entre as equações 3.1.10 e 3.1.13, *dR*/*dx* pode ser visto como, simplesmente, *P*(*x*). Assim, obtendo-se os valores de *x* através dos valores *M*, a função distribuição de probabilidades é gerada.

 As relações estabelecidas acima podem ser usadas para simular a emissão de pacotes de energia. Para tanto, é necessária a geração de números randômicos.

# **Números Randômicos e sua Aplicação no Método de Monte Carlo.**

Números randômicos são números escolhidos ao acaso em um intervalo entre 0 e 1. No método de Monte Carlo, são relacionados à função distribuição de probabilidade e é, justamente, nessa relação que o método está fundamentado.

 Quando se trabalha com o método de Monte Carlo, é requerida uma grande quantidade de números randômicos. Desse modo, é necessário que muitos números sejam gerados de maneira aleatória. Isso pode ser feito através de um computador, que quase sempre é necessário quando a técnica de Monte Carlo é aplicada. Entretanto, os números gerados por computadores não são verdadeiramente randômicos. Sendo assim, para algumas aplicações, eles não são satisfatórios. Nos casos aqui abordados, entretanto, os números gerados foram suficientemente randômicos, visto que não foi constatado nenhum problema provocado por sua falsa randomicidade.

 Para simular o lançamento de um pacote de energia seria necessário determinar randomicamente a posição de lançamento e os ângulos de lançamento do pacote. Entretanto, nesse exemplo, serão determinadas apenas coordenadas *x* do lançamento de pacotes. Para tanto, é determinado, randomicamente, um valor para *R*. O valor de *R* é substituído na equação 3.1.13, então, é encontrado um valor correspondente para *x*, que representa a coordenada *x* do lançamento do pacote.

 Se a superfície *S*1 for dividida, por exemplo, em dez partes iguais ao longo da direção *x*, em cada região será lançado um determinado número de pacotes. Através da equação 3.1.7, obtém-se a seguinte distribuição de lançamento de pacotes de energia ao longo das dez regiões:

| Região da superfície        | Número de pacotes emitidos |                                   |
|-----------------------------|----------------------------|-----------------------------------|
|                             |                            | Percentual de pacotes<br>emitidos |
| $1(0 \le x \le 10)$         | $\overline{2}$             | $0,001\%$                         |
| 2 (10 $\leq$ x $\leq$ 0)    | 62                         | 0,31%                             |
| 3 (20 $\leq$ x $\leq$ 0)    | 422                        | $0,211\%$                         |
| $4 (30 \le x \le 40)$       | 1.562                      | 0,781%                            |
| 5 (40 $\leq$ x $\leq$ 0)    | 4.202                      | $2,101\%$                         |
| 6 (50 $\leq$ x $\leq$ 60)   | 9.302                      | 4,651%                            |
| 7 (60 $\leq$ x $\leq$ 70)   | 18.062                     | 9,031%                            |
| 8 (70 $\leq$ x $\leq$ 80)   | 31.922                     | 15,961%                           |
| 9 (80 $\leq$ x $\leq$ 0)    | 52.562                     | 26,281%                           |
| 10 (90 $\leq$ x $\leq$ 100) | 81.902                     | 40,951%                           |

Tabela 3.1 – Distribuição de emissão de pacotes de energia ao longo das regiões da superfície *S*1.

 Se for simulado o lançamento de pacotes, quanto maior o número de pacotes lançados na simulação, mais a distribuição de emissão dos pacotes ao longo das dez regiões da superfície se aproxima do resultado obtido com equação 3.1.7, apresentado na tabela acima.

 Na tabela 3.2 aparecem os resultados de simulações em que foram lançados 1.000 e 200.000 pacotes. Para comparação aparecem novamente os resultados obtidos com a equação 3.1.7.

Tabela 3.2 – Distribuição de emissão pacotes de energia ao longo das regiões da superfície *S*<sup>1</sup> obtidos através da equação 3.1.7 e através de simulações.

| Região da superfície      | Percentual de<br>pacotes emitidos | Percentual de<br>pacotes emitidos | Percentual de<br>pacotes emitidos  |
|---------------------------|-----------------------------------|-----------------------------------|------------------------------------|
|                           | $\left($ equação 3.1.7 $\right)$  | (simulação com 1.000<br>pacotes)  | (simulação com 200.000<br>pacotes) |
| $1(0 \le x \le 10)$       | 0,001%                            | 0                                 | 0,001%                             |
| 2 (10 $\leq$ x $\leq$ 0)  | 0,31%                             | $\overline{0}$                    | 0,0315%                            |
| 3 (20 $\leq$ x $\leq$ 0)  | $0,211\%$                         | $0,10\%$                          | 0,2095%                            |
| $4 (30 \le x \le 40)$     | 0,781%                            | 0,80%                             | 0,7845%                            |
| 5 (40 $\leq$ x $\leq$ 0)  | $2,101\%$                         | 2,60%                             | 2,1555%                            |
| 6 (50 $\leq$ x $\leq$ 60) | 4,651%                            | 4,80%                             | 4,6070%                            |
| 7 (60 $\leq$ x $\leq$ 70) | 9,031%                            | 8,30%                             | 9,1060%                            |
| $8 (70 \le x \le 80)$     | 15,961%                           | 14,90%                            | 15,9285%                           |
| 9 (80 $\leq$ x $\leq$ 0)  | 26,281%                           | 25,10%                            | 25,9420%                           |
| 10 (90≤x ≤100)            | 40,951%                           | 43,40%                            | 41,2345%                           |

 Observando-se a tabela acima, nota-se que na simulação em que foram lançados mais pacotes o resultado da distribuição da emissão de pacotes ao longo da direção *x* está mais próximo do resultado obtido com a equação 3.1.7, caso real. Se pudesse ser simulado o lançamento de infinitos pacotes de energia, o resultado seria o mesmo obtido através da equação 3.1.7.

 Outro exemplo em que são explicados os conceitos de função freqüência, função densidade de probabilidade e função distribuição cumulativa foi obtido de [Siegel, R. e Howell, J. R., 2002] e está no anexo A.

# 3.2 COMO O MÉTODO DE MONTE CARLO PODE SER APLICADO À TRANSFERÊNCIA RADIATIVA DE CALOR

 Para demostrar a aplicação do método de Monte Carlo na resolução de problemas de transferência radiativa de calor, será visto agora um exemplo bastante simples, extraído de

# [Siegel, R. e Howell, J. R., 2002] *EXEMPLO* 3.2

 Na figura abaixo, o elemento infinitesimal de área *dA*1 está à temperatura *T*1 e tem emissividade  $\varepsilon_{\lambda,1}(\lambda,\theta_1,T_1)$ . O plano infinito  $A_2$ , está à temperatura  $T_2 = 0$  e tem emissividade <sup>ε</sup> <sup>λ</sup>,2(λ,<sup>θ</sup> <sup>2</sup>,*T*2). Será mostrado como o método de Monte Carlo pode ser aplicado para se determinar a quantidade de energia radiada por *dA*1 que é absorvida pelo plano infinito.

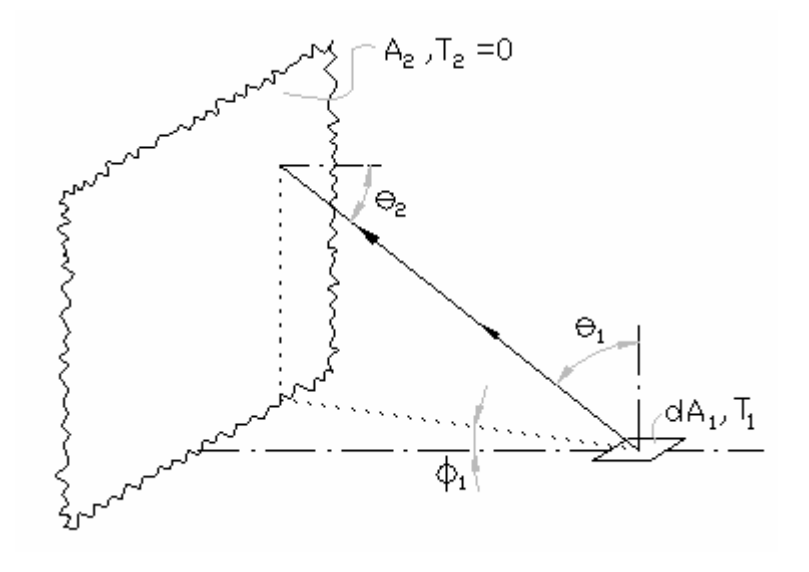

**Fig 3.2 –** Configuração geométrica para o exemplo 3.2

A quantidade de energia que sai de *dA*1 por unidade de tempo é

$$
d^2q_1 = \mathcal{E}_1(T_1) \cdot \boldsymbol{\sigma} \cdot T_1^4 \cdot dA_1 \tag{3.2.1}
$$

onde  $\varepsilon_1$  é a emissividade total hemisférica e é obtida através das equações 2.1.24 e 2.1.25.

Se for assumido que  $d^2q_1$  é composta por *N* pacotes de energia (fótons-pacotes), a energia de cada pacote é

$$
\omega = \frac{d^2 q_1}{N} \tag{3.2.2}
$$

 Para se determinar a energia absorvida por *A*2, cada um dos pacotes é seguido, após ter sido emitido por *dA*1, contando-se o número *S*2 absorvido por *A*2. Desprezando-se a radiação

térmica que é refletida por *A*2 que retorna a *dA*1, e, então, é novamente refletida para *A*2, a energia transferida de *dA*1 para *A*2 por unidade de tempo será

$$
d^2 q_{1 \to absorption \, por \, 2} = \omega \cdot S_2 = \frac{\varepsilon_1(T_1) \cdot \sigma \cdot T_1^4 \cdot dA_1}{N} \cdot S_2 \tag{3.2.3}
$$

Agora será visto como se determina o caminho e o comprimento de onda de cada pacote.

 A intensidade espectral emitida pode ser obtida multiplicando-se as equações 2.13 e 2.20, Então, escrevendo-se esse resultado na equação 2.13 e integrando-a em φ, ao longo de toda circunferência (base do hemisfério, é encontrado que, a energia emitida por *dA*1 por unidade de tempo no intervalo de comprimento de onda *d*λ no entorno de λ e no intervalo de ângulo sólido  $d\theta_1$  no entorno de  $\theta_1$  é

$$
d^4 q_{\lambda,1}(\lambda,\theta_1) = 2\pi \cdot \varepsilon_{\lambda,1}(\lambda,\theta_1,T_1) \cdot I_{\lambda b,1}(\lambda,T_1) \cdot \cos(\theta_1) \cdot dA_1 \cdot \sin(\theta_1) \cdot d\theta_1 d\lambda \tag{3.2.4}
$$

 A probabilidade de emissão no intervalo de comprimento de onda *d*λ no entorno de λ e no intervalo de ângulo sólido  $d\theta_1$  no entorno de  $\theta_1$  é

$$
P(\lambda, \theta_1) d\theta_1 d\lambda = \frac{2\pi \cdot \varepsilon_{\lambda,1}(\lambda, \theta_1, T_1) \cdot I_{\lambda b,1}(\lambda, T_1) \cdot \cos(\theta_1) \cdot dA_1 \cdot \sin(\theta_1) \cdot d\theta_1 d\lambda}{\varepsilon_1(T_1) \cdot \sigma \cdot T_1^4}
$$
(3.2.5)

 Será assumido, por simplicidade, que a emissividade espectral direcional é uma função produto das variáveis ângulo e comprimento de onda, isto é,

$$
\varepsilon_{\lambda,1}(\lambda,\theta_1,T_1) = \Phi_1(\lambda,T_1) \cdot \Phi_2(\theta_1,T_1)
$$
\n(3.2.6)

 Observa-se que a hipótese não é válida para muitas superfícies reais, pois, em geral, a distribuição angular da emissividade depende do comprimento de onda. Entretanto, para o exemplo 3.2, no qual a hipótese é válida, a probabilidade de emissão no intervalo de comprimento de onda *d*λ no entorno de λ pode ser calculada como segue.

$$
P(\lambda)d\lambda = d\lambda \cdot \int_0^{\pi/2} P(\lambda, \theta_1) d\theta_1 = \frac{2\pi \cdot d\lambda \cdot \int_0^{\pi/2} \varepsilon_{\lambda,1}(\lambda, \theta_1, T_1) \cdot I_{\lambda b,1}(\lambda, T_1) \cdot \cos(\theta_1) \cdot dA_1 \cdot \text{sen}(\theta_1) \cdot d\theta_1}{\varepsilon_1(T_1) \cdot \sigma \cdot T_1^4}
$$
(3.2.6)

A função distribuição cumulativa é

$$
R_{\lambda} = \frac{2\pi \int_0^{\lambda \to \infty} \int_0^{\gamma_2} \mathcal{E}_{\lambda,1}(\lambda^*, \theta_1, T_1) \cdot I_{\lambda b,1}(\lambda^*, T_1) \cdot \cos(\theta_1) \cdot dA_1 \cdot \text{sen}(\theta_1) \cdot d\theta_1 d\lambda^*}{\mathcal{E}_1(T_1) \cdot \sigma \cdot T_1^4}
$$
(3.2.7)

Então, executando-se a integração na equação 3.2.7 (muitas vezes são requeridos procedimentos numéricos para a integração), são encontrados valores para  $\lambda$  a partir de números randômicos.

Através de um procedimento similar para a variável ângulo, obtém-se

$$
R_{\theta_1} = \int_0^{\theta_1} \int_0^{\infty} P(\lambda, \theta_1^*) d\theta_1^* = \frac{2\pi \int_0^{\theta_1} \int_0^{\infty} \varepsilon_{\lambda,1}(\lambda, \theta_1^*, T_1) \cdot I_{\lambda b,1}(\lambda, T_1) \cdot \cos(\theta_1^*) \cdot dA_1 \cdot \text{sen}(\theta_1^*) \cdot d\theta_1^* d\lambda^*}{\varepsilon_1(T_1) \cdot \sigma \cdot T_1^4}
$$
(3.2.8)

Se *dA*1 for uma superfície difusora e cinzenta, a equação de *R*λ se reduz a

$$
R_{\lambda, \text{diffusora cinzenta}} = \frac{\pi \int_0^{\lambda} I_{\lambda b,1} (\lambda^* T_1) \, d\lambda^*}{\sigma \cdot T_1^4} = F_{0-\lambda} \tag{3.2.9}
$$

onde *F*0-λ é a fração da emissão de corpo negro num intervalo de 0 a λ.

A equação de *R*θ, para o caso de *dA*1 ser difusora e cinzenta, se reduz a

$$
R_{\theta, \text{diffusora cinzenta}} = 2 \int_0^{\theta_1} \cos(\theta_1^*) \cdot \text{sen}(\theta_1^*) \cdot d\theta_1^* = (\text{sen}(\theta_1))^2 \tag{3.2.10}
$$

 Através da equação 3.2.8, é possível determinar o ângulo azimutal de emissão, para definir o caminho do pacote, falta apenas o ângulo circunferencial  $\phi_1$ . É fácil intuir que, como a emissividade não depende de  $\phi_1$ , esse ângulo pode ser determinado por

$$
\phi_1 = 2\pi \cdot R_{\phi_1} \tag{3.2.11}
$$

onde *R*<sup>φ</sup>1 é um número randômico.

 Como a posição do plano *A*2 em relação à *dA*1 é conhecida, fica simples determinar se um dado pacote que partiu de  $dA_1$  na direção ( $\theta_1, \phi_1$ ) atingirá  $A_2$ . Ele atingirá  $A_2$  sempre que cos( $\theta_1$ ) ≥ 0. Se o pacote de energia não atingir *A*2, um outro pacote deve sair de *dA*1. Se o pacote atingir *A*2, deve ser determinado se ele foi absorvido ou refletido.

O ângulo de incidência  $\theta_2$  pode ser encontrado a partir da seguinte relação:

$$
\cos(\theta_2) = \text{sen}(\theta_1) \cdot \cos(\phi_1) \tag{3.2.12}
$$

A partir da lei de Kirchhoff, encontra-se a absortividade de  $A_2$  como

$$
\alpha_{\lambda,2}(\lambda,\theta_2) = \varepsilon_{\lambda,2}(\lambda,\theta_2) \tag{3.2.13}
$$

A probabilidade de absorção é simplesmente a absortividade avaliada para  $\theta_2$  e  $\phi_2$ , ou seja,  $\alpha_{\lambda,2}(\theta_2,\phi_2)$  para os ângulos especificados. A função da absortividade é,  $\alpha_{\lambda,2}(\theta_2,\phi_2)$ , que é a função distribuição de probabilidade. Sendo assim, fica fácil determinar se um dado pacote de energia é absorvido através da utilização de um número randômico *R*α,2. Se

$$
R_{\alpha,2} \le \alpha_{\lambda,2}(\lambda,\theta_2) \tag{3.2.14}
$$

o pacote é absorvido e um contador *S*2 na memória do computador deve contabilizar o pacote absorvido. Caso contrário, o pacote é refletido e não é contabilizado pelo contador. Se o caminho posterior do pacote for seguido, reflexões posteriores não precisam ser consideradas, pois *dA*1 é infinitesimal, portanto a probabilidade de um pacote refletido por  $A_2$  atingir  $dA_1$  e, assim, permanecer no sistema, tende a zero.

 O procedimento de acompanhar a história do pacote de energia deve ser repetido para os *N* pacotes da amostra. Após o término, a energia absorvida por *A*2 pode ser calculada através da equação 3.2.3.

 O equacionamento está agora completo. Na figura abaixo pode ser visto um diagrama de como colocar os dados e equações em um programa de computador. Serão vistos também,

alguns métodos que podem ser usados para diminuir o tempo computacional. Por exemplo, o ângulo  $\phi_1$  é calculado primeiro. Se o pacote não puder acertar *A* 2 devido ao ângulo  $\phi_1$ ,  $\theta_1$  e  $\lambda$ não precisam ser calculados.

 A solução para o problema do exemplo está completa. Observando-se o problema que acaba de ser solucionado, é possível notar que ele poderia ser facilmente resolvido através dos métodos padrões de integração; entretanto, em uma extensão posterior do problema que o tornasse apenas ligeiramente mais difícil, ficaria complicado resolvê-lo da maneira padrão. Por exemplo, se fosse introduzido uma terceira superfície finita com propriedades direcionais.

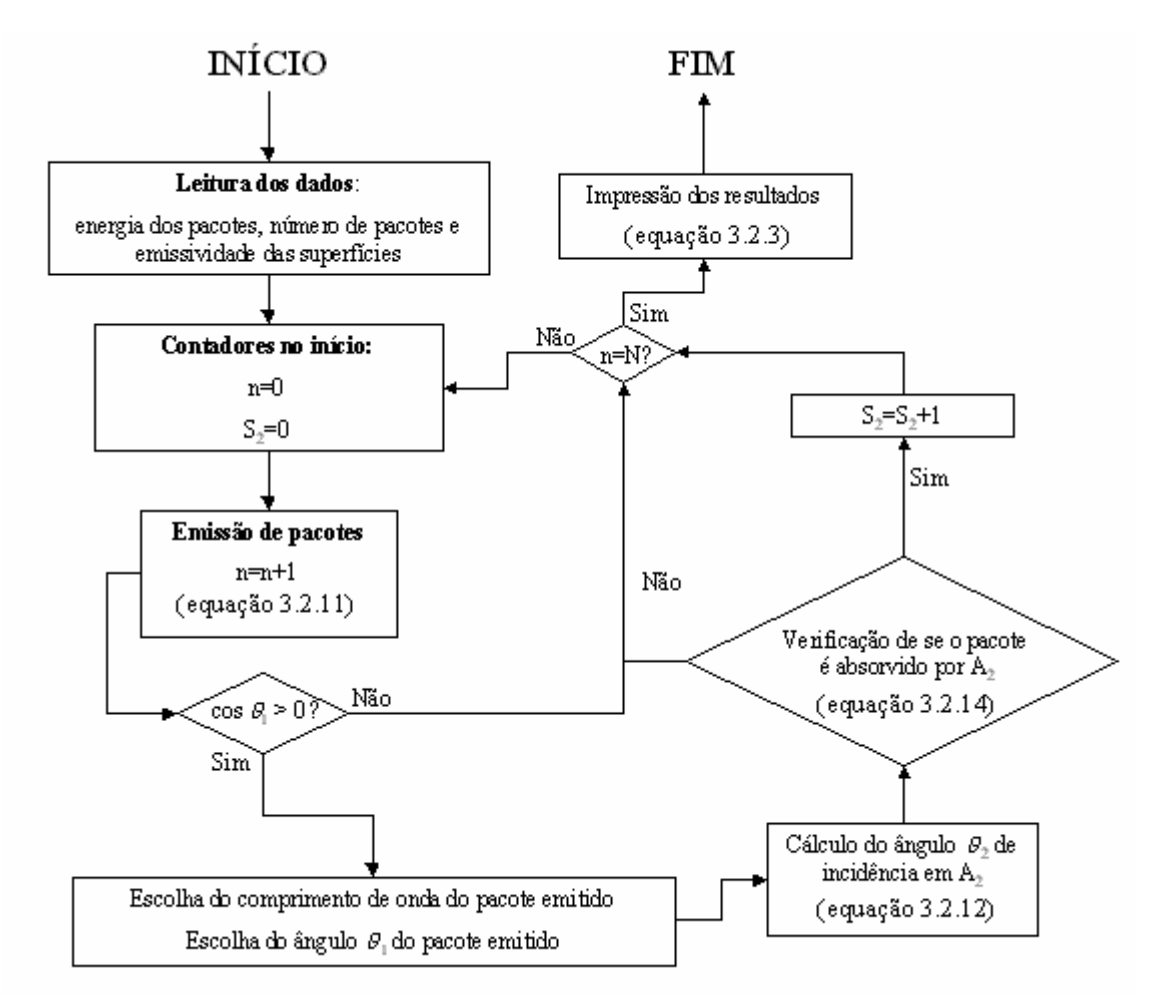

**Fig. 3.3 –** Fluxograma para a resolução do problema do exemplo 3.2.

# 4. OBTENÇÃO DAS ÁREAS DE TROCA TOTAIS ATRAVÉS DO MÉTODO DE MONTE CARLO

 Como mencionado na seção 2.4 do capítulo 2, o balanço de energia no interior de cavidades pode ser resolvido através da aplicação do método da zona e da utilização de um modelo de soma ponderada de gases cinzas. Geralmente, o cálculo das áreas de troca totais é a parte mais trabalhosa, ao passo que, a evolução do problema térmico (resolução das equações dos fluxos de calor), que muitas vezes é um procedimento iterativo, demanda maior tempo computacional. O método de Monte Carlo também pode ser utilizado na resolução de problemas de troca radiante no interior de cavidades. Esse método é bastante poderoso. Através dele é possível resolver problemas de troca radiante com presença de meios participantes no interior de cavidades geometricamente complexas cujas paredes possuem propriedades espectrais e direcionais; entretanto, é um método bastante caro em termos de tempo computacional.

 Na maioria das fornalhas, as paredes podem ser consideradas cinzas, o que possibilita a fácil aplicação de modelos de soma ponderada de gases cinzas e, por conseguinte, a obtenção dos balanços de energia através do procedimento descrito na seção 2.4.3 do capítulo 2. Nesse caso, pode ser vantajoso aplicar o método de Monte Carlo apenas no cálculo das áreas de troca totais.

 Neste capítulo serão apresentados três programas desenvolvidos através da aplicação do método de Monte Carlo para calcular áreas de troca totais em cavidades que contém gás e que possuem paredes cinzas.

 O primeiro, que será chamado de *programa* **1**, serve para calcular áreas de troca totais em cavidades paralelepipédicas. Embora para essa geometria as áreas de troca totais possam ser determinadas através do procedimento do método da zona descrito na seção 2.4.2, a vantagem em se utilizar o método de Monte Carlo é devido a sua flexibilidade, pois códigos computacionais desenvolvidos através dele podem facilmente resolver problemas com características, tais como propriedades das superfícies e do gás, número de zonas, dimensões das zonas e dimensões da cavidade, diferentes. No *programa* **1**, ainda que a geometria se restrinja à paralelepípedos, as dimensões em qualquer direção podem ser variadas; o número e a forma das zonas (desde que sejam constituídas por combinações de retângulos e/ou paralelepípedos) podem ser mudados; a emissividade de cada zona de superfícies e o coeficiente de extinção em cada zona de gás podem, também, ser variados.

 O segundo, que será chamado de *programa* **2**, serve para calcular áreas de troca totais em cavidades cilíndricas. É possível calcular as áreas de troca totais através do método da zona, mas, da mesma maneira que para a geometria paralelepipédica, o método de Monte Carlo possui a vantagem de ser bastante flexível.

 O terceiro programa aqui apresentado será chamado **de** *programa* **3**. Esse programa serve para calcular áreas de troca totais entre zonas de cavidades com qualquer geometria formada por combinações de cubos. Usando-se muitos cubos é possível modelar, inclusive, geometrias que não formadas por combinações de cubos; por exemplo, superfícies inclinadas e curvas. O *programa* **3** pode, assim, ser utilizado na obtenção de áreas de troca totais que, para cavidades geometricamente complexas, não poderiam ser obtidas através da aplicação isolada do método da zona.

## *HIPÓTESE CONSIDERADAS NA ELABORAÇÃO DOS PROGRAMAS:*

**1.** Todas as superfícies são cinzas e difusoras.

**2.** O gás é cinza.

**3.** O gás não espalha a radiação; portanto, o coeficiente de extinção é, na verdade, um coeficiente de absorção.

**4.** As zonas de superfície são pequenas o suficiente para que a temperatura e a emissividade não variem dentro de cada uma delas.

**5.** As zonas de gás são pequenas o suficiente para que a temperatura e o coeficiente de absorção não variem dentro de cada uma delas.

 No método da zona, apresentado na seção 2.4, seria necessária uma sexta hipótese – a de que as zonas de superfície são pequenas o suficiente para que o fluxo refletido seja uniforme em de cada uma delas. No Monte Carlo essa hipótese não é necessária, pois a distribuição não uniforme do fluxo refletido pode ser inerentemente contabilizada.

 Devido às hipóteses 2, 4 e 5 e ao fato de que, da maneira que os programas serão utilizados, as propriedades do gás não variam, para a determinação das áreas de troca, não importam as temperaturas e os fluxos radiativos nas zonas. Sendo assim, será imposto que cada pacote possui a mesma quantidade de energia, pois, dessa forma, não há necessidade de especificar essa quantidade, ou seja, deve-se apenas contabilizar a quantidade de pacotes (não a quantidade de energia) que sai de uma determinada zona e é absorvido por outra.

# **4.1 PROGRAMA 1**

# 4.1.1 SISTEMA DE REFERENCIAIS E CARACTERÍSTICAS GEOMÉTRICAS

 Para o programa 1, há um referencial absoluto e referenciais relativos. O sistema de referencial absoluto está representado na figura abaixo.

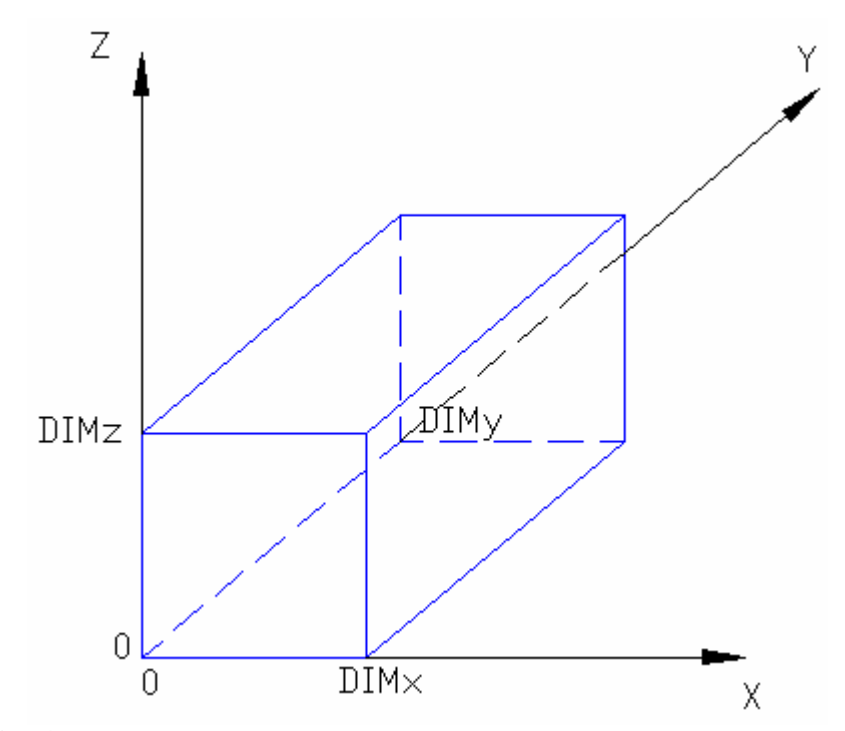

**Fig. 4.1** – Sistema de referencial absoluto em coordenadas cartesianas.

 Na figura 4.1, os símbolos *DIMx*, *DIMy*, e *DIMz* são as dimensões da cavidade nas direções dos eixos *x*, *y* e *z*, respectivamente. A cavidade se origina sempre no ponto de coordenadas  $x = 0$ ,  $y = 0$  e  $z = 0$ . *DIMx*, *DIMy* e *DIMz* podem assumir qualquer valor positivo.

 As zonas são definidas dividindo-se cada uma das três dimensões do paralelepípedo em qualquer número de partes iguais. Assim *DIMx* pode ser dividido por *nx*, *DIMy* pode ser dividido por *ny* e *DIMz* pode ser dividido por *nz*, onde *nx*, *ny* e *nz* podem assumir qualquer valor inteiro maior ou igual a 1.

 Após serem especificados valores para *DIMx*, *DIMy*, *DIMz*, *nx*, *ny* e *nz*, o programa define uma matriz de zonas. Para facilitar o entendimento, as zonas não serão referidas da mesma maneira que são definidas na matriz do programa. Será estabelecido, então, um critério de numeração para as mesmas. Porém, antes disso, cada superfície do paralelepípedo deverá ser nomeada.

#### **Nomenclatura das superfícies.**

- Superfície  $x_1$ : superfície pertencente ao plano  $x=0$
- Superfície *x*2: superfície pertencente ao plano *x*= *DIMx*
- Superfície  $y_1$ : superfície pertencente ao plano  $y=0$
- Superfície *y*2: superfície pertencente ao plano *y*= *DIMy*
- Superfície *z*1: superfície pertencente ao plano *z*= 0
- Superfície *z*2: superfície pertencente ao plano *z*= *DIMz*

#### **Critério de numeração das zonas**

• As zonas devem ser numeradas em ordem crescente e contínua de números naturais, desde o número 1 até o número de zonas da cavidade. (1,2,3,..., n<sup>o</sup> de zonas).

• Deve-se numerar todas as zonas de uma dada superfície antes de se iniciar a numeração de zonas de outra superfície ou de zonas do volume de gás. A ordem da numeração das zonas de superfície é a seguinte: *x*1, *x*2, *y*1, *y*2, *z*1, *z*2, respectivamente. Após terem sido numeradas todas as zonas de superfície, são numeradas as zonas do volume de gás.

- As zonas devem ser numeradas na ordem crescente dos eixos coordenados.
- As direções dos eixos coordenados obedecem a seguinte ordem de prevalência: *x*,

*y*, *z*.

 A partir de agora, as zonas de superfície serão representadas pelo símbolo *Sno* e as zonas de gás serão representadas pelo símbolo  $G_{no}$ . O subscrito n<sup>o</sup> é o número que indica a posição da zona na cavidade, que é determinada segundo os critérios explicados acima.

### *EXEMPLOS:*

**4.1 Dados**: *DIMx*=1m; *DIMy*=1m; *DIMz*=1m*; nx*=1, *ny*=1 e *nz*=1. Na figura 4.2 estão numeradas todas as zonas definidas pelos dados acima.

**4.2 Dados**: *DIMx*=2m; *DIMy*=1m; *DIMz*=2,5m; *nx*=2, *ny*=4 e *nz*=3.
Na figura 4.3 estão numeradas algumas das zonas de superfícies definidas pelos dados acima e, na 4.4 estão numeradas algumas zonas de gás.

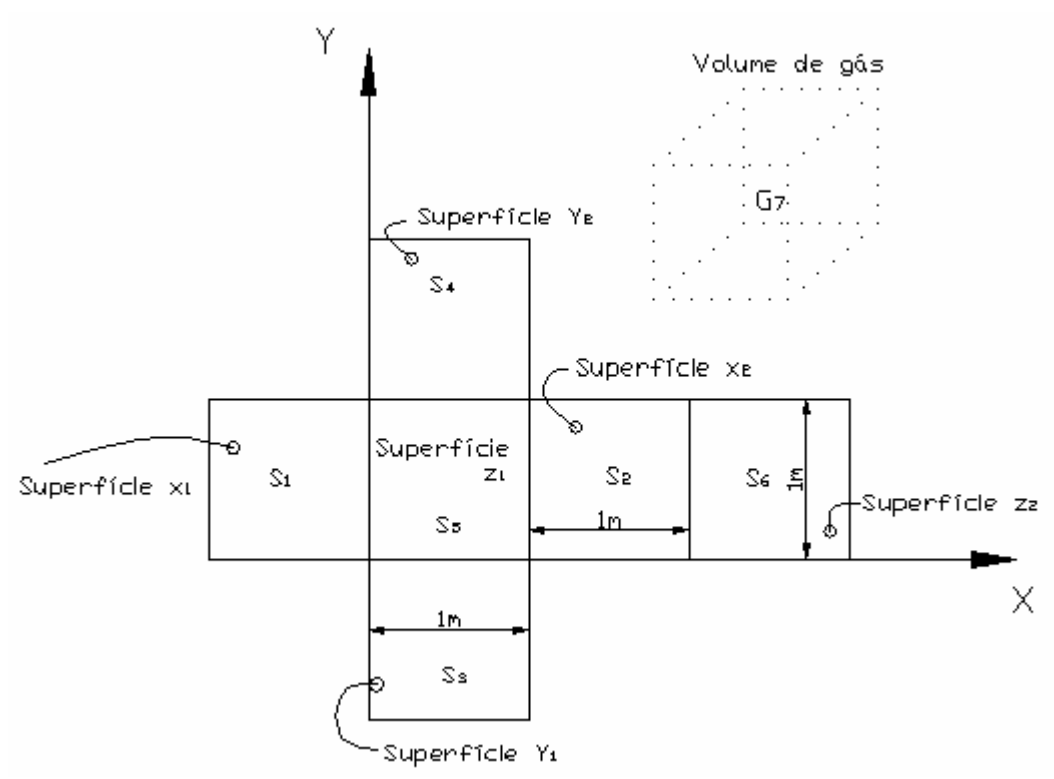

**Fig. 4.2** – Numeração das zonas do exemplo 4.1

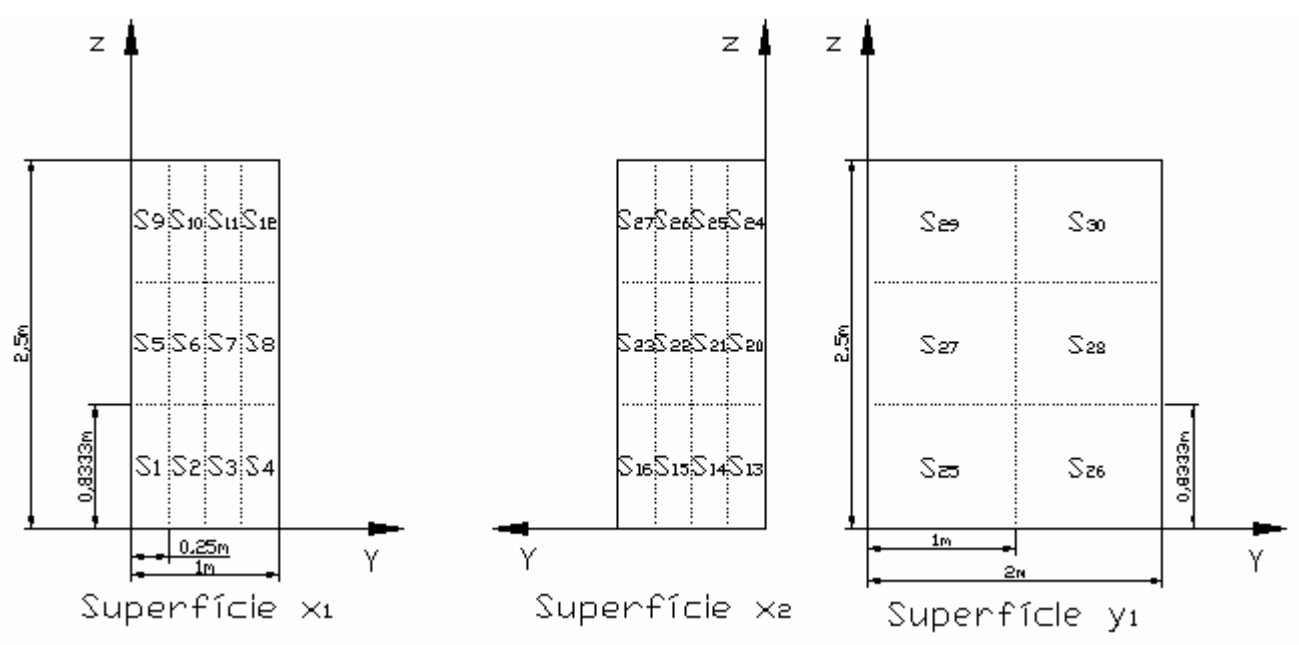

**Fig. 4.3** – Numeração das zonas das superfícies  $x_1, x_2$  e  $y_1$  do exemplo 4.2

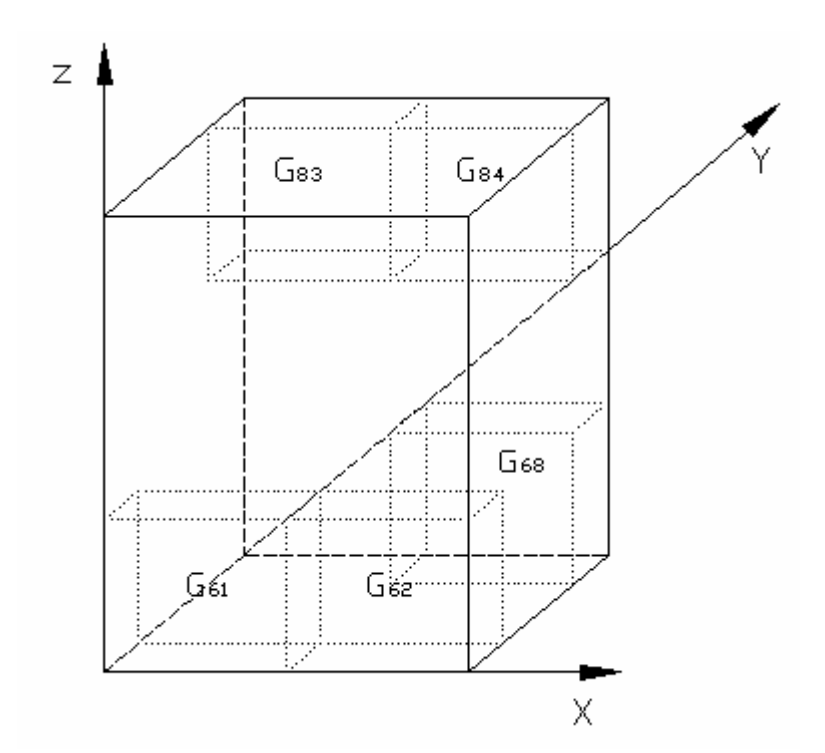

**Fig. 4.4** – Numeração de algumas zonas de gás do exemplo 4.2

 É da maneira mostrada nos exemplos que o programa divide a cavidade em zonas. Entretanto, podem ser obtidas áreas de troca totais entre zonas diferentes das definidas dessa maneira. As zonas entre as quais são calculadas as áreas de troca podem ser formadas através de qualquer combinação entre zonas definidas conforme a maneira mostrada acima. Não se pode esquecer, no entanto, que a cavidade como um todo será sempre paralelepipédica.

 As zonas definidas acima serão, a partir de agora, chamadas de *zonas primitivas*. As outras, formadas através de combinações das primeiras, continuarão a ser chamas de zonas, pois, da mesma maneira que no método da zona, é para elas que são obtidas as áreas de troca totais.

 As áreas de troca totais podem ser obtidas para zonas que são combinações das zonas primitivas porque o programa fornece resultados do número de pacotes de energia que sai de zonas primitivas e é absorvido por zonas primitivas. Dessa forma, se todos os pacotes que saem de várias zonas primitivas e são absorvidos por outras (ou pelas mesmas) zonas primitivas forem contabilizados, será obtida a área de troca total entre a zona que é formada pela combinação de zonas primitivas de onde os pacotes saíram e a zona que é forma da pela combinação de zonas primitivas onde os pacotes foram absorvidos.

 O referencial relativo tem sua origem sempre no ponto de emissão do pacote de energia.

 É necessário utilizar o referencial relativo porque a determinação dos ângulos de emissão são relativos à direção do plano tangente à superfície no ponto de emissão.

Pacotes emitidos em qualquer ponto da superfície  $z_1$  ou em qualquer ponto do volume de gás têm seus ângulos no referencial absoluto. Já os pacotes emitidos pelas demais superfícies não têm seus ângulos no referencial absoluto.

# 4.1.2 EMISSÃO E TRAJETÓRIA DE PACOTES

 Devido às hipóteses 4 e 5, a probabilidade de emissão de pacotes é a mesma em qualquer ponto de uma determinada zona. Sendo assim, a posição do lançamento simulado de um pacote pode ser obtida, em cada zona, através das seguintes equações:

•Se a zona pertencer à superfície  $x_1$  ou  $x_2$ :

$$
Py = (y_{\text{max}} - y_{\text{min}}) \cdot \text{Randy} \tag{4.1.1}
$$

$$
Pz = (z_{\text{max}} - z_{\text{min}}) \cdot \text{Randz} \tag{4.1.2}
$$

•Se a zona pertencer à superfície  $y_1$  ou  $y_2$ :

$$
Px = (x_{\text{max}} - x_{\text{min}}) \cdot \text{Randx} \tag{4.1.3}
$$

$$
Pz = (z_{\text{max}} - z_{\text{min}}) \cdot \text{Randz} \tag{4.1.2}
$$

•Se a zona pertencer à superfície  $z_1$  ou  $z_2$ :

$$
Px = (x_{\text{max}} - x_{\text{min}}) \cdot \text{Randx} \tag{4.1.3}
$$

$$
Py = (y_{\text{max}} - y_{\text{min}}) \cdot \text{Randy} \tag{4.1.1}
$$

•Se a zona pertencer ao volume de gás são utilizadas as equações 4.1.1, 4.1.2 e 4.1.3.

Nas equações acima *xmin* e *xmax* são, respectivamente, as coordenadas em *x* onde a zona começa e onde termina; *ymin* e *ymax* são, respectivamente, as coordenadas em *y* onde a zona começa e onde termina; *zmin* e *zmax* são, respectivamente, as coordenadas em *z* onde a zona começa e onde termina. *Randx*, *Randy*, *Randz* são números randômicos que variam de 0 a 1.

 Como as superfícies são cinzas e difusoras, não existe direção preferencial de emissão. Assim, os ângulos azimutal  $(\theta)$  e circunferencial  $(\phi)$  da trajetória de lançamento de um pacote podem ser determinados, de acordo com as equações 3.2.10 e 3.2.11, por

$$
\phi = 2\pi \cdot \text{Rand}\phi \tag{4.1.4}
$$

$$
\theta = \arcsen\left(\sqrt{Rand\theta}\right) \tag{4.1.5}
$$

onde *Rand*θ e *Rand*φ são números randômicos que variam de 0 a 1.

Os ângulos  $\theta$  e  $\phi$  estão representados na figura 2.2. A partir de agora, será usado ao invés do ângulo θ, o ângulo β*,* que é o ângulo entre o plano tangente à superfície de onde foi emitido o pacote no ponto de emissão. Esse ângulo é relacionado com o θ conforme a equação abaixo.

$$
\beta = \frac{\pi}{2} - \theta \tag{4.1.6}
$$

Então, a equação 4.1.5 quando escrita para  $\beta$  fica

$$
\beta = \frac{\pi}{2} - \arcsen\left(\sqrt{Rand\beta}\right) \tag{4.1.7}
$$

onde *Rand*β é um número randômico que varia de 0 a 1.

 Os ângulos acima estão no referencial relativo. Um algoritmo, que leva em conta a posição angular das retas normais às superfícies nos pontos de emissão em relação ao referencial absoluto, foi elaborado para passar os ângulos obtidos pelas equações 4.1.4 e 4.1.7 para o referencial absoluto.

 Tendo-se a posição e os ângulos de emissão no referencial absoluto, é possível determinar a trajetória do pacote até outro ponto de superfície, que ele alcançará se não for

absorvido pelo gás. A trajetória do pacote é um segmento de reta. Para determiná-lo, deve-se primeiro encontrar as equações da reta. As equações paramétricas para a reta são

$$
\begin{cases}\nx = x_o + t \cdot \cos \beta_{ab} \cdot \cos \phi_{ab} \\
y = y_o + t \cdot \cos \beta_{ab} \cdot \sin \phi_{ab} \\
z = z_o + t \cdot \sin \beta_{ab}\n\end{cases}
$$
\n(4.1.8)

onde βab e φab são os ângulos β e φ transcritos para o referencial absoluto, *x*o, , *y*o, e *z*o são as coordenadas do ponto de emissão no referencial absoluto e *t* é o denominado *parâmetro*. É fácil verificar que a cada valor *t* corresponde um ponto particular **P**. Quando *t* varia de -  $\infty$  a +  $\infty$ , o ponto P descreve a reta.

 Conhecendo-se as equações da reta e o sentido da trajetória do pacote é possível determinar três dentre as seis superfícies do paralelepípedo que não podem ser alcançadas pelo pacote. Mais especificamente, é possível dizer que o pacote não pode alcançar uma dentro de cada um dos seguintes pares de superfícies: (*x*1 ou *x*2), (*y*1 ou *y*2) e (*z*1 ou *z*2). Para determinar qual das três superfícies remanescentes será alcançada pelo pacote, é necessário encontrar o ponto de interseção da reta com o plano de cada uma das superfícies remanescentes, ou seja, deve-se encontrar o ponto de interseção da reta com um dos planos dentro de cada um dos seguintes pares de planos: (*x=0* ou *x*=*DIMx*), (*y=0* ou *y*=*DIMy*) e (*z=0* ou *z*=*DIMz*). O plano para o qual a distância entre o ponto de emissão e o ponto de interseção for menor é o plano da superfície que é alcançada pelo pacote, se o pacote não for absorvido pelo gás.

O gás emite sempre no referencial absoluto. O ângulo  $\phi$  ( $\phi_{ab}$ ) do lançamento de um pacote pelo gás pode ser determinado pela equação 4.1.4. Entretanto, o ângulo  $\beta$  ( $\beta_{ba}$ ) não pode ser determinado pela equação 4.1.7, pois superfícies emitem em um hemisfério e sua emissão depende da área projetada na direção da emissão. A equação para o ângulo  $\beta$  de emissão do gás, [Siegel, R. e Howell, J. R., 2002], é

$$
\beta = \frac{\pi}{2} - ar \cos(1 - 2 \cdot Rand\beta) \tag{4.1.9}
$$

 A trajetória do pacote emitido pelo gás até um ponto de superfície, que ele alcançará se não for absorvido pelo gás, pode ser determinado de maneira similar a como é feito para pacotes emitidos por superfícies.

# 4.1.3 ABSORÇÃO E REFLEXÃO DE PACOTES

 Na seção 4.1.2 foi explicado como determinar a trajetória entre o ponto de emissão e o ponto onde o pacote atinge uma superfície. Entretanto, esse pacote pode ser absorvido ao longo dessa trajetória, assim, não alcançando a superfície.

 A partir da equação 2.3.13 é possível obter a fração da radiação que viaja através de um gás com coeficiente de extinção *K*λ ao longo de um caminho de comprimento *R*. Essa fração é

$$
\frac{I_{\lambda}(R)}{I_{\lambda}(0)} = \exp \biggl[ - \int_0^R K_{\lambda}(R^*) dR^* \biggr]
$$

E a fração da radiação original absorvida ao longo de um percurso *R*+*dR* é

$$
\frac{I_{\lambda}(R) - I_{\lambda}(R + dR)}{I_{\lambda}(0)} = \frac{-d[I_{\lambda}(R)/I_{\lambda}(0)]}{dR}dR = K_{\lambda}(R) \cdot \exp\left[\int_{0}^{R} K_{\lambda}(R^{*})dR^{*}\right]dR \quad (4.1.10)
$$

Como o gás é cinza, a equação acima fica

$$
\frac{-d[I(R)/I(0)]}{dR}dR = K \cdot e^{-K \cdot R} \cdot dR \tag{4.1.11}
$$

Observando a equação 4.1.11 e a equação 3.1.8, pode ser visto que a função freqüência para esse caso é

$$
f(R) = \frac{-d[I(R)/I(0)]}{dR} = K \cdot e^{-K \cdot R}
$$
\n(4.1.12)

Então, a função distribuição de probabilidades é

$$
P(R) = \frac{e^{-K \cdot R}}{\int_0^\infty e^{-K \cdot R} dR} = K \cdot e^{-K \cdot R}
$$
 (4.1.13)

e a função distribuição cumulativa é

$$
Rand(R) = \frac{\int_0^R e^{-K \cdot R} dR}{\int_0^\infty e^{-K \cdot R} dR} = 1 - e^{-K \cdot R}
$$
\n(4.1.14)

Assim, o ponto, no gás, onde o pacote é absorvido pode ser obtido através da relação

$$
R = -\frac{1}{K} \cdot \ln(Rand_R)
$$
\n(4.1.15)

onde *RandR* é um número randômico que varia de 0 a 1.

 Se o gás tem propriedades uniformes ao longo da trajetória do pacote, com a equação 4.1.15 é verificado se o pacote é absorvido pelo gás. Se ele é absorvido, é determinado o ponto no volume de gás onde ocorre essa absorção. Então, a absorção é contabilizada para a zona em que se localiza o ponto onde o pacote foi absorvido.

 Caso o gás não tenha propriedades uniformes ao longo da trajetória do pacote, a trajetória é dividida em partes menores, nas quais as propriedades do gás possam ser consideradas uniformes. Então, com a equação 4.1.15 é verificado se o pacote é absorvido em cada uma das partes da trajetória. Se o pacote é absorvido, a absorção é contabilizada na zona onde ocorreu.

 Quando o pacote não é absorvido pelo gás, ele alcança um ponto em alguma superfície. Nesse caso, existe uma probabilidade desse pacote ser absorvido pela superfície. Devido à hipótese 1 (todas as superfícies são cinzas e difusoras), a absortividade não depende do comprimento de onde nem do ângulo de incidência. Devido a isso, a probabilidade de um pacote ser absorvido é igual a absortividade, que pela lei de Kirchhoff é igual a emissividade. Dessa forma, é possível verificar se um pacote é abosrvido através da seguinte inequação:

$$
Rand\varepsilon < \varepsilon_{n^o} \tag{4.1.16}
$$

onde ε *n o* é a emissividade da zona número *n* o de superfície e *Rand*ε é um número randômico que varia de 0 a 1. Se *Rand*ε <ε *n o* , o pacote é absorvido, caso contrário, é refletido.

 Toda vez que um pacote é refletido, são determinados ângulos de reflexão a partir das equações 4.1.4 e 4.1.7, e o procedimento de determinar a trajetória e de verificar se o pacote é absorvido pelo gás se repete até o pacote ser absorvido.

 As zonas de emissão e de absorção são contabilizadas independentemente do número de vezes que o pacote é refletido, ou seja, um determinado pacote é contabilizado como tendo sido emitido por uma determinada zona e absorvido por outra (ou pela mesma) zona. Por isso, são fornecidas áreas de troca totais. Se desejado, o programa 1 pode também fornecer outros dados como áreas de troca diretas, fatores de forma e número de pacotes emitidos, refletidos e absorvidos por cada zona.

 O procedimento descrito acima deve ser repetido várias vezes, ou seja, vários pacotes de energia devem ser emitidos e contabilizados. Quanto maior o número de pacotes, menor será a incerteza nos resultados.

## 4.2 PROGRAMA 2

 O programa 2 foi baseado no 1. As equações para a posição e ângulos de emissão, para a absorção e reflexão das superfícies e para a absorção do gás são as mesmas em ambos os programas. A única mudança é em relação à geometria.

## 4.2.1 SISTEMA DE REFERENCIAIS E CARACTERÍSTICAS GEOMÉTRICAS

 No programa 2 existem dois sistemas de referencial absoluto. Para a especificação das zonas primitivas é em coordenadas cilíndricas e para a determinação da trajetória do pacote de energia é em coordenadas cartesianas. A representação dos sistemas de coordenadas pode ser vista na figura 4.5.

*DIMz* é a altura e *rc* é o raio da cavidade cilíndrica. A altura e raio da cavidade podem ter qualquer valor positivo.

 A altura e o raio do cilindro podem ser divididos por *nz* e *nr*, respectivamente, onde *nz* e *nr* podem assumir qualquer valor inteiro maior ou igual a um. A cavidade pode ainda ser dividida em *n*ϕ intervalos de ângulo, onde *n*ϕ pode assumir qualquer valor inteiro maior ou igual a 1. Da mesma maneira que para o programa 1, para facilitar o entendimento, as zonas não serão referidas da maneira que são definidas na matriz do programa. Será estabelecido, então, um critério de numeração para as mesmas, porém, antes disso, cada superfície do cilindro deve ser nomeada.

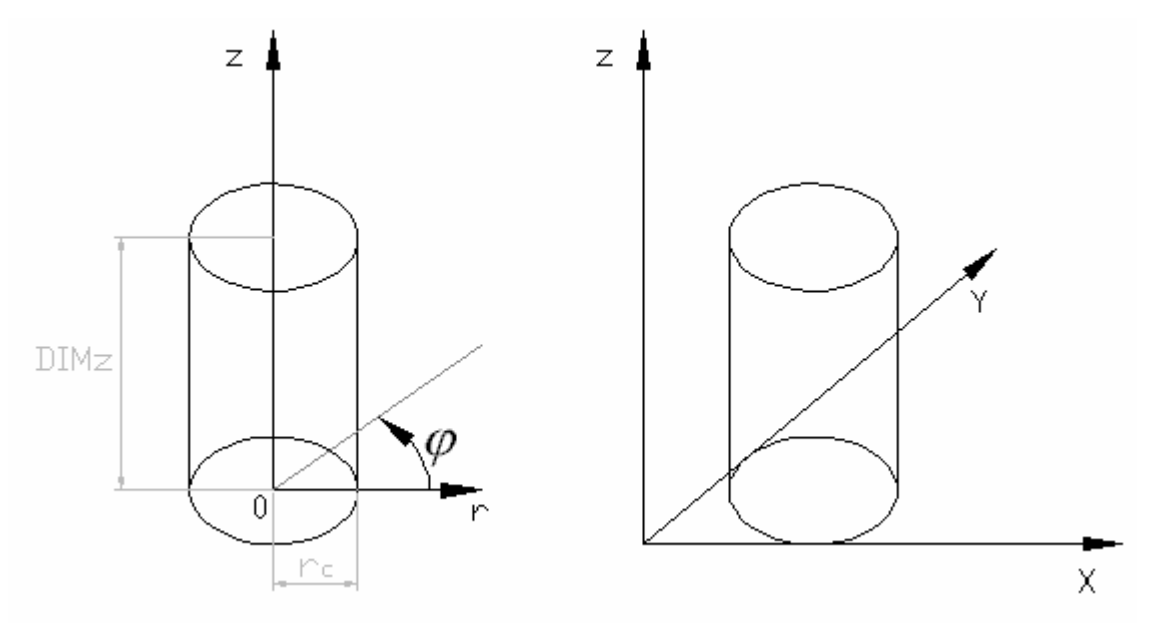

**Fig 4.5** – Sistema de coordenadas cilíndricas e cartesiano do programa 2

### **Nomenclatura das superfícies.**

- Superfície  $z_1$ : superfície pertencente ao plano  $z=0$
- Superfície *z*2: superfície pertencente ao plano *z= DIMz*
- Superfície *r*s: superfície cilíndrica definida pela equação *r=r*c, em coordenadas cilíndricas.

#### **Critério de numeração das zonas**

• As zonas devem ser numeradas em ordem crescente e contínua de números naturais, desde o número 1 até o número de zonas da cavidade.  $(1,2,3,...,n^{\circ}$  de zonas).

• Deve-se numerar todas as zonas de uma dada superfície antes de se iniciar a numeração de zonas de outra superfície ou de zonas do volume de gás. A ordem da numeração das zonas de superfície é a seguinte: *z*1, *z*2, *r*<sup>s</sup> , respectivamente. Após terem sido numeradas todas as zonas de superfície, são numeradas as zonas do volume de gás.

• As zonas devem ser numeradas na ordem crescente de *r*, ϕ e *z*, obedecendo a respectiva ordem de prevalência.

### *EXEMPLOS:*

**4.3 Dados**: *DIMz*=2m;  $r_c$ =1m; nz=2,  $nr=2$  e  $n\phi$ =3.

 Na figura 4.6 estão numeradas todas as zonas de superfície definidas pelos dados acima e na figura 4.7, todas as zonas de gás.

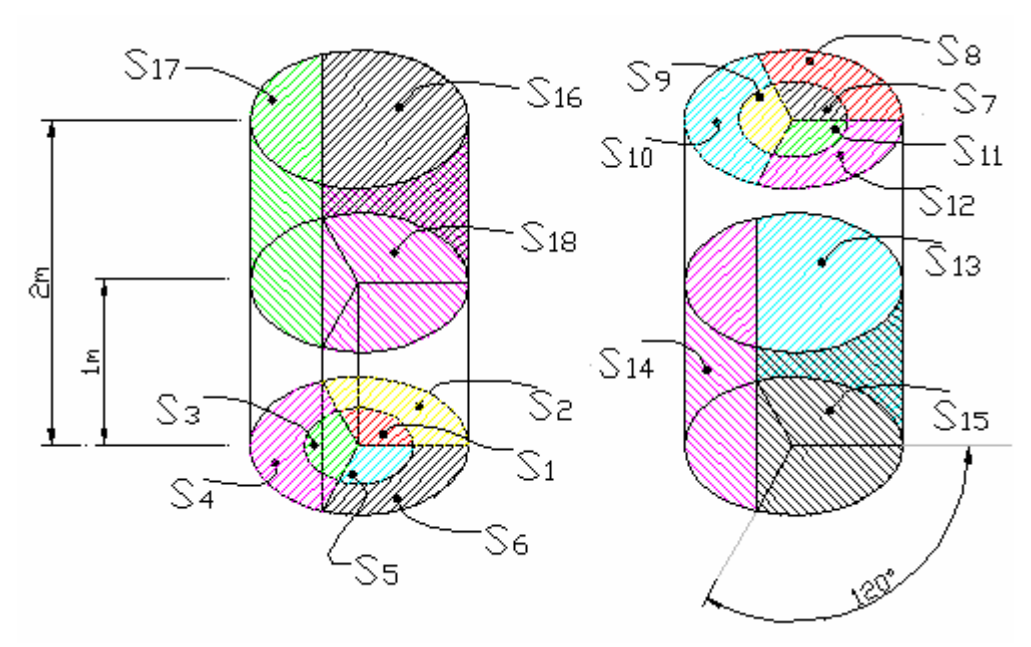

**Fig. 4.6** – Numeração das zonas de superfície primitivas do exemplo 4.3

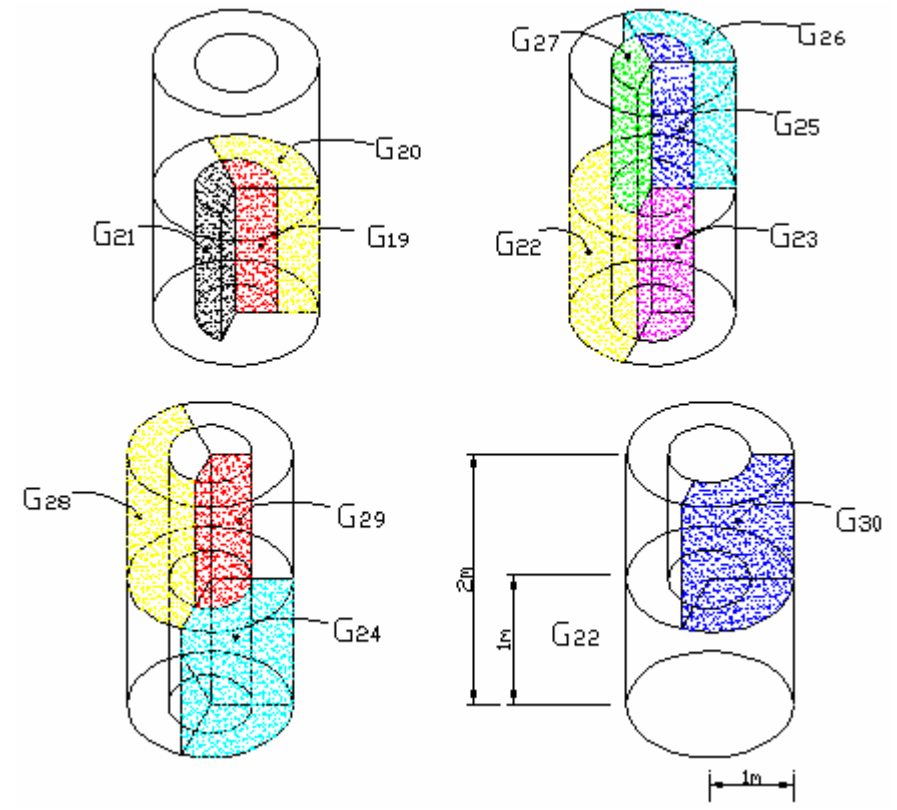

**Fig. 4.7** – Numeração das zonas de gás primitivas do exemplo 4.3

 Assim como no programa 1, no 2, as áreas de troca totais podem ser obtidas entre zonas formadas por qualquer combinação de zonas primitivas.

 O referencial relativo tem sua origem sempre no ponto de emissão do pacote de energia e é em coordenadas cartesianas.

## 4.2.2 EMISSÃO, TRAJETÓRIA, ABSORÇÃO E REFLEXÃO DE PACOTES

 Devido às hipóteses 4 e 5, a probabilidade de emissão de pacotes é a mesma em qualquer ponto de uma determinada zona. A área de uma determinada zona de superfície pertencente a *z*1 ou *z*2 ou a área de uma zona de gás acumulada na direção normal a *z* é

$$
A_{z} = \frac{\Delta \varphi}{2} \cdot (r_{\text{max}}^2 - r_{\text{min}}^2)
$$
\n(4.2.1)

onde *rmin* e *rmax* são, respectivamente, as coordenadas em *r* onde a zona começa e onde termina e ∆ϕ é o intervalo de ângulo circunferencial subentendido pela zona. Então, considerando-se que a probabilidade de emissão de um pacote, por essa zona, é 1, a probabilidade de emissão de um pacote em uma área infinitesimal, dentro dessa zona,

$$
dA_z = \Delta \varphi \cdot r \cdot dr,\tag{4.2.2}
$$

onde *rmin* ≤ *r* ≤ *rmax*, é

$$
P = \frac{2 \cdot r \cdot dr}{(r_{\text{max}}^2 - r_{\text{min}}^2)}
$$
(4.2.3)

e, a função distribuição cumulativa é

$$
R = \int_{r \min}^{r} \frac{2 \cdot r}{r_{\max}^{2} - r_{\min}^{2}} \cdot dr = \frac{r^{2} - r_{\min}^{2}}{r_{\max}^{2} - r_{\min}^{2}}
$$
(4.2.4)

rescrevendo a equação acima, com *R* em função de *r* e chamando *R* de *Randr* e *r* de *Pr* (posição radial), obtém-se

$$
Pr = \sqrt{Randr \cdot (r_{\text{max}}^2 - r_{\text{min}}^2) + r_{\text{min}}^2}
$$
 (4.2.5)

onde *Randr* é um número randômico que varia de 0 a 1.

 A equação acima fornece a posição em relação a direção radial do lançamento de um pacote de energia.

 A emissão de um pacote tem a mesma probabilidade de ocorrência em todos os ângulos ϕ e em qualquer posição ao longo da direção *z*. Então, as posições angular e axial de emissão de um pacote são dadas, respectivamente, por

$$
P\varphi = (\varphi_{\text{max}} - \varphi_{\text{min}}) \cdot \text{Rand}\varphi \tag{4.2.6}
$$

e

$$
Pz = (z_{\text{max}} - z_{\text{min}}) \cdot \text{Randz} \tag{4.2.7}
$$

onde *Rand*ϕ e *Randz* são números randômicos que variam de 0 a 1.

 A posição de emissão é determinada em coordenadas cilíndricas, pois fica mais simples dessa maneira. Entretanto, o cálculo da trajetória do pacote é mais facilmente obtido em coordenadas cartesianas. Por isso, logo após sua determinação em coordenadas cilíndricas, o ponto de emissão é encontrado no referencial absoluto em coordenadas cartesianas.

 Os ângulos de emissão no referencial relativo são determinados através das mesmas equações usadas no programa 1, equações 4.1.4 e 4.1.7.

 O algoritmo *Mudança de Referencial* é novamente empregado para passar os ângulos obtidos pelas equações para o referencial absoluto.

 A equação da reta cujo segmento é a trajetória do pacote já foi determinada para o programa 1. Ela é a equação 4.1.8.

 Tendo-se a posição e os ângulos de emissão no referencial absoluto, é possível determinar a trajetória do pacote até outro ponto de superfície, que ele alcançará se não for absorvido pelo gás.

Se for sabido que  $\beta_{ab}$  é positivo ou negativo, sabe-se se o pacote vai para cima ou para baixo. Se o pacote for para cima, ele não pode atingir a superfície *z*1, caso for para baixo, não pode atingir a superfície *z*<sub>2</sub>. Para determinar qual das duas superfícies remanescentes será

alcançada pelo pacote, é necessário encontrar o ponto de interseção da reta com o plano *z*= 0 ou com o plano  $z_2$ = DIMz e com a superfície  $x^2+y^2$ =0. Se a distância entre o ponto de emissão e o de interseção com o plano for menor que a distancia entre o ponto de emissão e o ponto de interseção com a superfície, o pacote alcançará a superfície *z1* ou a *z*2, caso contrário, ele alcançará a superfície *r*<sup>s</sup> .

 O gás emite sempre no referencial absoluto em coordenadas cilíndricas e, em seguida, é encontrado o ponto de emissão em coordenadas cartesianas O ângulo  $\phi$  ( $\phi_{ab}$ ) do lançamento de um pacote pelo gás pode ser determinado pela equação 4.1.4 e o ângulo  $\beta$  ( $\beta_{\text{ba}}$ ) pela equação 4.1.9.

 O restante dos procedimentos para este programa é bastante similar ao procedimento descrito para o programa 1. A maneira como a absorção dos pacotes é contabilizada e as equações para a absorção do gás e reflexão nas superfícies são as mesmas.

## 4.3 PROGRAMA 3

 A cavidade, no programa 3, é constituída por células cúbicas. Cada célula pode ser entendida como uma cavidade cubica. Essa cavidade é definida de maneira semelhante à cavidade paralelepipédica do programa 1. No entanto, ao invés de se definir três dimensões (*DIMx* ,*DIMy*, *DIMz*), é definida apenas a dimensão da aresta do cubo, *DIM*, que pode assumir qualquer valor positivo. A célula cúbica, diferentemente da cavidade paralelepipédica do programa 1, não pode ser dividida. Assim, cada célula tem sete zonas primitivas, seis zonas de superfície e uma zona de volume.

 As superfícies da célula cúbica são nomeadas da mesma maneira que as superfícies da cavidade paralelepipédica do programa 1.

 As superfícies da célula cubica podem ser transparentes. Isso permite que uma cavidade seja formada por células cúbicas. Por exemplo as duas células da figura abaixo constituem uma cavidade retangular. Isso é possível porque a superfície  $x_2$  da célula 1 e a superfície *x*1 da célula 2 são transparentes, permitindo o fluxo radiativo entre as duas células. Todas as demais superfícies são opacas.

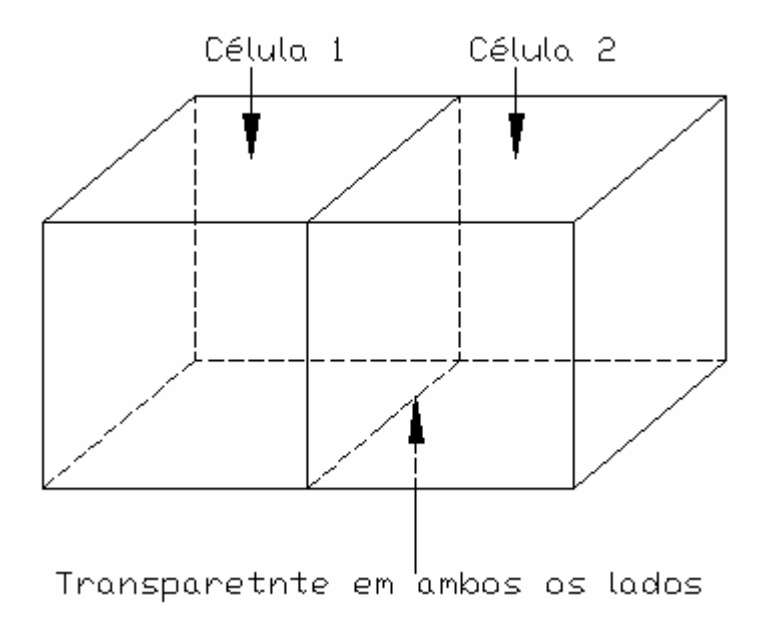

**Fig. 4.8** – Cavidade retangular constituída por duas células cúbicas.

 No programa 3, é necessário que seja definido o número de células em cada direção. O número de células na direção *x* é *nx*, na *y* é *ny* e na *z* é *nz*, que podem assumir qualquer valor maior ou igual a 1. Então, é definida uma região tridimensional onde há células. Essa região será chamada de *espaço das células*.

 O espaço das células é sempre paralelepipédico. Entretanto, a cavidade não o é, necessariamente. Dependendo das propriedades definidas para as células, apesar de estarem definidas no espaço das células, elas podem não fazer parte da cavidade e não participar da troca radiativa. No exemplo 4.4, que segue, é mostrado como isso é feito.

### *EXEMPLO* 4.4

 Na figura a seguir pode ser vista uma cavidade definida para o programa 3. Existem duas células na direção *x*, uma na *y* e duas na *z*. Na célula 1, a superfície *x*2 é transparente e as demais são opacas. Na célula 2, a superfície  $x_1$  e a superfície  $z_2$  são transparentes, as demais são opacas. Na célula 4, a superfície *z*1 é transparente e as demais são opacas. Observando-se as propriedades definidas para as superfícies das células, é possível notar que a célula 3 está isolada das demais; pode-se dizer, que ela constitui uma cavidade a parte. Sendo assim, se nenhum pacote de energia for emitido dentro da célula 3, para o cálculo do fluxo radiativo, é como se ela não existisse.

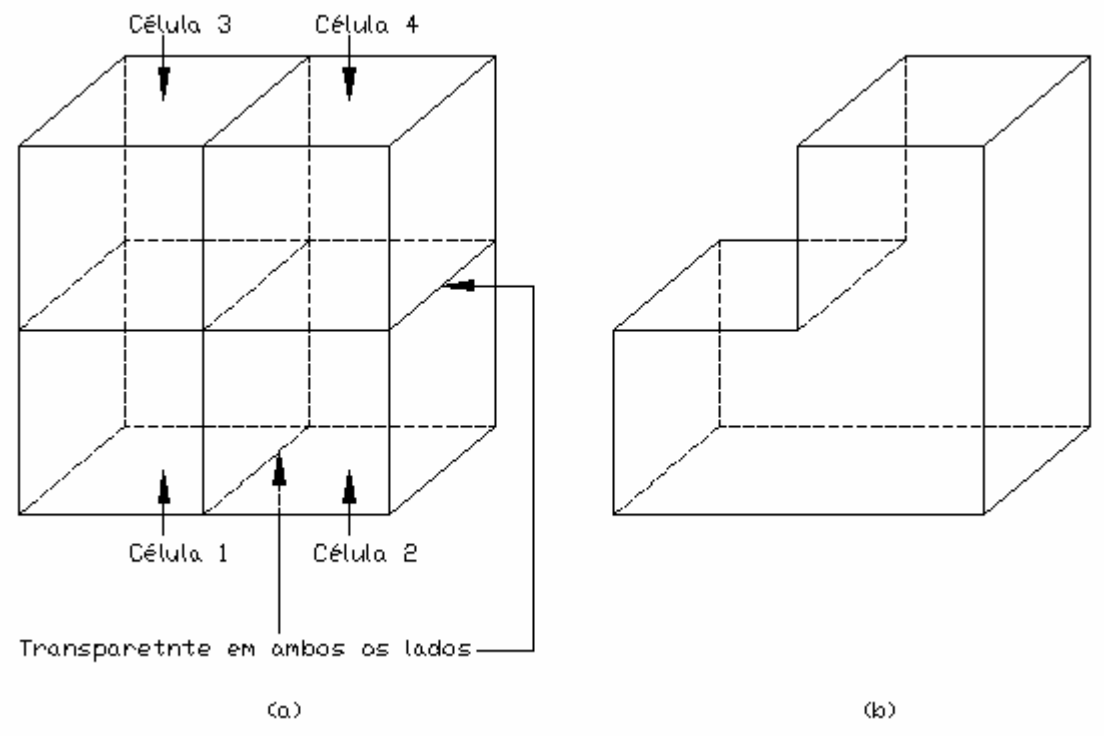

**Fig. 4.9** – Exemplo 4.4 : (a)espaço das células (b)cavidade formada pelas células 1,2 e 4

Os sistemas de referencial e as equações do programa 3 são os mesmos do 1.

 A célula cúbica do programa 3 poderia ser entendida como uma cavidade cúbica definida para o programa 1. O procedimento dentro de cada célula e dentro da cavidade cúbica é quase o mesmo. Uma diferença é que, no programa 3, o pacote pode atingir uma superfície transparente. Quando isso acontece, é determinado o ponto onde o pacote atingiu a superfície. O pacote é, então, lançado (como se tivesse sido refletido) pela superfície adjacente à que atingiu com os mesmos ângulos. Dessa forma, a trajetória do pacote é continuada em uma célula seguinte, como se não existisse uma "parede" entre as duas células. O procedimento é então repetido na nova célula.

 O cálculo do ponto em que o pacote atinge uma superfície da célula é relativamente extenso; conseqüentemente, consome significativo tempo computacional. Para se evitar o gasto excessivo de tempo, o programa 3 verifica se há superfícies opacas na célula em que o pacote está. Caso só existam superfícies transparentes, não é determinado o ponto onde o pacote atinge alguma superfície da célula, é apenas verificado se o pacote é absorvido pelo gás durante seu percurso ao longo de uma trajetória que vai de uma célula a outra.

## 4.4 RESULTADOS

 Os programas 1, 2 e 3 foram utilizados na obtenção de algumas áreas de troca para casos específicos.

 Muitos resultados estão apresentados em tabelas. Para facilitar o entendimento de sua leitura, abaixo está um exemplo da nomenclatura usada para as áreas de troca totais.

## *EXEMPLO DA NOMENCLATURA USADA PARA AS ÁREAS DE TROCA TOTAIS:*

 $S_1S_6 \rightarrow \text{Área de troca total entre a zona de superfície } (S_1)$  e a zona de superfície ( $S_6$ ) *S*<sup>3</sup> $G$ <sup>*7→* Área de troca total entre a zona de superfície (*S*<sup>3</sup>) e a zona de gás (*G*<sup>7</sup>)</sup>  $G_8S_5 \rightarrow$  Área de troca total entre a zona de gás  $(G_8)$  e a zona de superfície  $(S_5)$  $G_{10}G_7 \rightarrow$  Área de troca total entre a zona de gás (*G*<sub>*10*</sub>) e a zona de gás (*G*<sub>7</sub>)

#### 4.4.1 RESULTADOS OBTIDOS COM O PROGRAMA 1

 Quando as áreas de troca são calculadas da maneira mencionada na seção 2.4.1, é necessária a utilização de gráficos ou correlações que forneçam as áreas de troca diretas utilizadas no cálculo das áreas de troca totais. Quando se trabalha com o método de Monte Carlo, as área de troca diretas não são necessárias. O método de Monte Carlo pode, no entanto, ser utilizado na obtenção de áreas de troca diretas, sendo capaz, inclusive, de fornecer resultados que não estão disponíveis em gráficos e correlações. Para demostrar isso, o programa 1 foi utilizado no calculo de áreas de troca diretas. Os resultados foram comparados com os obtidos por Tucker, 1986.

 Devido a uma das finalidades do programa 1 ser a sua utilização na disciplina Geração e Utilização de Vapor (MEC 085), os resultados para áreas de troca totais foram obtidos para uma fornalha que foi objeto de estudo nesta disciplina.

### 4.4.1.1 **Primeiro Caso**

 No primeiro caso, são obtidas áreas de troca diretas entre as zonas de uma cavidade cúbica de paredes negras com aresta igual a 1m. Não há presença de meio participante. A

cavidade é definida e dividida em zonas primitivas da seguinte maneira: *DIMx*=1m, *DIMy*=1m, *DIMz*=1m, *nx*=1, *ny*=1 e *nz*=1. As zonas para as quais serão obtidas as áreas de troca são iguais às zonas primitivas. Os resultados estão apresentados em tabelas.

 Para os resultados obtidos com o Monte Carlo, são apresentados a confiança e a amplitude do intervalo de confiança.

TABELA 4.1 – Comparação entre os resultados obtidos com o programa 1, correlações, [Tucker, 1986], e solução exata para o primeiro caso.

| Areas de Troca<br><b>Totais</b> | <b>Monte Carlo</b>                                                     | Correlações<br>[Tucker, 1986] | Resultado exato |
|---------------------------------|------------------------------------------------------------------------|-------------------------------|-----------------|
| $S_1S_1$                        | 0                                                                      | $\mathbf 0$                   | $\mathbf 0$     |
| $S_1S_2$                        | 0,1991m <sup>2</sup> ±0,00325m <sup>2</sup> , com 99% de<br>confiança  | $0,1998m^2$                   | $0,2m^2$        |
| $S_1S_3$                        | $0,20139$ m $^{2}$ ±0,00327m $^{2}$ , com 99% de<br>confiança          | $0,2m^2$                      | $0,2m^2$        |
| $S_1S_4$                        | 0,19899m <sup>2</sup> ±0,00325m <sup>2</sup> , com 99% de<br>confiança | 0,2m <sup>2</sup>             | $0,2m^2$        |
| $S_1S_5$                        | 0,1988m <sup>2</sup> ±0,00325m <sup>2</sup> , com 99% de<br>confiança  | $0,2m^2$                      | $0,2m^2$        |
| $S_1S_6$                        | 0,20171m <sup>2</sup> ±0,00327m <sup>2</sup> , com 99% de<br>confiança | $0,2m^2$                      | $0,2m^2$        |
| $S_1G_7$                        | 0                                                                      | $\mathbf 0$                   | 0               |
| Somatório                       | 1m <sup>2</sup>                                                        | $0,9998m^2$                   | 1m <sup>2</sup> |

Número de pacotes emitidos pela zona  $S_1$ : 100.000

#### 4.4.1.2 **Segundo Caso**

 No segundo caso a cavidade é a mesma do primeiro caso, mas contém meio participante em seu interior. O coeficiente de extinção do meio é 0,25/m, que é um valor relativamente baixo em comparação com valores de coeficientes de extinção que podem ocorrer em fornalhas.

TABELA 4.2 – Comparação entre os resultados obtidos com o programa 1 e correlações,

[Tucker, 1986], para o segundo caso.

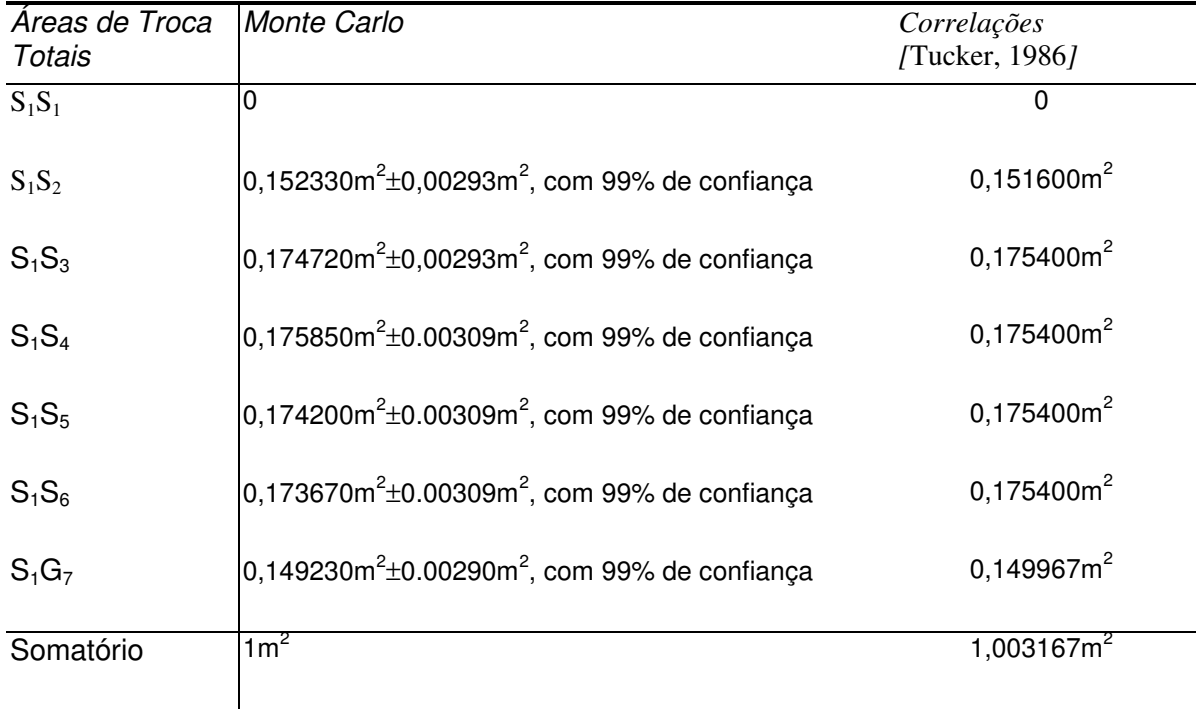

Número de pacotes emitidos pela zona S<sub>1</sub>: 100.000

## 4.4.1.3 **Terceiro Caso**

 No terceiro caso a cavidade é, ainda, cúbica e negra, mas tem aresta igual a 0,9m. O coeficiente de extinção do meio é 20/m. A cavidade é dividida da mesma maneira que nos dois casos anteriores.

 Para a dimensão e número de zonas em que a cavidade foi dividida, 20/m é o valor máximo do coeficiente de extinção para o qual as correlações encontradas por Tucker, 1986, podem ser utilizadas na obtenção das áreas de troca diretas.

TABELA 4.3 – Comparação entre os resultados obtidos com o programa 1 e correlações,

[Tucker, 1986], para o terceiro caso.

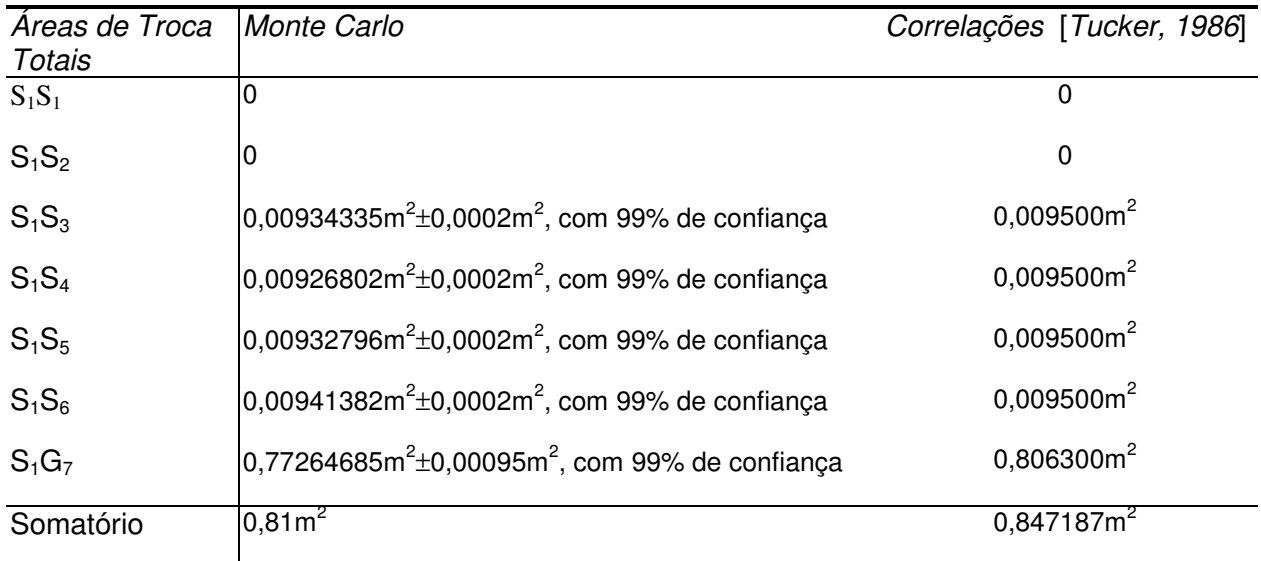

Número de pacotes emitidos pela zona  $S_1$ : 100.000

### 4.4.1.4 **Quarto Caso**

 Em fornalhas, muitas vezes as dimensões e o coeficiente de extinção do gás ultrapassam os valores especificados no terceiro caso. Entretanto, as correlações disponíveis só fornecem resultados para áreas de troca diretas para zonas de tamanho limitado. Com o método de Monte Carlo é possível calcular as áreas de troca entre zonas de qualquer tamanho. Para demonstrar isso, áreas de troca diretas entre zonas de uma cavidade negra com aresta 1m, contendo gás com coeficiente de extinção 30/m, foram calculadas com o programa 1. Para comparação, foram usadas as correlações apresentadas por Tucker, 1986. Entretanto, como através de tais correlações não é possível obter-se diretamente resultados para áreas de troca para o coeficiente de extinção, dimensões e número de zonas especificados, foram, primeiro, obtidas áreas de troca entre zonas menores e, através de cálculos algébricos, obtidos os valores finais.

TABELA 4.4 – Comparação entre os resultados obtidos com o programa 1 e correlações, [Tucker, 1986] e cálculos algébricos, para o quarto caso.

Áreas de Troca **Totais** Monte Carlo **Correlações** [Tucker, 1986] e cálculos algébrico  $S_1S_1$  0 0  $S_1S_2$  2,479⋅10<sup>-15</sup>m<sup>2</sup> S1S<sup>3</sup> 0,006858m<sup>2</sup> ±0,0002m<sup>2</sup> , com 99% de confiança 0,007182m<sup>2</sup> S1S<sup>4</sup> 0,006995m<sup>2</sup> ±0,0002m<sup>2</sup> , com 99% de confiança 0,007182m<sup>2</sup> S1S<sup>5</sup> 0,007044m<sup>2</sup> ±0,0002m<sup>2</sup> , com 99% de confiança 0,007182m<sup>2</sup> S1S<sup>6</sup> 0,006945m<sup>2</sup> ±0,0002m<sup>2</sup> , com 99% de confiança 0,007182m<sup>2</sup> S1G<sup>7</sup> 0,972158m<sup>2</sup> ±0,0004m<sup>2</sup> , com 99% de confiança 0,97643m<sup>2</sup> Somatório  $1m^2$ 

Número de pacotes emitidos pela zona  $S_1$ : 1000.000

## 4.4.1.5 Quinto Caso

 No quinto caso, foram obtidas as áreas de troca totais para zonas da fornalha estudada na disciplina Geração e Utilização de Vapor. Esta fornalha tem 20ft de comprimento, 10ft de largura e 10ft de altura. A fornalha é dividida em zonas conforme as figuras abaixo.

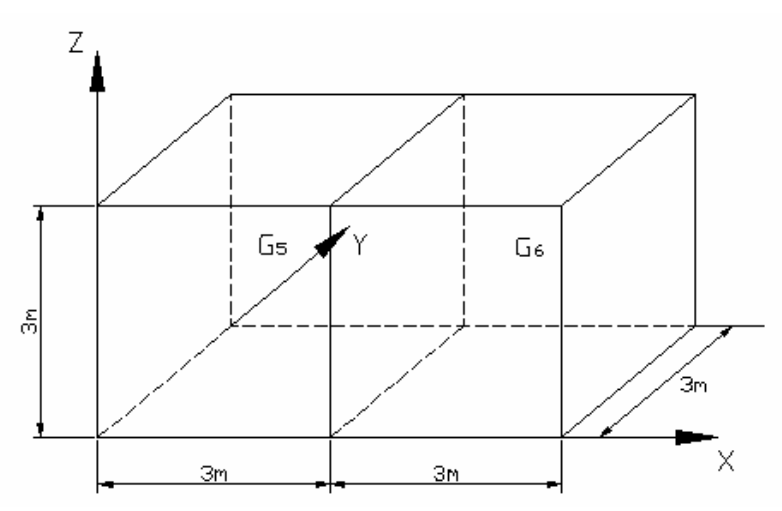

**Fig. 4.10** – Dimensões e zonas de gás da fornalha.

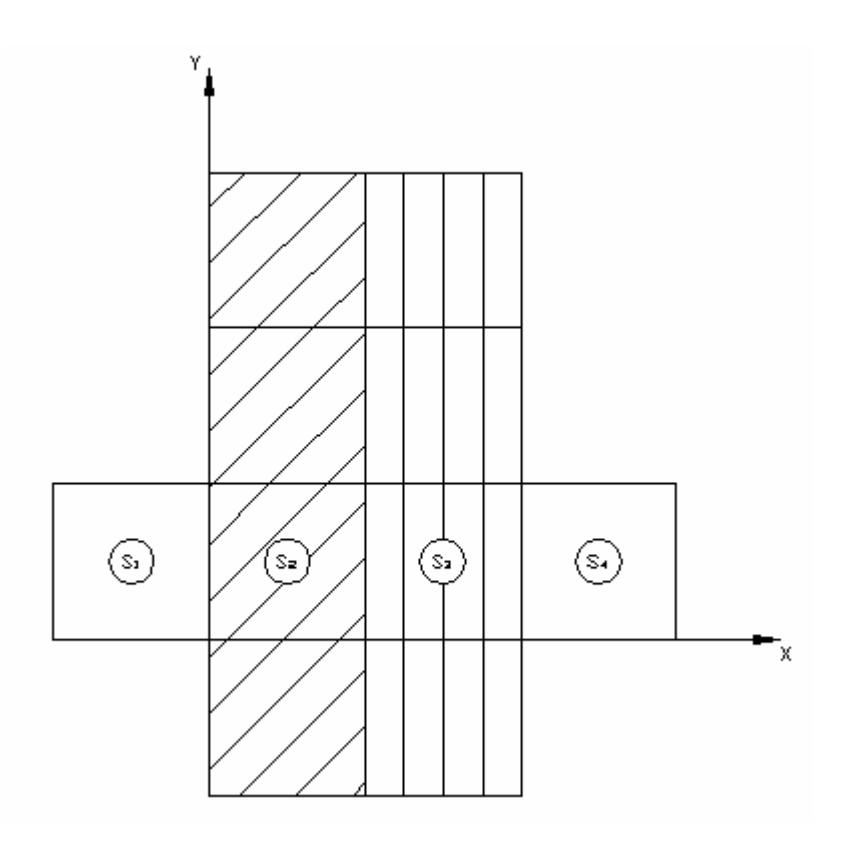

**Fig. 4.11** – Zonas de superfície da fornalha.

As zonas  $S_1$  e  $S_3$  são superfícies refratárias que têm emissividade igual a 0,5. A zona  $S_2$ representa a parede da fornalha constituída pela superfície refratária, com emissividade igual a 0,5, e revestida por tubos cujas superfícies têm emissividade igual a 0,8. A emissividade equivalente da parede refratária e do revestimento de tubos é a emissividade da zona S<sub>2</sub> e seu valor é 0,77. A zona S<sub>4</sub> é constituída por duas camadas de tubos. A emissividade equivalente dessa zona pode ser considerada 1.

No interior da fornalha existe gás  $(11,03\%$  de CO<sub>2</sub>,  $11,03\%$  de H<sub>2</sub>O,  $3,3\%$  de O<sub>2</sub> e 74,6% de  $N_2$ ). Como essa mistura de gases não se comporta como gás cinza, e como não se conhece o campo de temperaturas, por motivos já mencionados na seção 2.4.2, é conveniente a utilização de um modelo de soma ponderada de gases cinzas.

 Para a utilização do modelo de soma ponderada de gases cinzas apresentado por Hottel e Sarofim, 1967, nesse problema, é necessário o cálculo das áreas de troca totais para três diferentes gases cinzas: um com coeficiente de extinção igual a zero (meio não-participante), outro com coeficiente de extinção igual a 0,0794/ft e um terceiro com coeficiente de extinção igual a 2,37/ft.

 O terceiro gás tem coeficiente de extinção muito alto (2,37/ft). Assim, a radiação não pode penetrar grandes distâncias através do mesmo. Nesse caso, o processo de transferência de calor por radiação é considerado um processo de difusão. Sendo assim, só importa a determinação das áreas de troca entre zonas adjacentes. Quando o coeficiente de extinção do gás é alto, o cálculo das áreas de troca considerando-se o processo difusivo, é bem mais simples e mais preciso que através do método da zona, [Hottel H. C. e Sarofim, A.F., 1967], então, este ultimo não deve ser utilizado.

 Sendo assim, foram calculadas áreas de troca totais para os casos em que o gás tem coeficiente de extinção igual a zero e igual a 0,0794/ft. Os resultados aqui obtidos foram comparados com os resultados obtidos em um trabalho realizado na disciplina Utilização e Geração de Vapor, [Silva, C. V., 2001], através do método da zona, como apresentado na seção 2.4.1.

TABELA 4.5 – Resultados para o quinto caso com *K*=0 Número de pacotes emitidos pela zona  $S_1$ : 1.000.000 Número de pacotes emitidos pela zona  $S_2$ : 3.999.201 Número de pacotes emitidos pela zona  $S_3$ : 4.000.799 Número de pacotes emitidos pela zona S<sub>4</sub>: 1.000.000

| Areas de Troca<br>Totais | Monte Carlo                                                                    | [Silva, 2001]         |
|--------------------------|--------------------------------------------------------------------------------|-----------------------|
| $S_1S_1$                 | 1,58505ft <sup>2</sup> ±0,0226ft <sup>2</sup> , com 99% de confiança           | $1,213 \text{ft}^2$   |
| $S_1S_2$                 | $37,7991$ ft <sup>2</sup> ±0,0553ft <sup>2</sup> , com 99% de confiança        | $37,58 \text{ft}^2$   |
| $S_1S_3$                 | 5,82155ft <sup>2</sup> ±0,0413ft <sup>2</sup> , com 99% de confiança           | $6,18 \text{ft}^2$    |
| $S_1S_4$                 | 4,7943ft <sup>2</sup> ±0,0379ft <sup>2</sup> , com 99% de confiança            | 5,182 $ft^2$          |
| $S_2S_2$                 | 201,5689754028367ft <sup>2</sup> ±0,1887ft <sup>2</sup> , com 99% de confiança | 199,9 $ft^2$          |
| $S_2S_3$                 | 46,79670364155240ft <sup>2</sup> ±0,1424ft <sup>2</sup> , com 99% de confiança | $48,22 \text{ft}^2$   |
| $S_2S_4$                 | 21,92720395899081ft <sup>2</sup> ±0,1020ft <sup>2</sup> , com 99% de confiança | 24,39 ft <sup>2</sup> |
| $S_3S_3$                 | 89,04781269941330ft <sup>2</sup> ±0,1280ft <sup>2</sup> , com 99% de confiança | 88,06ft <sup>2</sup>  |
| $S_3S_4$                 | 58,17757902858904ft <sup>2</sup> ±0,1170ft <sup>2</sup> , com 99% de confiança | 58,46 $ft^2$          |
| $S_4S_4$                 | 11,63008ft $2+0.0710$ ft <sup>2</sup> , com 99% de confiança                   | $12,28 \text{ft}^2$   |

TABELA 4.6 – Resultados para o quinto caso com *K*=0,0794/ft

Número de pacotes emitidos pela zona S<sub>1</sub>: 1.000.000 Número de pacotes emitidos pela zona  $S_2$ : 3.999.751 Número de pacotes emitidos pela zona S<sub>3</sub>: 4.000.249 Número de pacotes emitidos pela zona S4: 1.000.000 Número de pacotes emitidos pela zona G<sub>5</sub>: 1.000.821 Número de pacotes emitidos pela zona G<sub>6</sub>: 1.000.821

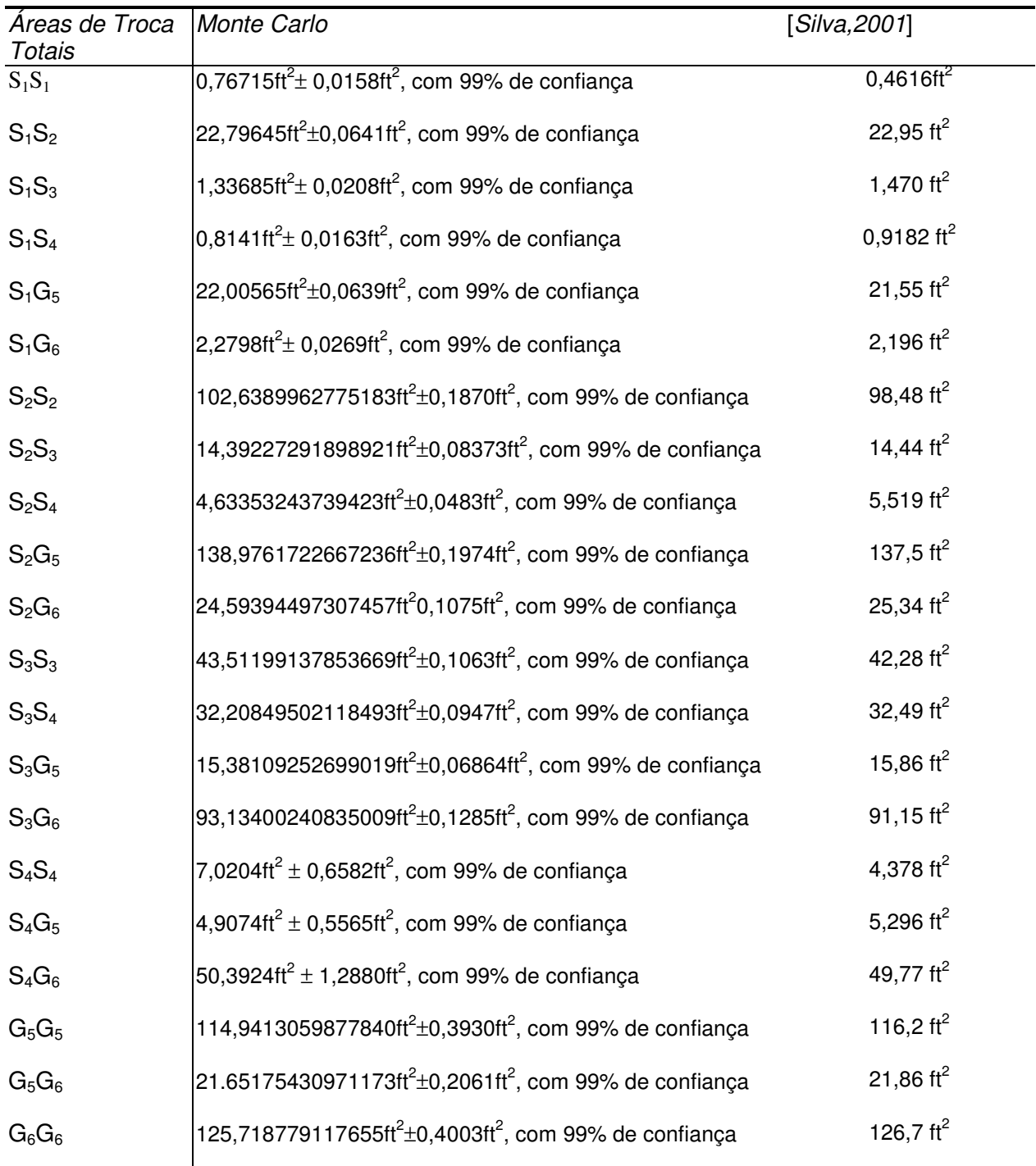

 Observando-se os resultados apresentados nas tabelas 4.5 e 4.6, referentes ao quinto caso, é possível notar que não existe grande diferença percentual entre os resultados obtidos com o programa 1 e os obtidos por Silva, 2001 através do método da zona, exceto para as áreas de troca  $S_1S_1$ , que apresentam diferenças de mais de 30% na tabela 3.5 e de mais 60% na tabela 3.6.

 No método de Monte Carlo, não existe a necessidade de se impor a hipótese de que o fluxo refletido é uniforme ao longo das zonas de superfície. Essa hipótese não gera grande imprecisão nos resultados finais dos fluxos de calor entre as zonas. Entretanto, por motivos que serão agora explicados, gera erro nos resultados das áreas de troca  $S_1S_1$ , que são pequenas; portanto, pouco significativas no resultado do fluxo de calor total na zona  $S_1$ .

O fluxo radiante da zona  $S_1$  para a zona  $S_2$  não é uniforme ao longo da zona  $S_2$ , mas sim, maior na região mais próxima a  $S_1$ . Logo, a maior parte da reflexão em  $S_2$  da radiação proveniente de  $S_1$  ocorre em uma região próxima a  $S_1$ . Portanto, sem a hipótese de que o fluxo refletido é uniforme ao longo da zona  $S_2$ , uma parte maior da radiação proveniente de  $S_1$  e refletida por  $S_2$  deverá retornar a  $S_1$ .

#### 4.4.2 RESULTADOS OBTIDOS COM O PROGRAMA 2

 Da mesma maneira que para cavidades paralelepipédicas, para as cilíndricas, existem expressões que facilitam o cálculo das áreas de troca diretas, [Sika, J., 1991].

 Na seção anterior foram apresentados resultados de cálculos de áreas de troca diretas obtidos através do programa 1. Foi mostrado que o programa 1 pode calcular áreas de troca para situações em que não existem correlações disponíveis. De maneira similar, o programa 2 pode ser utilizado na obtenção de áreas de troca diretas em cavidades cilíndricas para situações em que também não existem correlação disponíveis.

 Nesta seção são apresentados resultados obtidos através do programa 2. O programa foi utilizado no cálculo das áreas de troca totais em uma cavidade cilíndrica. A partir dos resultados obtidos, foram calculados os fluxos de calor em algumas das zonas de superfície. Os resultados para os fluxos de calor são comparados com os resultados apresentados por Nunes e Naraghi, 1998.

 Os fluxos de calor são obtidos para a superfície lateral interna da cavidade, que representa uma fornalha cilíndrica.

A fornalha tem 0,9m de diâmetro e 5m de comprimento. Suas paredes são cinzas, difusoras e têm emissividade 0,8 e sua temperatura é de 450K. O coeficiente de extinção do gás no interior da fornalha é 0,3/m. Na tabela 4.7 pode ser vista a distribuição de temperatura no gás.

 As dimensões e as zonas são definidas da seguinte maneira: *DIMz*=5m, *rc*=0,45m, *nz*=17,*nr*=3 e *nϕ*= 1 e seguem o critério de numeração definido na seção 4.2.1. Dessa forma, a fornalha é dividida em 23 zonas de superfície (a superfície lateral é dividida em 17 zonas e as superfícies da base e do topo são divididas em três zonas, cada uma) e 51 zonas de gás (o volume de gás é dividido em 17 partes na direção axial e 3 partes na direção radial).

 Com o programa 2 foram calculadas as áreas de troca totais entre cada uma das 17 zonas da superfície lateral e cada uma das zonas da cavidade. A seguir, o fluxo de calor por unidade de área da superfície cilíndrica pode ser encontrado a partir da definição de área de troca total, seção 2.4

| z, m | $T(r=0.075m)$ , K | $T(r=0,225m)$ , K | $T(r=0,375m)$ , K |
|------|-------------------|-------------------|-------------------|
| 0,15 | 1470              | 1120              | 870               |
| 0,45 | 1600              | 1320              | 1070              |
| 0,75 | 1620              | 1470              | 1360              |
| 1,05 | 1610              | 1550              | 1370              |
| 1,35 | 1580              | 1520              | 1350              |
| 1,65 | 1520              | 1470              | 1320              |
| 1,95 | 1470              | 1410              | 1280              |
| 2,25 | 1410              | 1360              | 1250              |
| 2,55 | 1350              | 1310              | 1210              |
| 2,85 | 1310              | 1260              | 1170              |
| 3,15 | 1270              | 1230              | 1150              |
| 3,45 | 1240              | 1200              | 1110              |
| 3,75 | 1200              | 1160              | 1090              |
| 4,05 | 1170              | 1130              | 1080              |
| 4,35 | 1140              | 1100              | 1070              |
| 4,65 | 1110              | 1080              | 1060              |
| 4,95 | 1080              | 1070              | 1060              |

TABELA 4.7 – Distribuição de temperatura no gás.

$$
q_{i} = \frac{\left(\sum_{j=1}^{23} E_{s,j} \cdot S_{j} S_{i} + \sum_{h=24}^{74} E_{h} \cdot G_{h} S_{i}\right)}{A_{i}} - E_{s,i}
$$
(4.4.1)

 Na equação 4.4.1, *i*, assume o número da zona para a qual o fluxo de calor está sendo calculado, *A<sup>i</sup>* é a área da superfície dessa zona, *T<sup>s</sup>* é a temperatura de qualquer superfície da cavidade (450K), *Th* é a temperatura da zona de gás de número *h*, que é obtida da distribuição de temperatura no gás, dada pela tabela 4.7, *Eh* é a emitância de corpo negro, equação 2.1.21, calculada para *Th* e *E<sup>s</sup>* é a emitância de corpo negro calculada para a respectiva temperatura da superfície.

 O fluxo de calor ao longo da parede lateral da fornalha foi calculado através de vários métodos diferentes, [Nunes, E. M. e Naraghi, M. H. N., 1998]. Foram utilizados o método dos fatores de troca discretos (DEF – Discrete Exchange Factors), o método das ordenadas discretas (S - N), a aproximação P - N e o método de Monte Carlo em conjunto com o método da zona (MC e MZ). Foi apresentado, ainda, um resultado experimental obtido por Wu e Fricker, 1976.

 Na figura 4.12 pode ser visto o resultado para o fluxo de calor obtido com o programa 2. Nessa figura aparecem, também, os resultados extraídos do trabalho realizado por Nunes, E. M. e Naraghi, M. H. N., 1998, exceto o obtido através da aproximação P - N, bastante diferente dos demais em algumas regiões da parede da fornalha.

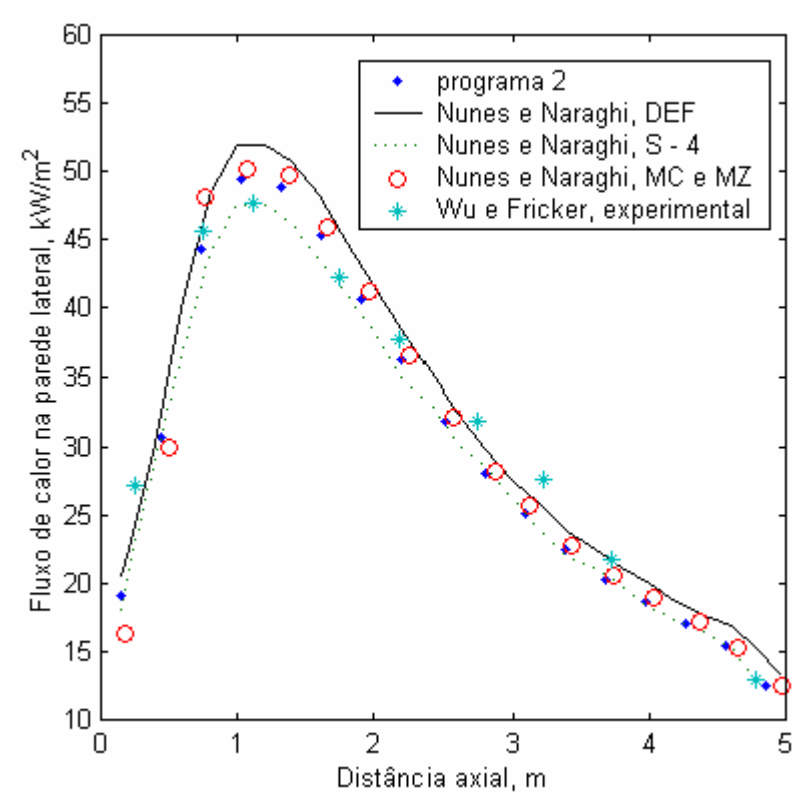

**Fig 4.12** – Distribuição do fluxo de calor na parede lateral da fornalha, obtida com a utilização do programa 2

#### 4.4.3 RESULTADOS OBTIDOS COM O PROGRAMA 3

 Nesta seção, o programa 3 foi utilizado na obtenção de resultados de áreas de troca totais em três cavidades diferentes. A partir desses resultados, os fluxos de calor em algumas zonas das cavidades foram calculados de maneira semelhante ao que foi feito na seção anterior.

#### 4.4.3.1 **Primeiro Caso**

 A cavidade do primeiro caso é bidimensional. Ela consiste de um quadrado com aresta 1m, dentro do qual há um defletor, conforme mostrado na figura 4.13. A cavidade contém gás. Todas as suas superfícies são negras. O poder emissivo do gás é  $10W/m<sup>2</sup>$  e a das superfícies  $\leq 1,0W/m^2$ .

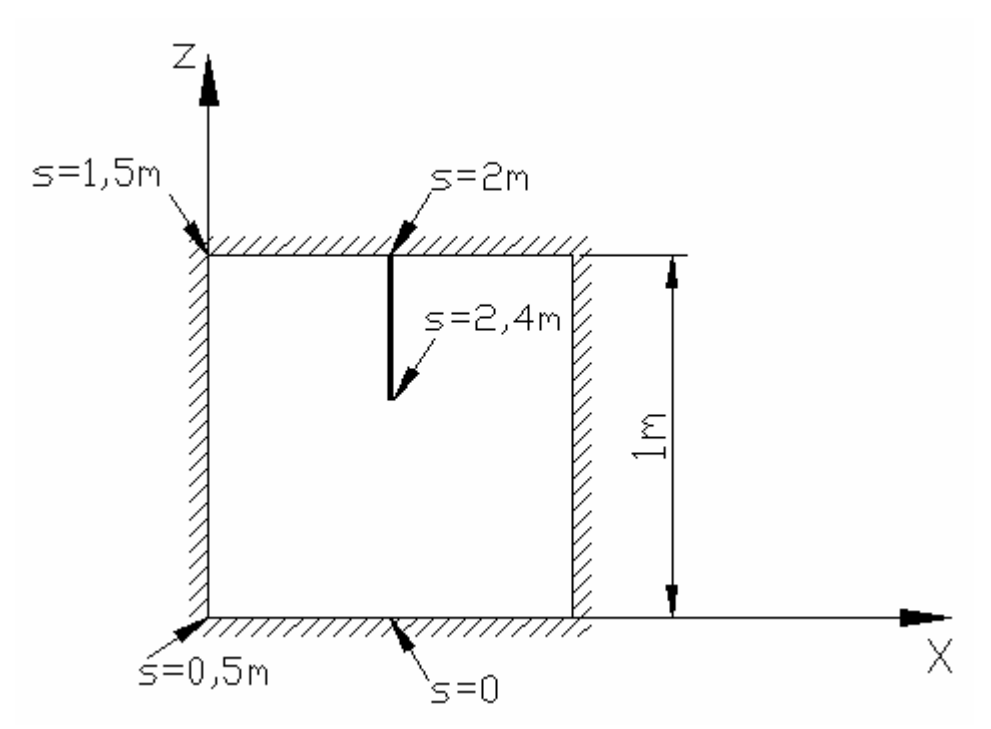

**Fig. 4.13** – Geometria da cavidade do primeiro caso

 O programa 3 foi utilizado na execução dos cálculos das áreas de troca diretas (cavidade negra). Como o programa foi elaborado para cavidades tridimensionais, foi escolhido um valor alto para a dimensão *y* (*y* =1000m ≈ ∞, para o caso do problema), para que o erro devido à perda de calor nas superfícies *y*1 e *y*2 não seja significativa. Com os valores das áreas de troca obtidos e conhecendo-se a emissividade do gás e das superfícies é possível calcular os fluxos de calor através da equação 4.4.1. Mas, nesse caso,  $E_s$  e  $E_g$  são dados.

 A cavidade foi dividida em vinte cinco zonas de superfície, vinte quatro delas constituem a região da superfície ao longo da qual o fluxo de calor será calculado (desde *s* = 0 até *s* = 2,4m, ver figura 4.13). A parte restante das superfícies compõe a outra zona de superfície. Todo o volume de gás constitui uma zona de gás.

 Nas figuras 4.14 e 4.15, abaixo, podem ser vistos os resultados dos fluxos obtidos através do método de Monte Carlo com o programa 3 e, para comparação, os resultados obtidos por Coelho et al, 1998, através do método da zona.

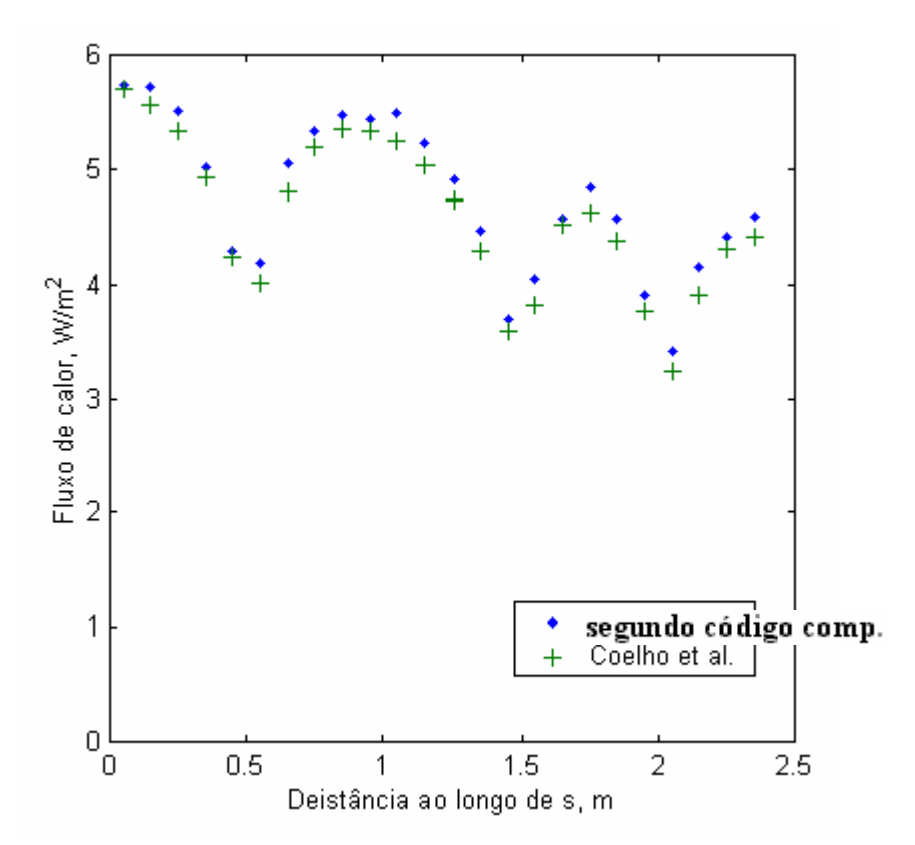

**Fig. 4.14** – Distribuição do fluxo de calor ao longo do caminho *s* na superfície da cavidade do primeiro caso com coeficiente de extinção do gás k=1/m.

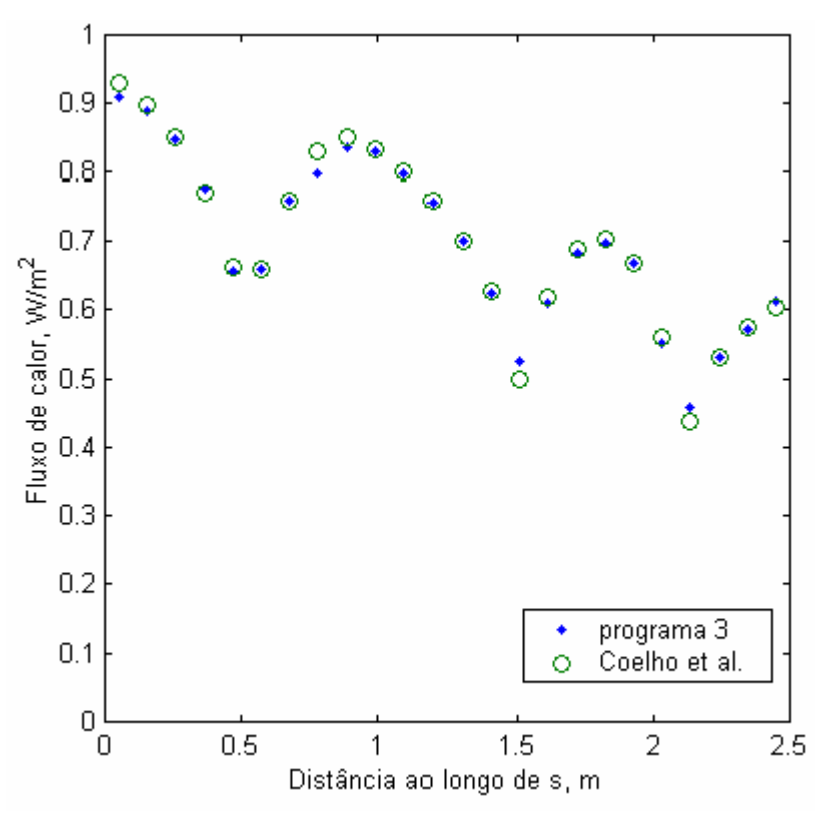

**Fig. 4.15** – Distribuição do fluxo de calor ao longo do caminho *s* na superfície da cavidade do primeiro caso com coeficiente de extinção do gás k=0,1/m.

#### 4.4.3.2 **Segundo Caso**

 No segundo caso, a cavidade é, também, bidimensional e quadrada com aresta 1m. Entretanto, como pode ser visto na figura 4.16, há três defletores em seu interior. O poder emissivo e o coeficiente de absorção do gás são  $10W/m^2$  e 0,1/m, respectivamente. A emissividade das paredes da cavidade é 0,8 e a dos defletores é 0,6. O poder emissivo tanto das paredes quanto dos defletores é  $1,0W/m^2$ .

 Os fluxos de calor ao longo da região de superfície mostrada na figura 4.16, que abrange desde *s* = 0 até *s* = 2m, foram calculados, [Coelho P. J., Gonçalves, J. M. e Carvalho, M. G., 1998]. O programa 3 e a equação 4.4.3 também foram utilizados na obtenção dos fluxos de calor na mesma região de superfície. Na figura 4.17, podem ser vistos os resultados obtidos através do programa 3 e os obtidos através do método da transferência discreta (DTM- discrete transfer method) apresentados por Coelho et al., 1998.

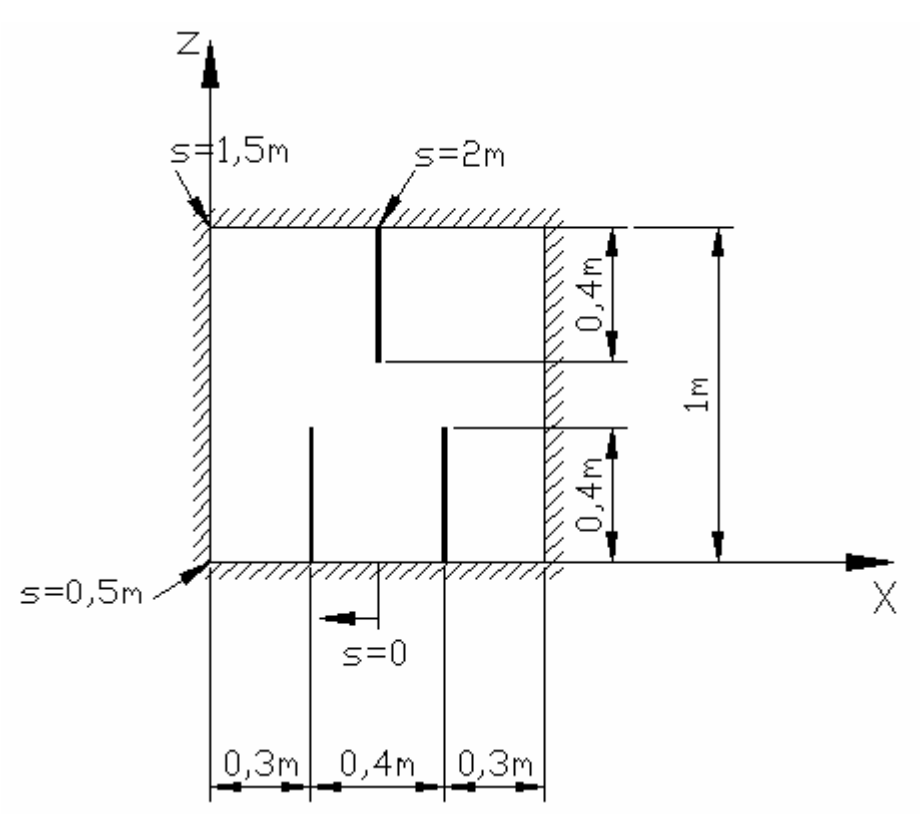

**Fig. 4.16** – Geometria da cavidade do segundo caso

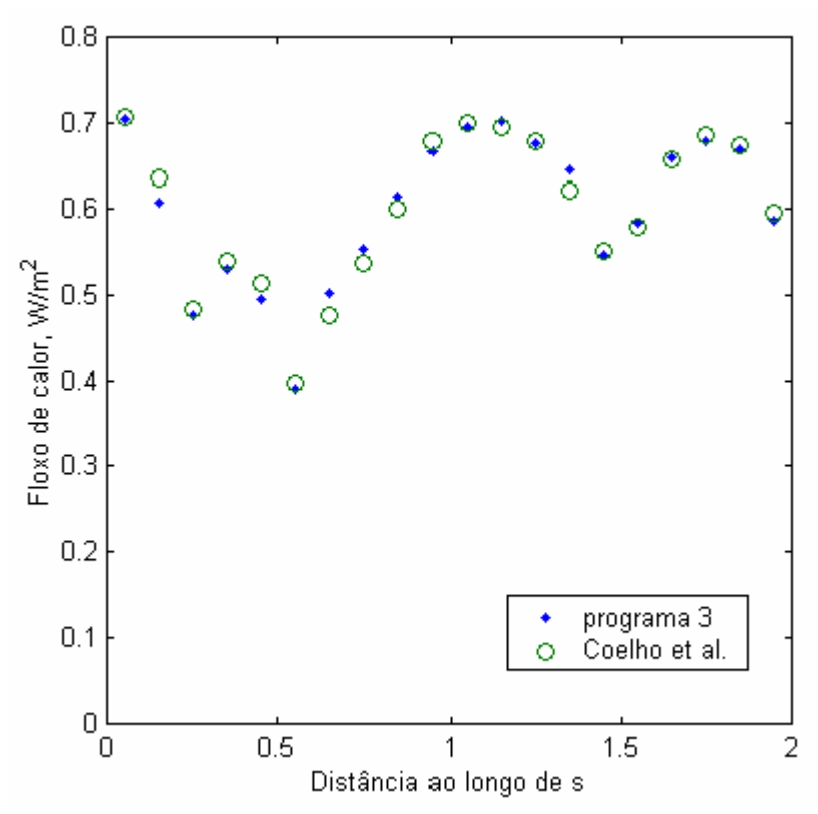

**Fig. 4.17** – Distribuição do fluxo de calor ao longo do caminho *s* para o segundo caso.

## 4.4.3.2 **Terceiro Caso**

 No terceiro caso, são encontrados os fluxos de calor em uma cavidade tridimensional semelhante à câmaras de combustão de alguns tipos de caldeiras. A cavidade que simula a câmara de combustão contém cinco defletores, como mostrado na figura 4.18. Os defletores representam painéis de superaquecedores que podem ser suspensos no topo da câmara de combustão. A temperatura e a emissividade das superfícies, incluindo as dos defletores, são 800K e 0,65, respectivamente, exceto em  $x = 10$ m e  $22m \le z \le 30m$ , onde a temperatura é de 1200K e a superfície é negra. No interior da cavidade há um meio emissor e absorvedor que tem a seguinte distribuição de temperaturas e coeficientes de absorção:

para z ≤ 5m: k=0,2/m, *T*= 1600K

para 5m < z ≤ 10m: k=0,25/m, *T*= 2000K

para 10m < z ≤ 20m: k=0,2/m, *T*= 1600K

para 20m < z ≤ 30m: k=0,18/m, *T*= 1200K

 No programa 3, foram usadas quatrocentos e cinqüenta mil células unitárias. As superfícies inclinadas foram simuladas através de degraus, conforme a figura 4.19.

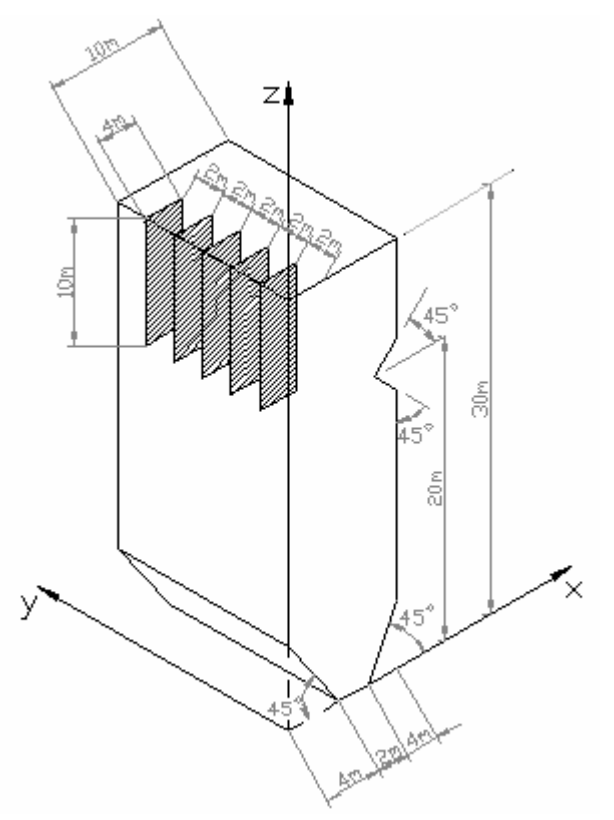

Fig. 4.18 – Cavidade do terceiro caso.

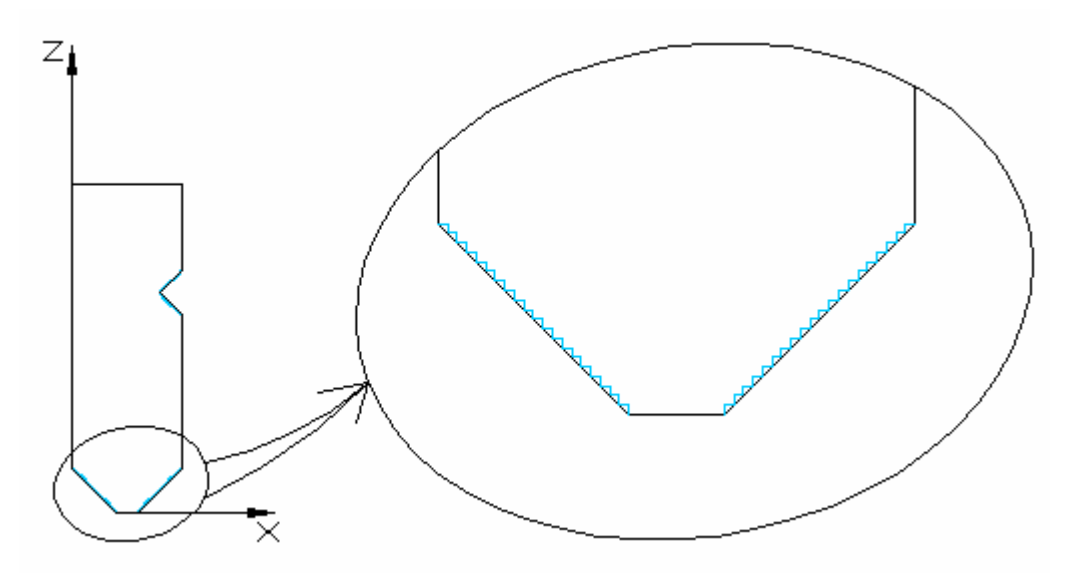

**Fig. 4.19** – Representação de como as superfícies inclinadas são modeladas.

 Com o programa 3, foram obtidos resultados de áreas de troca totais entre zonas. Para uma melhor visualização dos resultados, a partir das áreas de troca foi calculada a distribuição do fluxo de calor, através da equação 4.4.1, em algumas regiões das superfícies internas da cavidade. Os resultados obtidos com o programa 3 foram comparados com outros obtidos por Coelho et al., 1998. Na figura 4.20, pode ser vista a distribuição do fluxo de calor na superfície pertencente ao plano *y*=0. Em (a), aparecem, na forma de curvas de nível, os resultados obtidos por Coelho et al., 1998, através do método das ordenadas discretas. Em (b), aparecem, através da representação em mapa de cores, os resultados obtidos com o programa 3.

 Na figura 4.20, acima de *z=* 18m, o fluxo de calor não apresenta grande variação em comparação com outras regiões. Devido a isso, a escala de cores utilizada não permite a visualização de detalhes nessa região. Então, na figura 4.21, estão apresentados os resultados para *z*<sup>≥</sup> 18m, em outra escala de cores.

 Observando-se as figura 4.20 e 4.21, é possível perceber que os resultados obtidos com o programa 3 não são tão contínuos quanto os obtidos por Coelho et al., 1998. Devido a isso, foi preferível que os primeiros fossem apresentados através da representação em mapas de cores, pois as curvas de nível não seriam contínuas. Os motivos da descontinuidade nos resultados serão agora comentados.

 No modelamento da cavidade foram utilizadas muitas células unitárias (principalmente devido a necessidade de simular as superfícies inclinadas). As zonas de superfície para as quais os fluxos foram calculados são, assim, bastante pequenas, sua área é de

 $0.04$ m<sup>2</sup> (20cm<sup>2</sup>). Então, mesmo que um grande número de pacotes tenha sido emitido por todas as zonas, um número muito pequeno deles irá chegar em cada uma dessas pequenas zonas de superfície. Devido a natureza probabilística do método de Monte Carlo, é possível que, em uma determinada zona, chegue um certo número de pacotes e em outra adjacente, que deveria ter praticamente o mesmo fluxo de calor, chegue um pacote a mais ou a menos. Como o número total de pacotes que chega em cada zona é baixo, um pacote a mais ou a menos implicará em uma considerável diferença no fluxo de calor.

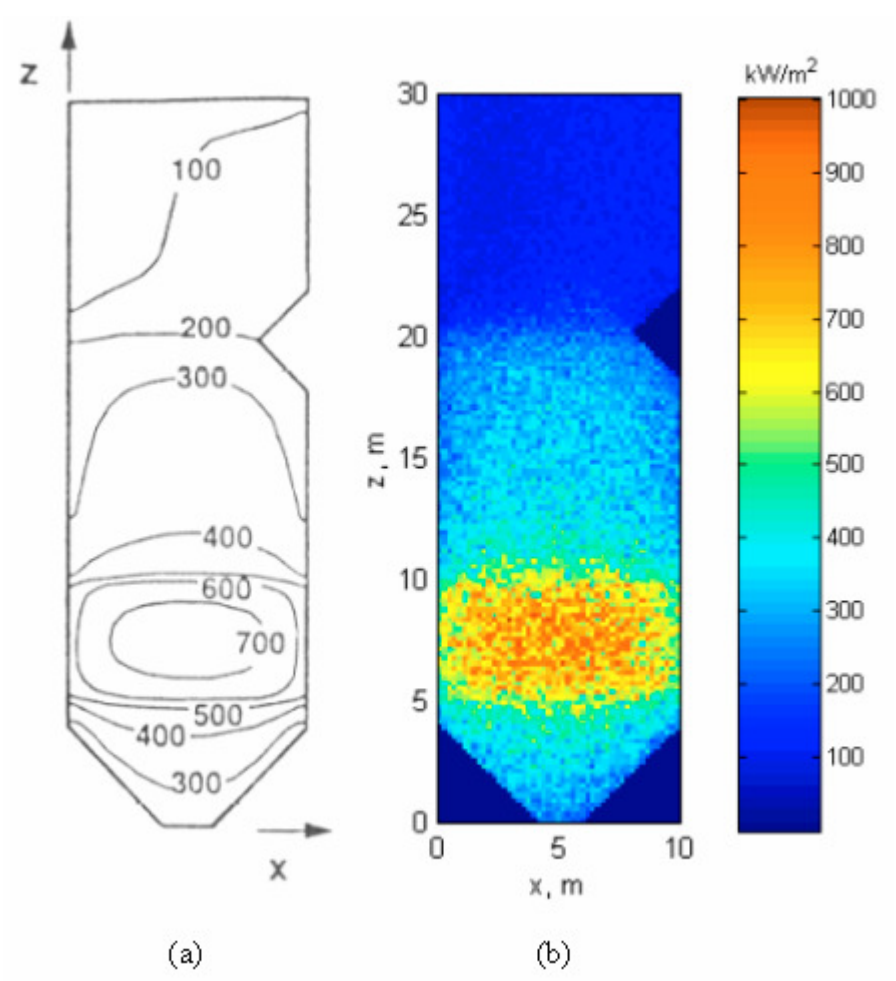

**Fig. 4.20** – Distribuição do fluxo de calor na superfície da cavidade pertencente ao plano *y=*0. (a) Curvas de nível, [Coelho P. J., Gonçalves, J. M. e Carvalho, M. G., 1998]. (b) Mapa de cores, programa 3.

 Uma maneira de se evitar esta imprecisão nos resultados, seria aumentando o número total de pacotes emitidos. Desse modo, um grande número de pacotes chegaria em cada uma das pequenas zonas de superfície. Entretanto, não é necessário aumentar o número total de pacotes emitidos. Além disso, aumentando-se o número de pacotes, ocorre um aumento no tempo computacional. O que importa, nesse tipo de problema, é o fluxo de calor total em uma região de superfície não necessariamente tão pequena quanto as zonas de superfície utilizadas.

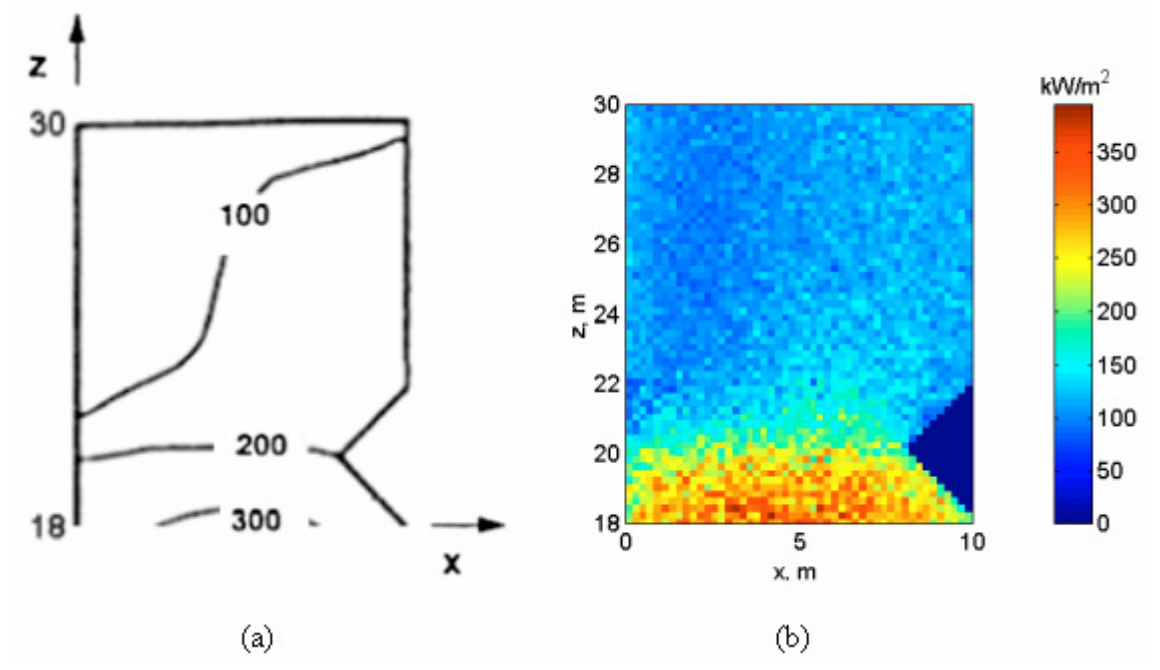

**Fig. 4.21** – Distribuição do fluxo de calor na superfície da cavidade pertencente ao plano *y=*0 em *z*≥ 18m. (a) Curvas de nível, [Coelho P. J., Gonçalves, J. M. e Carvalho, M. G., 1998]. (b) Mapa de cores, programa 3.

 Para melhorar a apresentação dos resultados, seria possível calcular o fluxo de calor em zonas maiores constituídas por várias zonas com área de  $0.04\text{m}^2$ , a partir dos resultados já obtidos e apresentados.

 Nas figuras aparecem alguns resultados que mostram a influência dos defletores. Na figura 4.21 (a) aparece uma curva de nível que indica um fluxo de calor de 100kW/m<sup>2</sup>, na figura 4.21 (b), pode ser visto rapidamente que o fluxo de calor é menor no lado esquerdo. Isso acontece devido aos painéis de superaquecedores, que bloqueiam a passagem da radiação emitida pelo gás.

 Outros resultados que mostram a influência dos defletores podem ser vistos nas figuras 4.22 e 4.23. Na figura 4.22, aparece a distribuição do fluxo de calor em uma região da superfície pertencente ao plano *x*=0 em *z* ≥ 18m, próxima aos defletores, e na figura 4.23 aparece o fluxo de calor em uma região da superfície pertencente ao plano *x*=10m em *z* ≥ 18m.

 Os defletores estão dispostos de maneira ortogonal em relação às superfícies mostradas nas figuras 4.22 e 4.23. Observando-se a figura 4.22, é possível notar que, nas regiões da superfície localizadas no centro da distância entre defletores subseqüentes, o fluxo de calor se mantém maior que 100kW/m<sup>2</sup> até um pouco acima de *z*=20m, onde começam os defletores. Isso acontece, porque parte da radiação emitida pela região de gás situada abaixo de *z=*18m (com temperatura mais elevada que a região acima de *z =*18m) passa pelo espaço entre os defletores. Já, nas regiões afastadas da distância media entre os defletores, a radiação emitida em regiões do gás abaixo de *z*=18m é bloqueada pelos defletores e o fluxo se torna menor que 100kW/m<sup>2</sup> logo acima de *z=*20m. Na figura 4.23, pode ser verificado que, como a superfície apresentada nessa figura está mais afastada dos defletores, os mesmos não interferem no fluxo da radiação proveniente das regiões de gás.

 As variações abruptas no fluxo de calor, que aparecem na figura 4.23 (em de *z=*18m, de *z=*20 e *z=*22m), ocorrem em função da variação abrupta de ângulos em relação às fontes de radiação devido às superfícies inclinadas.

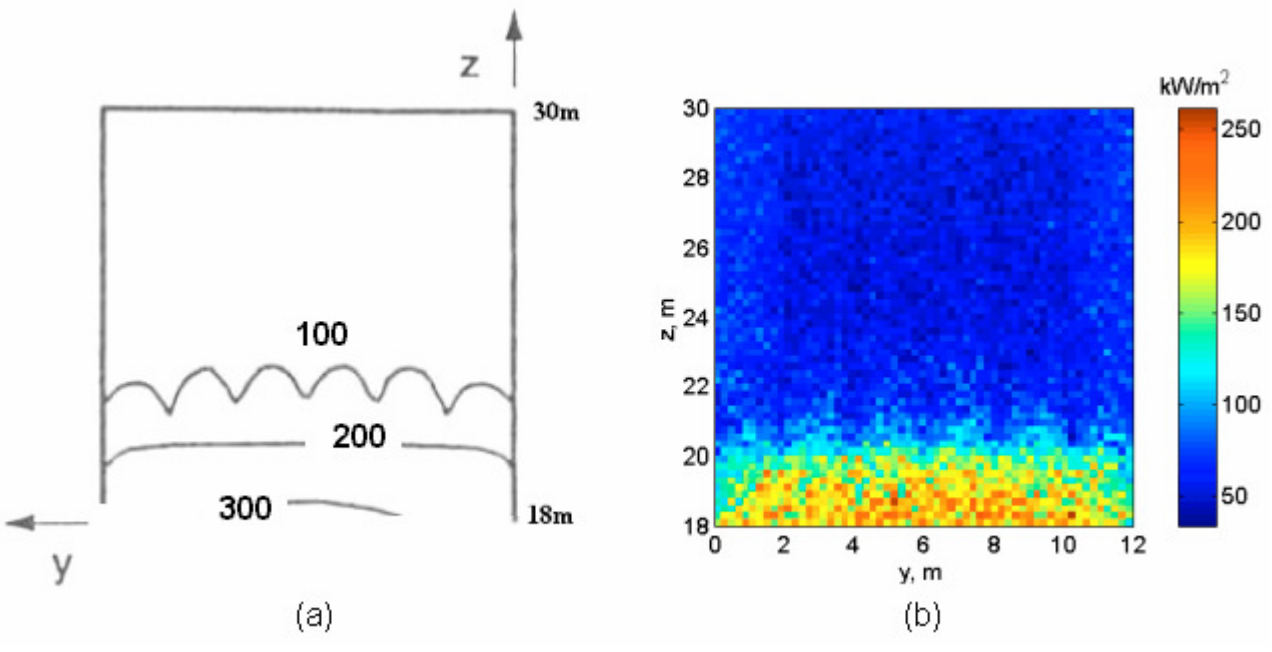

**Fig. 4.22** – Fluxo de calor em  $x=0$  e  $z \ge 18$ m.

(a), [Coelho P. J., Gonçalves, J. M. e Carvalho, M. G., 1998]. (b), Prorgama 3.

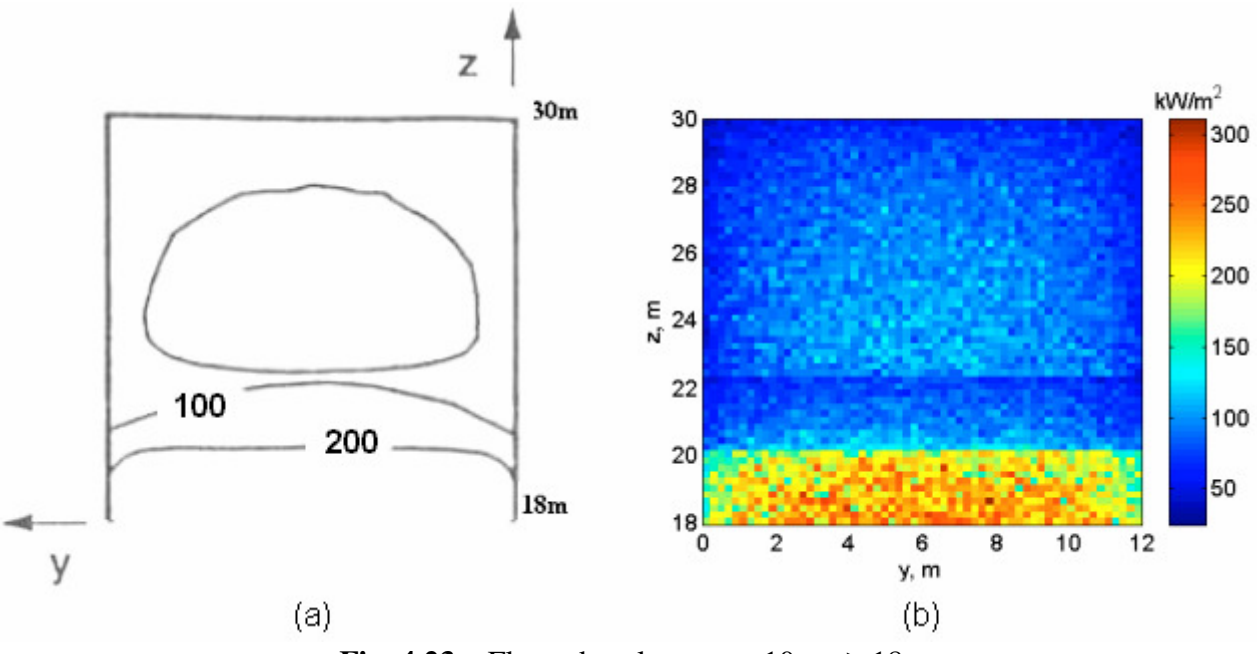

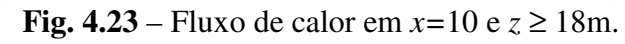

(a), [Coelho P. J., Gonçalves, J. M. e Carvalho, M. G., 1998]. (b), Prorgama 3.
### 5. CONCLUSÕES E SUGESTÕES

 Através de estudos sobre transferência de calor por radiação, foi verificado que, quando se deseja calcular os fluxos de calor no interior de fornalhas, na maioria das vezes, é possível aplicar modelos de soma ponderada de gases cinzas. Como apresentado no capítulo 2, seção 2.4, quando a distribuição dos campos de temperatura deve ser determinada através de procedimentos iterativos, a utilização de modelos de soma ponderada de gases cinzas é bastante eficiente em termos de tempo computacional. Nesse caso, é vantajoso que o método de Monte Carlo, em conjunto com o método da zona, seja aplicado à parte referente a determinação das áreas de troca totais, principalmente quando a cavidade apresenta características geométricas complexas.

 O método de Monte Carlo foi, então, utilizado na elaboração de três códigos computacionais através dos quais é possível obter-se áreas de troca totais em cavidades que têm superfícies cinzentas e que contém gás cinza em seu interior. O programa 1 calcula áreas de troca totais para cavidades com qualquer geometria paralelepipédica e para qualquer número de zonas. O programa 2 é bastante similar ao 1; entretanto, este é utilizado na obtenção de áreas de troca totais em cavidades cilíndricas. Da mesma forma que no 1, as dimensões e o número de zonas podem ser variados. O programa 3 calcula áreas de troca entre zonas de cavidades com geometria genérica formada por combinações de cubos.

 Quando áreas de troca totais são calculadas através do procedimento descrito no capítulo 2, seção 2.4, é necessário o conhecimento prévio das áreas de troca diretas. As áreas de troca diretas podem ser obtidas através de correlações disponíveis na literatura, [Tucker, 1986], [Sika, J., 1991]. O programa 1 foi utilizado no cálculo de áreas de troca diretas (em cavidades com superfícies negras). Através da comparação entre os resultados calculados e os obtidos por correlações, foi verificado que, com o programa, podem ser obtidos resultados para casos em que as correlações disponíveis não são válidas.

 Como mencionado no capítulo 1, um dos objetivos deste trabalho é contribuir para a capacitação de alunos da universidade. Nesse aspecto os programas 1 e 2 serão bastante úteis, pois deverão ser usados na disciplina de pós graduação Geração e Utilização de Vapor (MEC 085). Um exemplo é o caso apresentado no capítulo 4, seção 4.4.1.5, em que o programa 1 foi utilizado na resolução de parte de um problema que foi abordado nessa disciplina.

 Com o programa 3, foram obtidos resultados para três cavidades com geometrias diferentes. Através desses resultados pôde ser verificada a capacidade do método na resolução de problemas com características geométricas complexas.

 A flexibilidade do método foi constatada no decorrer da elaboração dos três códigos computacionais. Durante a implementação dos dois primeiros, foi verificada a facilidade de se construir algoritmos que permitam a modificação de propriedades e dimensões. Na implementação do programa 3, foi constatado que, sem grandes dificuldades adicionais, é possível desenvolver algoritmos em que, até mesmo, a forma da cavidade possa ser variada.

 Embora as cavidades no programa 3 sejam formadas por combinações de cubos, foi visto que ele pode simular cavidades que não formadas por combinações de cubos. Não se pode, no entanto, concluir que o programa 3 é completo em termos geométricos. Observando-se o caso abordado no capítulo 4, seção 4.4.3.2, percebe-se que foi necessária a utilização de muitos cubos para modelar as superfícies inclinadas, o que acarreta um aumento no tempo computacional. Além disso, se os resultados forem apresentados para as zonas delimitadas pelos cubos, podem ocorrer dificuldades em sua leitura, pois a incerteza estatística, em cada zona, é maior devido ao baixo número de fóton-pacotes que chegam nas mesmas. Uma continuação deste trabalho seria executar modificações no programa 3 que permitissem a combinação de outras formas além de cubos.

 Outra sugestão para a continuação deste trabalho é a aplicação do método Monte Carlo em problemas em que sejam consideradas propriedades espectrais e direcionais.

 Parte do fluxo de calor em fornalhas se deve a convecção; portanto, o acoplamento dos programas desenvolvidos aqui com outros que resolvam o problema convectivo seria de grande valia.

 Ainda que o problema da troca radiante em fornalhas tenha norteado este trabalho, fica evidente que os estudos realizados e os programas desenvolvidos são válidos para situações em que a transferência radiativa de calor não ocorre no interior de fornalhas.

### **REFERÊNCIAS BIBLIOGRÁFICAS**

 Boulos, P. e Camargo, I., 1987 **"Geometria Analítica"** – McGraw-Hill, São Paulo Chen, S., Chan, T. L., Leung, C. W., Liu, M. A., Pan, K. Y. e Zhou, L. B., 2000

**"Multidimensional Numerical Simulation of Heat Radiation in Direct Injection Diesel Engines"** – Journal of Automobile Engineering, vol. 214, n. 4, pp., 453 – 466

Coelho P. J., Gonçalves, J. M. e Carvalho, M. G., 1998 **"Modelling of Radiative** 

**Heat Transfer in Enclosures with Obstacles"** – International Journal of Heat and Mass Transfer, vol. 41, Nos  $4 - 5$ , pp  $745 - 756$ 

Costa Neto, P. L. O., 1977 **"Estatística"** – Edgard Blücher Ltda., São Paulo

 Farmer, J. T. e Howell, J. R., 1998 **"Comparasion of Monte Carlo Strategies for Radiative Transfer in Participating Media"** – Advances in Heat Transfer, vol. 31, pp.333 – 429

 *França, F. H. R., 2000 "Inverse thermal Dsign Combining Radiation Convection and Conduction ", Tese de Doutorado, Universidade do Texas, Austin, USE.* 

 Hottel H. C. e Sarofim, A.F., 1967. **"Radiative Transfer"** – McGraw-Hill Book Company, New York

 Howell, J. R., 1998 **"The Monte Carlo Method in Radiative Heat Transfer"** – Journal of Heat Transfer, vol. 120, no.3, pp. 547 – 560

 Incropera, F P. e Dewitt, D. P., 1990. **"Fundamentos de Trânsferência de Calor e de Massa"** – Editora Guanabara Koogan S.A., Rio de Janeiro

 Kalos, M. H. e Whitlock, P. A., 1986 **"Monte Carlo Methods"** – John Wiley & Sons, Inc., New York

 Liu, M. S., Choi, C. K. e Leung, C. W., 2000 **"Startup Analysis of Oil-Fired Furnace – The Smoothing Monte Carlo Model Approach"** – Heat and Mass Transfer Waerme und Stoffuebertragung, vol. 37, n. 4 –5, pp. 449 – 457

 Marakis, J. G., Papapavlou, C. e Kakaras, E., 2000 **"A Parametric Study of Radiative Heat Transfer in a Pulverised Coal Furnaces"** – International Journal of Heat and Mass Transfer, vol. 43, pp. 2961 – 2971

 Maruyama, S. e Guo, Z., 1999 **"Radiative Heat Transfer in Arbitrary Configurations with Nongray Absorbing, Emitting e Anisotropic Scattering Media"** – Jouranl of Heat Transfer, vol. 121, pp. 722 – 726

 Modest, M. F., 1978 **"Three-Dimensional Radiative Exchange Factors for Nongray, Nondifuse surfaces"** – Numerical Heat Transfer, vol. 1, pp. 403 – 416

Modest, M. F., 1991 **"The weighted-Sum-of-Gray-Gases Model for Arbitrary**

**Solution Methods in Radiative Transfer"** – Journal of Heat Transfer, vol. 113, pp. 650 – 656

 Modest, M. F., 1992. **"The Monte Carlo Method Applied to Gases with Spectral Line Structure"** – Numerical Heat Transfer, Part B, vol. 22, pp. 273 – 284

 Modest, M. F., 1993. **"Radiative Heat Transfer"** – McGraw-Hill, Inc., New York Modest, M. F. e Zhang, H., 2002. **"The Full-Spectrum Correlated-k Distribution** 

**for Thermal Radiation for Molecular Gas-Particulate Mixtures"** – Journal of Heat Transfer, vol. 124, pp. 30 – 38

 Nelson, D. A. **"Radiation Heat Transfer Through Multiband Molecular Gases"** – Journal of Heat Transfer, vol. 98, no. 4, pp. 638 – 642, 1976

 Nunes, E. M. e Naraghi, M. H. N., 1998 **"Numerical Model for Radiative Heat Transfer Analysis in Arbitrarily Shaped Gaseous Media"** – Numerical Heat Transfer, Part A,

```
vol. 33, no. 5, pp. 495 – 513
```
 Siegel, R. e Howell, J. R., 2002 **"Thermal Radiation Heat Transfer"** – Taylor & Francis, New York

 Sika, J., 1991. **"Evalution of Direct Exchange Areas for a Cylindrical Enclosure**" – ASME J. Heat transfer, vol. 113, pp. 1040 – 1044

 Silva, C. V., 2001. **"Cálculo da Transferência de Calor por Radiação em uma Fornalha Paralelepipédica**" – Geração e Utilização de Vapor, MEC 085.

Smith, T. F., Shen, Z. F. e Friedman, J. N., 1982 **"Evalution of Coeficients for the** 

**Weighted Sum of Gray Gases Model"** – Journal of Heat Transfer, vol. 104, pp. 602 – 608 Sparrow, E. M. e Cess, R. D., 1970 **"Radiation Heat Transfer"** – Wadsworth

Puplishing Company, Inc., Belmont

 Steinbruch, A. e Winterle, P., 1987 **"Geometria Analítica"** – McGraw-Hill, São Paulo

 Taniguchi, H., 1969 **"The Radiative Heat Transfer of Gas in a Three Dimensional System Calculated by Monte Carlo Method"** – Bulletin of JSME, vol. 12 No. 49, pp. 67 – 78

 Tucker, R. J., 1986 **"Direct Exchange Areas for Calculating Radiation Transfer in Rectangular Furnaces"** – Journal of Heat Transfer, vol. 108, pp. 707 – 710

### Vercammen, H. A. J. e Fromet, G.F, 1978 **"An Improved Zone Method**

# **Using Monte Carlo Techniques for The Simulation of Radiation in Industrial Furnaces"** – International Journal of Heat and Mass Transfer, vol. 23, pp. 329 – 337

 Wiebelt, J. A., 1966 "Engineering Radiation Heat Transfer" – Holt, Rinehart e Winston, Inc., New York.

### APÊNDICE A

## EXEMPLO EM QUE SÃO EXPLICADOS OS CONCEITOS DE FUNÇÃO FREQÜÊNCIA, FUNÇÃO DENSIDADE DE PROBABILIDADE E FUNÇÃO DISTRIBUIÇÃO **CUMULATIVA**

 A fim de se apresentar os conceitos básicos de *função freqüência* e *função de distribuição de probabilidade* de maneira simples, será usado um exemplo, obtido de [Siegel, R. e Howell, J. R., 2002].

 Um arqueiro atira flechas em um alvo circular. O alvo tem um raio (*R*) de 10m e é dividido em cinco regiões numeradas de 1 a 5, conforme a figura abaixo.

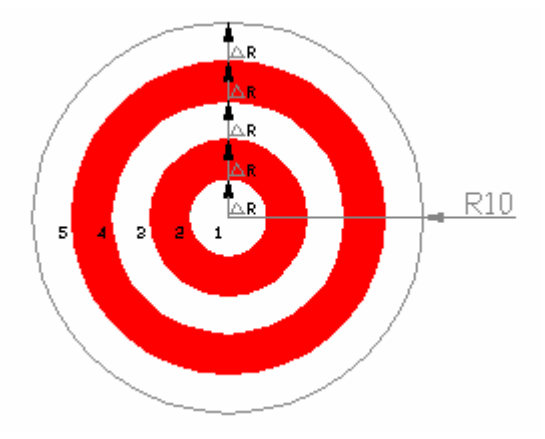

**Fig.** *A***. 1 –** Alvo do arqueiro

 Após o arqueiro atirar 165 flechas, é verificado que 1 flecha atinge a região 1; 9 flechas atingem a região 2; 25, a 3; 49, a 4 e 81, a 5. O histograma do número de flechas que atinge cada região do alvo pode ser visto na figura *A* 2.

 Se *F*(*r*) é o número de flechas que atingiu o alvo a uma distância *r* ± <sup>∆</sup>*r/*2 do centro, a *função frequência* é

$$
f(r) = \frac{F(r)}{\Delta r}
$$
 (A.1)

 Para tornar a função freqüência contínua, ela será aproximada pela função analítica *f*(*r*) = *r*<sup>2</sup>, no intervalo 0 ≤ *r* ≤ 10 e *f*(*r*) = 0 em qualquer outro intervalo, pois, no exemplo, todas as flechas atingiram o alvo.

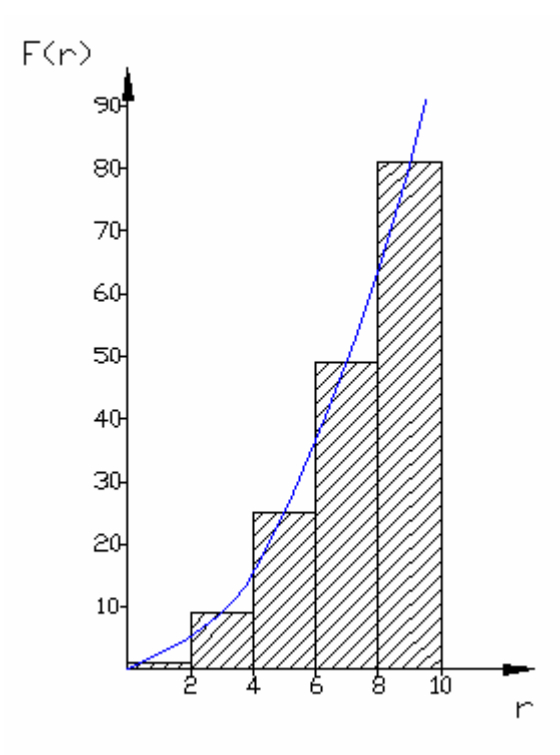

**Fig.** *A***. 2 –** Histograma da distribuição de flechas em cada região do alvo.

A função densidade de probabilidade é

$$
P(r) = \frac{f(r^*)}{\int_0^\infty f(r^*) dr^*}
$$
 (A.2)

Então, no exemplo,

$$
P(r^*) = \frac{r^2}{\int_0^{10} r^{*2} dr^*} = \frac{3 \cdot r^2}{1000}
$$
 (A.3)

Integrando-se a função densidade de probabilidade conforme a equação que segue,

$$
R(r) = \int_{-\infty}^{r} P(r^*) dr^*,\tag{A.4}
$$

é obtida a *função de distribuição cumulativa*, *R*(*r*), que representa a probabilidade de um evento ocorrer no intervalo de -∞ até *r*.

 Efetuando-se a integração para a função distribuição de probabilidade do exemplo, obtém-se

$$
R(r) = \frac{r^3}{1000}
$$
 (A.5)

agora, escrevendo-se *r* em função de *R*, obtém-se

$$
r(R) = (1000 \cdot R)^{\frac{1}{3}} \tag{A.6}
$$

 A seguir, divide-se um intervalo *r* em um número de incrementos iguais ∆*r* e escolhe-se *M* valores para *R* em um intervalo de 0 a 1. O espaçamento entre cada um dos *M* valores é constante, ao longo do intervalo. Haverá, então, *M* valores de *r* que corresponderão a *M* valores de *R*. A fração dos valores de *M* que se encontra num intervalo ∆*r*, dividida por ∆*r* é

$$
\frac{M_{\Delta r} / M}{\Delta r} = \frac{\Delta R}{\Delta r}
$$
 (A.7)

A quantidade ∆*R*/∆*r* se aproxima de *dR*/*dr* quando um grande número de valores é usado para *M*. Mas, por comparação entre as equações *A*.3 e *A*.6, *dR*/*dr* pode ser visto como, simplesmente, *P*(*r*). Assim, obtendo-se os valores de *r* através dos valores *M*, a função distribuição de probabilidades é gerada.

 As relações estabelecidas acima podem ser usadas para simular problemas. Para um melhor entendimento, será simulado o lançamento de flechas pelo arqueiro do exemplo anterior.

 Para simular o lançamento de uma flecha, escolhe-se randomicamente um valor para *R*. O valor de *R* é substituído na equação *A*.6, então, é encontrado um valor correspondente para *r*, que representa a posição onde o alvo é atingido pela flecha. O procedimento pode ser repetido várias vezes e o numero total de flechas que atinge cada região do alvo pode ser contabilizado. Abaixo estão apresentados resultados de simulações feitas com 165 valores de *R* (o mesmo número de flechas que o arqueiro do exemplo lançou) e com 165.000 (1000 vezes o número de flechas que o arqueiro do exemplo lançou). Para fins de comparação, os resultados foram rescritos, na tabela abaixo, em termos do número percentual de flechas que atinge cada uma das cinco regiões do alvo.

| Região do alvo | Resultados do<br>exemplo 2.1 | Resultados da<br>simulação 1<br>(165 flechas) | Resultados da<br>simulação 2<br>(165.000 flrchas) |
|----------------|------------------------------|-----------------------------------------------|---------------------------------------------------|
|                | $0,606\%$                    | 1,212%                                        | 0,812%                                            |
| $\overline{2}$ | 5,454%                       | 4,454%                                        | 5,162%                                            |
| 3              | 15,151%                      | 15,757%                                       | 15,185%                                           |
| $\overline{4}$ | 29,697%                      | 34,545%                                       | 29,194%                                           |
| 5              | 49,090%                      | 44,242%                                       | 49,843%                                           |

Tabela *A*.1 – Resultados do exemplo e simulações 1 e 2.

 Observando-se os resultados das simulações, pode-se notar que quando o número de "flechas simuladas" é aumentado, a distribuição percentual de flechas em cada região se aproxima da distribuição do exemplo (aqui tomado como caso real, pois através dos resultados do exemplo foi gerada a função distribuição de probabilidade).